**МИНИСТЕРСТВО ВЫСШЕГО И СРЕДНЕЮ СПЕЦИАЛЬНОГО ОБРАЗОВАНИЯ СССР**  

للمحادث

**УЧЕБНО-МЕТО/1НЧЕГ КОЕ УПРАВЛЕНИЕ НО ВЫСШЕМУ ОБРАЗОВАНИЮ** 

# **НАЧЕРТАТЕЛЬНАЯ ГЕОМЕТРИЯ И ЧЕРЧЕНИЕ**

## МЕТОДИЧЕСКИЕ УКАЗАНИЯ И КОНТРОЛЬНЫЕ ЗАДАНИЯ

для cry центов-заочников инженерно-технических специальностей вузов

*Утверждено Учебно-методическим управлением по рысшему образованию 10 мая 1977 г.* 

# **НАЧЕРТАТЕЛЬНАЯ ГЕОМЕТРИЯ И ЧЕРЧЕНИЕ**

МЕТОДИЧЕСКИЕ УКАЗАНИЯ И КОНТРОЛЬНЫЕ ЗАДАНИЯ

для студентов-заочников инженерно-технических специальностей вузов

## Перепечатано по заказу Белорусского политехнического института

"НАЧЕРТАТЕЛЬНАЯ ГЕОМЕТРИЯ И ЧЕРЧЕНИЕ".

МЕТОДИЧЕСКИЕ УКАЗАНИЯ И КОНТРОЛЬНЫЕ ЗАДАНИЯ erp.  $3 - 67$ 

Подп. к печати 26.11.85 г. Зак. 1456. Тир. 500 экз.

Бесилатно.

Ротопринт Минского 5 1111 БелОГ.

## МЕТОДИЧЕСКИЕ УКАЗАНИЯ К ИЗУЧЕНИЮ КУРСА НАЧЕРТАТЕЛЬНОЙ ГЕОМЕТРИИ

## **ПОРЯДОК ИЗУЧЕНИЯ КУРСА**

Начертательная геометрия изучается студентами высших учебных заведений на первом курсе обучения. При изучении курса необходимо прежде всего ознакомиться с программой, приобрести учебную литературу и тщательно продумать календарный рабочий план самостоятельной учебной работы, согласуй его с учебным графиком и планами по другим учебным дисциплинам первого курса. В этом плане начертательной геометрии следует уделить особое место, учитывая, что наряду с изучением Теории необходимо ознакомиться с решением типовых задач каждой темы курса й выполнить контрольные работы.

Надо учитывать уровень своей математической подготовки, уметь достаточно точно и аккуратно выполнять графические построения при решении конкрешых геометрических задач. Правильно посзроенные самостоятельные, занятия по начертательной геометрии разрешат трудности в изучений этой дисциплины и научат студента представлять себе всевозможные сочетания геометрических форм в пространстве. Начертательная геометрия способствует развитию пространственного воображения (мышления), умению «читать» чертежи, с помощью чертежа передавать свои мысли и правильно понимать мысли другого, что крайне

необходимо инженеру. При изучении начертательной геометрии следует придерживаться следующих общих указаний:

1. Начертательную геометрию нужно зучать строго последовательно и систематически. Перерывы в занятиях, а также перегрузки нежелательны.

2. Прочитанный в учебной литературе атериал должен быть глубоко усвоен. В начертательной геометрии следует избегать механического запоминания теорем, отдельных формулировок и решении задач. <sup>f</sup>TaKoe запоминание непрочно. Студент должен разобраться в теоретическом материале и уметь применить его как общую схему к решению конкретных задач.

При изучении того или иного материала курса не исключено возникновение у студента ложного впечатления, что все прочитанное им хорошо понято, что материал прост и можно не задерживаться на нем, идти дальше. Свои знания надо проверить ответами на поставленные в конце каждой темы учебника вопросы и решением чадач.

3. Очень большую помощь в изучении урса оказывает хороший конспект учебника или аудиторных лекций, где записываются основные положения изучаемой темы и краткие пояснения графических построений в решении геометрических задач. Такой конспект поможет глубже понять и запомнить изучаемый материал. Он служит также справочником, к которому приходится часто прибегать, сопоставляя все темы курса в единой взаимосвязи.

Каждую тему курса по учебнику желательно прочитать дважды. При первом чтении учебника глубоко и последовательно изучается весь материал темы. При повторном изучении темы рекомендуется вести конспект, записывая в нем основные положения теории, теоремы курса и порядок решения типовых задач. В конспекте надо указать ту часть пояснительного материала, которая плохо сохраняется в памяти и нуждается в частом повторении. При подготовке к экзамену конспект не может заменить учебник.

4. В курсе начертательной геометрии ешению задач должно быть уделено особое внимание. Решение задач является наилучшим средством более глубокого и всестороннего постижения основных положений теории.

Прежде чем приступить к решению той или иной геометрической задачи, надо понять ее условие и четко представить себе схему решения, т. е. установить по- . следовательность выполнения операции. Надо представить себе в пространстве заданные геометрические образы.

5. В начальной стадии изучення курса ачертательной геометрии полезно прибегать к моделированию изучаемых ieoмегрических форм и их сочетаний. Значительную помощь оказывают зарисовки воображаемых моделей, а также их про-

 $\sim$   $\sim$ 

**3** 

стейшие макеты. В дальнейшем надо привыкать выполнять всякие операции с геометрическими формами в пространстве на их проекционных изображениях, не прибегая уже к помощи моделей и зарисовок. Основательная проверка знаний студента может быть проведена им же самим в процессе выполнения контрольных работ. Здесь студент должен поставить себя в такие условия, какие бывают на экзамене.

6. Если в процессе изучения курса начертательной геометрии *у* студента возникли трудности, которые он не в состоянии разрешить самостоятельно, студент должен обратиться за письменной консультацией на кафедру института или за устной консультацией в учебно-консультативный пункт (филиал) по месту своего прикрепления. Студент-заочник должен поддерживать самую тесную связь с преподавателем-рецензентом по всем вопросам, связанным с изучением учебной дисциплины.

7. Выполнив все контрольные работы о курсу начертательной геометрии и имея рецензии на них с отметкой «Зачтено», студент имеет право сдавать экзамен. На экзамене представляются зачтенные контрольные работы по каждой теме курса; по ним производится предварительный опрос-собеседование. Преподаватель в праве аннул тровать представленное контрольное задание, сообщив об этом на кафедру и на факультет, если при собеседовании убедится, что студент выполнил контрольные работы несамостоятельно.

На экзамене студенту предлагается решить две-три задачи и ответить на одиндяа теоретических вопроса. Решение задач выполняется на листе чертежной бумаги (ватман) формата  $12(297 \times 420)$  с помощью чертежных инструментов з карандаше. На эк )амсн необходимо принести с собой лист ертежном бумаги (ватман) формата 12, два треугольника, карандаши (жесткий и мягкий), циркуль-измеритель, резинку.

## КОНТРОЛЬНЫЕ РАБОТЫ

Контрольные работы по начертательной геометрии представляют собой эпюры (чертежи), которые выполняются по мере последовательности прохождения курса. Каждый контрольным эпюр сопровождается планом с э решения, т. е. кратким 'описанием хода решения задачи.

Задания на контрольные работы индивидуальные. Они представлены в вариантах. С гуденг выполняет тот ва; мант задания, номер которого соответст ет сумме прех последних пиф" сго шифра. Если, например. учебный ч<sup>1</sup> студента 737133, го он во всех контря работах выполняст сельмой вдиня. |. «лания (1 + 3 + 3 • 7).

аждая контре тьная работа представляется иа рецензию в полном объеме (необходимое число эпюров с объяснительными записками к ним). Представление контрольных работ по частям (отдельным эпюрам) не разрешается. На кажду э контрольную работу преподаватель кафедры составляет рецензию, в которой кратко отмечает достоинства и недостатки работы. Контрольную работу вместе с реценией возвращают студенту, и она хранится у него до экзамена. Пометки преподавателя должны быть приняты студентом к исполнению. Если работа не зачтена, преподаватель в рецензии указывает, какую часть контрольной работы надо переделать или же выполнить всю контрольную работу вновь. На повторную рецензию следует высылать всю контрольную работу полностью. К выполнению следующей контрольной работы приступить, не ожидая ответа на предыдущую.

Контрольные работы представляются на рецензию строго в сроки, указанные в учебном графике.

Эпюры контрольных работ выполняются на листах чертежной бумаги формата 12 (297X420 мм). На расстоянии 5 мм от линии обреза листа проводится рамка поля чертежа. С левой стороны линия рамки проводится от линии обреза листа на расстоянии 20 мм. В правом нижнем углу формата вплотную к рамке помещается основная надпись. Размеры ее и текст на ней показаны на чертежах-образцах настоящего пособия.

Задания к эпюрам берутся в соответствии с вариантами из таблиц. Чертежи заданий вычерчиваются в заданном масштабе и размещаются с учетом наиболее равномерного размещения всего эпюра в пределах формата листа.

Все надписи, как и отдельные обозначения в виде букв и цифр на эпюре, должны быть выполнены стандартным шрифтом размером 3,5 и 5 в соответствии с ГОСТ 2.304—68. Эпюры выполняются с помощью чертежных инструментов: внавале харан-,дашом с последующей обводкой всех основных построений пастой шариковой ручки. На тщательность построений должно быть обращено серьезное внимание. Небрежно выполненные построения не только снижают качество чертежа, но и приводят к неправильным результатам.

При обводке пастой характер и толщина линий берутся в соответствии с ГОСТ 2.303—68. Все видимые основные линии сплошные толщиной  $s = 0.8 - 1.0$  мм. Лиии центров и осевые—штрих-пунктирной линией толщиной от л/2 до л/3 мм. Линии построений и линии связи должны ьпь сплошными и наиболее топкими. Линии невидимых контуров показывают штриховыми линиями. Па это елсдуе!

обратить внимание при выполнении всех контрольных работ, имея при этом в виду что заданные плоскости и поверхности непрозрачны.

Желательно при обводке пользоваться цветной пастой. При этом все данные линии обводятся черной пастой, искомые линии красной пастой, линии построений - синей или зеленой (пастой). Все основные вспомогательные построения должны быть сохранены,

Точки на чертеже желательно вычерчивать в виде окружности диаметром 1,5-2 мм с помощью циркуля-«балеринки» (см. чертежи-образцы в учебниках). Рекомендуется отдельные видимые элементы геометрических тел и поверхностей покрывать бледными тонами красок, используя акварель, разведенную в воде тушь, чай или цветные карапдации, Всегда, однако, следует помнить о том, чтобы тона были очень бледными, не затемия пи линий построений, надписей и обозначений.

Каждый эпюр сопровождается пояснительной запиской, в которой на одном листе писчей бумаги формата  $\mathbf{1}$ (297 × 210 мм) кратко излагаются план репления задач и последовательность графических построений. Этот лист писчей бумаги приклеивается с левой стороны чертежного листа на полосе между краем листа и рамкой, Листы выполненной контрольной работы складывают до формата И, вкладывают в конверт и высылают на рецензию в институт.

Первая страница контрольных работ должна быть оформлена по образцу, приведенному в настоящем пособии.

#### Оформление червой стрянным обложки контрольной работы!

(наименовалие учебного завещение)

(фонультет, специальность, шифр студента).

#### НАЧЕРГАТЕЛЬНАЯ ГЕОМЕТРИЯ

КОНТРОЛЬНАЯ РАБОТА М.

тфомнаня в инициалы студента).

(домашний адрес студента)

Для контрольных работ 4, 5-6 вместо «Начертательная теометрия» следует писать «Чертеппе».

## ЛИТЕРАТУРА

#### Учебички

 $\cdot$ 

1. Гордон В. О., Семенцов-Огневский М. А. Курс начертательной теометрии, М., 1978.

2. Фролов С. А. Начертательная геометрия. М., 1978.

3. Бубенияков А. В., Громов М. Я. Начертательная геометрия. М., 1973.

4. Начертательная геометрия/ Н. Ф. Четверухин, В. С. Левицкий, 3. И. Прянишникова, А. М. Тевлин, Г. И. Федотов. М., 1963.

#### Задачники

1. Гордон В. О., Иванов Ю. Б., Солинева Т. В. Сборник задач по курсу начертательной геометрии. М., 1969.

2. Фролов С. А. Сборник задач по начертательной геометрии. М., 1980.

3. Бубенников А. В., Громов М. Я. Сборник задач по начертательной геометрии М., 1963.

4. Посвянский А. Д., Рыжов Н. Н. Сборник задач по начертательной геомет-. рии, М., 1963.

## РАБОЧАЯ ПРОГРАММА ПО НАЧЕРТАТЕЛЬНОЙ **ГЕОМЕТРИИ**

## Тема 1. Введение, Центральные и параллельные проекции.

проеци-Центральное (коническое) рование. Параллельное (цилиндричес-.<br>кое) проецирование. Основные свойства параллельного проецирования. Восприяне (представление) предмета по его изображению в парадлельных проекциях. Пространственная модель координатных плоскостей проекций. Эпюр Монжа.

#### Тема 2. Точка. Прямая. Плоскость на эпюре Монжа

Чертежи точек, расположенных в различных углах координатных плоскостей проекций. Чертежи отрезков прямых линий. Деление отрезка прямой в заданном отношении. Следы прямой линии. Определение длины отрезка прямой и углов его наклона к плоскости проекций. Взаимное положение прямых линий. Задание плоскости. Прямые линии и точки плоскости. Проекции плоских фигур.

#### Тема 3. Позиционные и метрические за дачи

Пересечение прямых линий и плоспроецирующими костей плоскостями. Пересечение прямых линий плоскостями произвольного положения. Взаимно пересекающиеся плоскости произволь-

<sup>•</sup> Программа составлена в соответствии с программой по начертательной геометрии черчению, утвержденной Минвутом СССР 7 апреля 1976 f.

ного положения. Прямые линии и плоскости, параллельные плоскости. Прямые линии и плоскости, перпендикулярные плоскости. Взаимно перпендикулярные прямые произвольного положения.

#### **Т е м а 4. Способы преобразования эпюра Монжа**

Преобразование эпюра Монжа спо-<br>собом замены плоскостей проекции замены плоскостей проекций и способом вращения.

#### **Т е м а** 5. **Многогранники**

Чертежи многогранников и многоповерхностей. многогранников плоскостью и прямой линией. Взаимное пересечение многогранников. Развертки многогранников

## **Тема б.** Кривые **линии**

Плоские кривые линии. Касагельк *°*  и нормали кривых. Кривизна плоской кривой. Эволюта и эвольвента. Составные плоские кривые. Вершины кривых линий. Задание плоских кривых в естественных координатах. Кривые линии второго порядка. Эллипс. Гипербола. Парабола. Рулетты. Преобразование плоских кривых линий. Конхоидальное преобразование. Преобразование инверсии. Конформное преобразование. Графики функций. Пространственные кривые линии.Гелисы.

**Тематический план курса начертательной геометрии для инженерно-технических специальностей вузов** 

|                                                                   |            |                             | Литература |                                                                            |                        |                                             |                                                   | Очные                |                |                |
|-------------------------------------------------------------------|------------|-----------------------------|------------|----------------------------------------------------------------------------|------------------------|---------------------------------------------|---------------------------------------------------|----------------------|----------------|----------------|
|                                                                   |            |                             |            |                                                                            |                        |                                             | работа <sup>3</sup>                               | RNIRHEE<br>на УКП. ч |                | лекции         |
| Наименование темы                                                 | [1]        | $[2]$                       | [3]        | 4                                                                          | циафильмы <sup>.</sup> | Кинотелелекции <sup>2</sup>                 | Контрольная                                       | лекции               | упражнения     | Обзорные       |
| 1. Введсине. Цент-<br>ральные и нараллель-<br>ные проскции        | $1 - 3$    | $1 - 8$                     | $1 - 6$    | Введение<br>$1 - 2$                                                        | $\pi$ .                | $K.1--2$                                    | $\cdots$                                          | $\overline{2}$       |                | 0.5            |
| -2. Точка. Прямая.<br>Плоскость на эпюре<br>Монжа                 | $4 - 21$   | 9, 22,<br>34, 63            | $7 - 16$   | Гл. Н. З.<br>$5 - -7$                                                      | $\mathbf{a}$ . 2       | $K.3 - 4$                                   | $\ddotsc$                                         | 2                    | $\overline{2}$ | 0.5            |
| 3. Познимонные и<br>мегрические задачи                            | $22 - -31$ | 47, 48,<br>58, 60,<br>61.62 | $17 - 22$  | $F0$ . 11, 8, 9<br>$\Gamma$ л. IV, 4—6                                     | д. З                   | $K.7 - 8$<br>$9 - 10$                       | 1. J. E.                                          | 2                    | $\mathbf{2}$   | L              |
| 4. Способы преоб-<br>разования эпора<br>Монжа                     | $32 - 38$  | $38 - 44$                   |            | $26 - 291$ $\Gamma_{21}$ , V, 1--6                                         | n.4                    | $K$ $H = 12$ , $L$ , $L$ , $L$<br>$13 - 14$ |                                                   | ż                    | $\overline{z}$ | 1              |
| 5. Многогранники                                                  | $39 - 44$  | 49.68                       |            | $31-35$   $\Gamma_{\text{JL}}$ , $\Gamma_{\text{L}}$ , $\Gamma_{\text{L}}$ | n.5                    | $K.15 - 16$                                 | 1.22.<br>1.23.                                    | 5                    | $\overline{2}$ | I              |
| 6. Кривые ливни                                                   | $45 - 48$  | $10 - 21$                   |            | 36-45 Lu VIII, 1-6                                                         | д. б                   | $K.17 - 18$<br>$K.31--32$                   | 2.4.5.                                            | 2                    | $\overline{ }$ | 0, 5           |
| 7. Поверчности.<br>Образование и зада-.<br>ние поверхностей       | $49 - 52$  | $23 - 33.$<br>$35 - 37$     |            | 46--50 $\Gamma_{1}$ VII, $\left(-9\right)$                                 | $\mathbf{n}$ .7        | $K.19 - 20$<br>$33 - 34$                    | $-\,-$                                            | 2                    | 2              | 0.75           |
| 8. Пересечение по-<br>верхностей илоско-<br>стыю в прямой линней. | $55 - 59$  | 49.56                       |            | $51 - 55$ $\Gamma_n$ , 1X, 1-5                                             | д. 8                   | $K.21 - -22$                                | 2.46.<br>2.5.7.                                   | $\overline{2}$       | 2              | 0.75           |
| 9. Взаимное пере-<br>сечение: поверхностей                        | $60 - 65$  | 46, 50<br>$51 - 55$         | $56 - 63$  | Гл. Х. 1- $-8$                                                             | n.9                    | $K.23 - 24$<br>$35 - 36$<br>$37 - 38$       | 2.5.8.<br>3.7-10<br>3.7.11.<br>3.8.12.<br>3.8.13. | 2                    | 2              | $\overline{2}$ |
| 10. Плоскости в<br>поверхности, касе<br>гедьяме к поверхности.    | $53 - 54$  | 63                          | $64 - 69$  | Тл. VIII. 1-6                                                              | $\mu$ 10               | $K.39 - 40$                                 |                                                   | 2                    | 2              | 0.5            |
| И Разверика по-<br><b>Represented</b>                             | $68 - 70$  | $67 - 70$ $\pm 70 - 71$     |            | $[a, X]$ , $1-6$                                                           | n.11                   | $K.25 - 26$                                 | 2.69.                                             | 2                    | 2              |                |
| 12. Аксонометриче-<br>ские проекции                               | $71 - 75$  | フォーーフィ                      | $72 - 78$  | $\Gamma_{\rm II}$ , XII, 1-12                                              | $\pi$ 12               | $K.27 - 28$<br>$29 - 30$                    | 3.9.14                                            | 2                    | $\mathbf{2}$   | 0,5            |

. **1**  И п и м с " а н » я: ' Д <sup>1</sup> Kl!40!C."»<V!O ЧИН СОР\* 1 Здесь и далее первая *:* енильмы вроизволетая студия «Диафильми, создавные по закату Сенезвузинцияма.<br>— оте производства Милнуза СССР и Центрального телевидение;<br>— означает номер конгрельной работы, вторая — номер листа, третья - - номер задачи.

*6* 

4 Обчорные лекции ст\ = « - прослушивают во аремя забораторно-зкавменационной сессии<u>.</u><br>Но усмечрению кафед - счерчежи к теме Пдасциплины «Черчение» могут выполняться до выполнения контрольной.

, 79

работы исек;- ' курса «II -тревесльная геометрия»,

#### Т е м а 7. Поверхности. Образование и задание поверхностей

Торсовые поверхности. Поверхности вращения. Поверхности вращения с криволинейной производящей. Линейчатые<br>поверхности вращения. Циклические поверхности вращения. Циклические поверхности вращения второго порядка.

Винтовые поверхности. Винтовы поверхности с криволинейной прошводящей. Линейчатые винтовые поверхности (геликоиды). Циклические винтовы поверхности^

Поверхности Каталана. Линейчатые поверхности с направляющей плоскостью Косые цилиндры с тремя направляющими. Поверхности второго порядка общего, вида. Поверхности переноса. Ротативные поверхности. Спироидальные поверхности. Поверхности общего вида образования с переменной производящей.

## Т е м а 8. Пересечение поверхности плоскостью и прямой линией

Пересечение плоскостями и прямыми линиями торсовых поверхностей, по-<br>верхностей вращения, винтовых поверхностей вращения, винтовых по-<br>верхностей поверхностей второго поверхностей, поверхностей второго рядка общего вида.

## **Тема 9.** Взаимное пересечение поверхностей

Пересечение поверхностей кривыми линиями. Пересечение поверхностей

проецирующими цилиндрами (призмами).

Взаимное пересечение линейчатых по-<br>хностей - Пересечение конической верхностей. Пересечение поверхности с конической. Пересечение конической поверхности с цилиндрической поверхностью. Пересечение цилиндрической поверхности с цилиндрической. Пересечение поверхности Каталана с цилиндрами и конусами.

Взаимное пересечение поверхностей<br>пения Пересечение поверхностей вращения. Пересечение вращения с другими поверхностями.

Взаимное пересечение винтовых поверхностей. Пересечение винтовых поверхностей с другими поверхностями. Взаимное пересечение поверхнос-

тей второго порядка.

Особые случаи пересечения.

#### **Т е м а 10. Плоскости н поверхности, касательные к поверхности**

Плоскости, касательные к поверхностям. Поверхности, касательные к поверхности. Построение очертания поверхностей.

#### **Т е м а 11. Развертки поверхностей**

Развертки торсовых поверхностей. Условные развертки неразвертывающихся поверхностей.

#### **Т е м а 12» Аксонометрические проекции**

Прямоугольные изометрические проекции. Прямоугольные диметрические

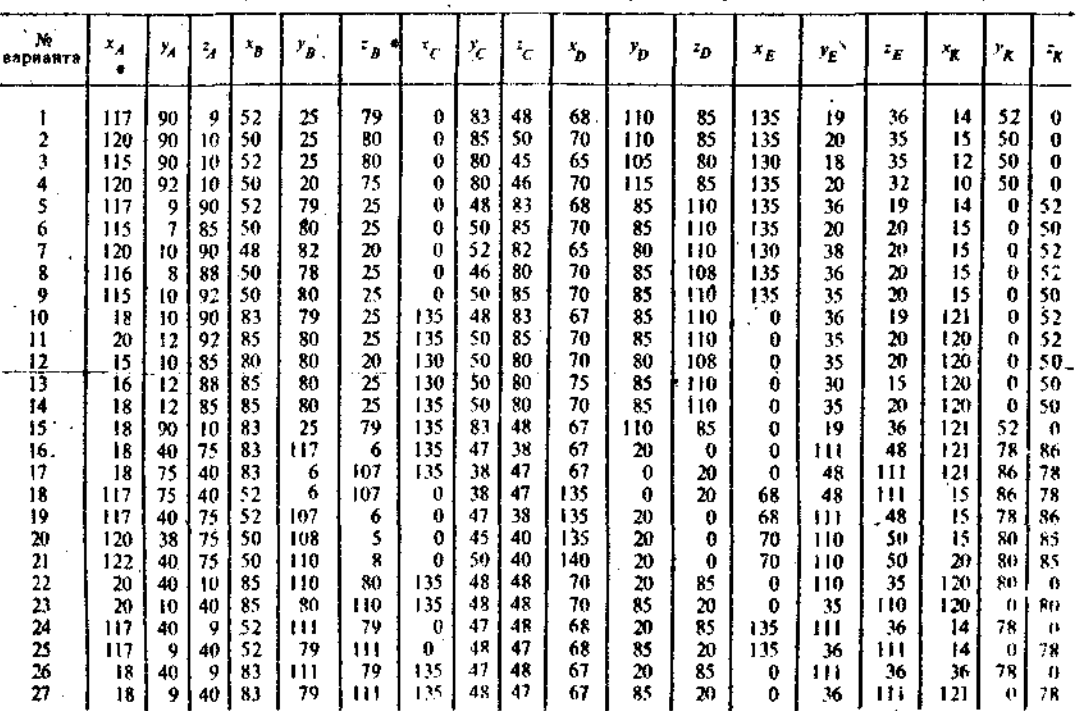

**Т 1 б л и п а . Данные к задаче**  (размеры и **координать . мм)** 

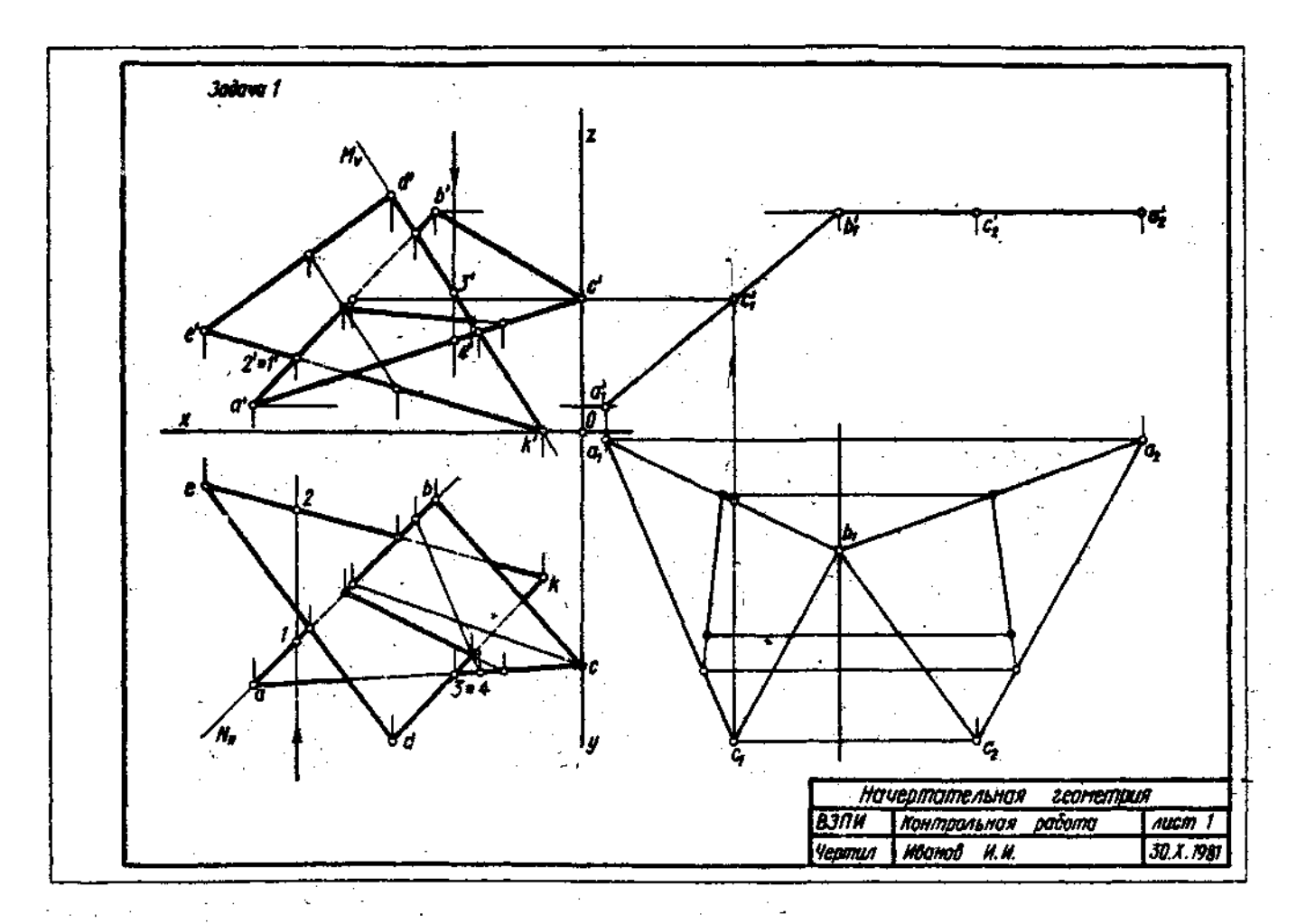

 $\mathbf{b}$ 

Рис. 1. Пример выполнения листа 1

 $\mathbf{r}$ 

**Service** 

проекции. Косочесныме аксонометрические проекции. Позинновные и метрические задачи в экспометрии

## КОНТРОЛЬНЫЕ РАБОТЫ

## КОНТРОЛЬНАЯ РАБОТА 1

## (листы 1, 2, 3) Лист 4

Задача 1. Постровть линию пересечения треугольников ABC и EDK и показать видимость их в проекциях.

Определить натуральную величину треугольника АВС. Данные лля своего варианта взять из табл. 1. Пример выполнения листа 1 приведен на рис. 1.

Указания к решению задичи 1. В левой половине листа формата 12 (297 × Х420 мм) намечаются оси координат и из табл. 1 согласно своему варианту берутся координаты точек  $A, B, C, D, E, K$  перцин треугольника (рис. 1). Стороны треугольников и другие вспомогательные прямые проводятся вначале тонкими сплощными линиями. Линии пересечення треугольников строятся по точкам пересечения сторон одного треугольника с другим или по точкам нересечения каждой из сторон одного треугольника с другим порознь. Такую линию можно построить, используя и вспомогательные секущие проецирующие плоскости.

Видимость сторон треугольника определяется способом конкурирующих точек, Видимые отрезки сторон треугольников выделяют силошными жирными линиями, невидимые следует показать питриховыми линиями. Онределяется нагуральная величина треугольника АВС.

Плоскопараллельным перемендением греугольник АВС приводится в положении проецирующей плоскости и далее вращением вокруг проенирующей прямой в положение  $A_1B_1C_1$ , когда он будет параллелен плоскости проекций

В треугольнике АВС следует позязать и линию пересечения его с треугольником *EDK*.

Выполнив все построения в карандаше, чертеж обводят цветной настой, ни, приставливат балеринку, поме-<br>чают кружками характерные точки. чают кружками характерные Черной пастой обводят линии заланных треугольников, а красной пастойлинню пересечения треугольников. Все вспомогательные построения должны быть обязательно показаны на чертеже в виде тонких линий синей (зеленой) настой.

Видимые части треугольников в проекциях можно покрыть очень бледными тонами красок или цветных каранданцей. Все буквенные или цифровые обозначення, а также надписи обводят черной пастой.

#### Лист 2

Залача 2. Построить проекции пирамиды, основанием которой является треугольник  $ABC$ , а ребро  $SA$  определяет высоту h пирамиды. Данные для своего варианта взять из табл. 2.

| Ny<br>варнанта       | $x_A$            | г.                | $z_A$           | $x_{\rm R}$ | ۲ŋ        | $\bar{v}_{B}$           | ×с           | Уc  | ÷ε  | h                                   |
|----------------------|------------------|-------------------|-----------------|-------------|-----------|-------------------------|--------------|-----|-----|-------------------------------------|
|                      | 117              | 90.               | 9               | 52          | 25        | 79                      | 0            | 83  | 48  | 95                                  |
| 2                    | 120              | 90                | H)              | 50          | 25        | 80                      | $\mathbf 0$  | 85  | 50  | 85                                  |
| 3                    | 115              | 90                | 10              | 52          | 25        | ${\bf R0}$              | Ü            | 80  | 45  | 88<br>85                            |
| 4                    | 120              | 92                | $\overline{10}$ | 50          | 20        | 75                      | 0            | 80  | 46  |                                     |
| 5                    | 117              | 9                 | 90              | 52          | 79        | 25                      | $\theta$     | 48  | 81  | 85                                  |
| 6                    | 115              | 7                 | ٩S              | 50          | 80        | 25                      | 0            | 50. | 85  | 35                                  |
| 7                    | 120              | Ħ                 | 90              | 48          | 82        | 20                      | $\theta$     | \$2 | 82. | $\mathbf{R}$                        |
| 8                    | 116              | 8                 | 88              | 50          | 78        | 25                      | 0            | 46  | 80  | R5                                  |
| $\frac{9}{10}$       | 115              | $\vert 0 \rangle$ | 92              | 50          | 80        | 25                      | $\theta$     | 50  | 85  | 85                                  |
|                      | 18               | 10                | 90.             | 81          | 79        | 25                      | 135          | 48  | 83  | Ŗ5                                  |
| Ħ                    | 20               | $\ddagger$        | 92              | 85          | 80        | 25                      | 135          | 50  | 85  | 85                                  |
| 12                   | 15               | 10                | 85              | ŖD          | 80.<br>Mi | 20                      | 120          | 50  | 80  | 85                                  |
| 13                   | ाह               | π                 | प्रप्त          | Ŕ۶          |           | 75                      | Γ₩           | ক   | КŌ  | स्रो                                |
| 14                   | 18               | 12                | 85              | X٢          | 80        | 25                      | 135          | 50  | 80  | 80                                  |
| 15                   | 18               | 90                | 10              | 83          | 25        | 79                      | 135          | 83  | 48  | 89                                  |
| 16                   | 18               | 40                | 75              | 83          | 117       | 6                       | 135          | 47  | 38  | Ru                                  |
| 17                   | 18               | 75                | 40              | 81          | 6         | 107                     | 135          | 18  | 47  | 50                                  |
| 18                   | 117              | 75                | 40              | 52          | 6         | 107                     | $\mathbf{u}$ | 39  | 47  | 80                                  |
| Įÿ                   | 117              | 40                | $\frac{75}{15}$ | 52          | 107       | 6                       | n            | 47  | 39  | R0                                  |
| 20                   | 120              | $\mathcal{V}^0_i$ |                 | 50          | 108       | $\overline{\mathbf{5}}$ | ίł           | 45  | 40. | 80                                  |
|                      |                  | 40                | 75              | 50          | 110       | Я                       | $\theta$     | \$0 | 40  | $rac{RS}{20}$                       |
|                      | $\frac{122}{20}$ | 40.               | m               | Ŗ5          | Ħθ        | 99                      | 135          | 48  | 48  |                                     |
| 21 22 23 24 25 26 27 | ŹQ               | ю                 | 49              | 85          | 80        | 110.                    | 135          | 48  | -18 | $\overline{\overline{\mathbf{85}}}$ |
|                      | 117              | 311               | 9               | 52          | Ш         | 79                      | v            | 47  | 48  | $\mathfrak{g}_\Omega$               |
|                      | 117              | t)                | 40              | 52          | 79        | ĦЕ                      | ď            | 48  | 47  | 85                                  |
|                      | 18               | $-40$             | ŋ,              | 81          | 111       | 79                      | i 15         | 47  | 48  | $\mathbf{R}$ )                      |
|                      | 18               | v                 | м               | 81          | 79        | Щ                       | 135          | 45  | 47  | Рń                                  |

Таблица 2. Дашные к залате 2 (координагы и размеры, мм).

Задача 3. Построить линию пересечения пирамилы с прямой призмой Данные для своего варнанта взять из табл. 3. Пример выполнения листа ? принеден на рис. 2.

Указання к решенню задачи 2. В левой половине листа формата 12 намечаются оси координат и из табл. 2 согласно своему варианту берутся координаты точек А. В н С вершин треугольника АВС. По координатам строится треугольник в проекциях. В точке А восставляется периендикуляр к плоскости треугольника и на нем выше этой плоскости откладывается отрезок AS, равный заданной величине h. Строятся ребра пирамиды. Способом конкурноующих точек определяется их видимость. Видимые ребра пирамиды следует показать сплочиными жирными линиями, невидимыештриховыми линиями. Стороны треугольника АВС (основание пирамиды) SA, SB и SC пирамиды обвести красной пастой. Все вспомогательные построения необходимо сохранить на эпюре и показать их тонкими сплошными линиями зеленой (синей) пастой.

Указания к решению задачи 3. В оставшейся правой половине листа 2 намечаются оси координат и из табл. 3 согласно своему варианту берутся координаты точек  $\vec{A}$ ,  $\vec{B}$ ,  $\vec{C}$  и  $\vec{D}$  вершин пирамиды и координаты точек  $E$ ,  $K$ ,  $G$  и  $U$ вершин многоугольника нижиего осно-

вания поизмы, а также высота и поизмы По этим данным строятся проекции многогранников (пирачида и призма). Призма своим основанием стоит на плоскости уровня. горизонтальные проекции ее вертикальных ребер преоб. эу. ются в точки. Грани боковой поверхности призмы представляют собой отсеки горизонтально-проенирующих илоскостей.

Линии пересечения многогранников определяются по точкам нересечения вебев кажлого из них с гванями двугого многограниика или построением линии нерессчения гранси многогранника. Соединяя каждые пары таких точек одних и тсх же граней отрезками прямых, получаем линию пересечения многогранников.

Видимыми являются только те стороны многоугольника перссечения, ко-.<br>ТОРЫЕ ПРИНАДЛЕЖАТ ВИДИМЫМ ГРАНЯМ многогранников. Их следует показать сплошными жирными линиями красниколивный извршении интенсии престоливной постой, невидимые отрезки проствыми линиями красной пастой. Все вспомогательные построения на эпюре сохранить и показать их тонкнми линнями снней (зеленой) пастой.

Примечание, Задаче 3 уделить особое внимание. Все построения на чертеже тщательно проверить. Допущенные оцибки приводят к неправильному решению следующей задачи - задачи 4 (построение развертки многогранников).

| Po.<br><b>RIPH</b><br>anta | $\mathbf{r}_4$ | Y,   | $\mathbf{r}_{\mathcal{A}}$ | $x_{B}$       | $r_{\rm g}$  | ÷,               | $x_C$            | $r_{\rm C}$        | ÷ά    | $x_p$ | 'n.            | $^{7}$ D | $x_E$  | λ.   | ${}^{\rm 2} \varepsilon$           | $\mathcal{L}_{K}$ | $r_{\rm A}$ | ТK. | <sup>3</sup> 6 |      | ${}^x\!G$  | $x_0$ , | $r_{\!\scriptscriptstyle U}$ | ${}^7\,$ of      | h  |
|----------------------------|----------------|------|----------------------------|---------------|--------------|------------------|------------------|--------------------|-------|-------|----------------|----------|--------|------|------------------------------------|-------------------|-------------|-----|----------------|------|------------|---------|------------------------------|------------------|----|
| ł                          | 1411           | 75   | 0                          | 122           | 14           | 77               | 87               | 100                | 4010  |       | 50             | 40       | 100    | 50   | 0                                  | 74                | 20 J        | 0   | 16             | 20   | $\theta$   | 55      | 95                           |                  | 85 |
| $\ddot{ }$                 | -69            | 70   | $\theta$                   | 20            | 9            | 77               | 53               | 95                 | 40    | 141   | 45             | 40       | 40     | 50   | $\mathbf{0}$                       | 67                | 20          | u   | 125            | 20   | G.         | 86      | 95                           | n                | 85 |
| 3                          | ωł             | 30   | 0                          | 20            | 19           | 77               | 53               | 110                | 40    | 141   | 55             | 40.      | 41)    | 50   | $\theta$                           | 67                | 20          | n   | 125            | 20   | o          | 86      | 95                           |                  | 85 |
| 4                          | m              | 68   | $\mathbf{0}$               | 20            | 7            | 77               | 53               | 93                 | 40    | 141   | 4)             | 40       | 40     | 50   | $\left\langle \cdot \right\rangle$ | 67                | 20          | 0   | 125            | 20   | Œ          | 86      | 95                           |                  | 85 |
| \$                         | ΦL             | 75   | 0                          | 20            | 14           | 77               | 53               | 100                | 40    | ŧ4 î  | 50             | 40       | 40     | 50   | 0                                  | -67               | 20          | 0   | 125            | 20.  | Ð          | 86      | 95                           | o                | 85 |
| ŕ.                         | U.             | 92   | 0                          | 20            | 21           | 77               | 53               | 112                | 40    | 144   | 57             | 41)      | 40     | 50   | 0                                  | 67                | 20          | Ð   | 125            | 20   |            | 86      | 95                           | Ð                | 85 |
| ÷,                         | о              | PS.  | ŋ                          | 20            | 24           | 77               | 53               | 115                | 40    | 14:   | f(1)           | 40       | 40     | 50   | $\mathbf 0$                        | 67                | 20          | o   | 125            | 20   | Ð          | 86      | 95                           |                  | 35 |
| X                          | υI             | 911  | 0                          | 20            | 29           | 77               | 5.1 <sub>1</sub> | 120                | 40    | 141   | 65             | 40       | 40     | 50   | $\mathbf 0$                        | 67                | 20          | 9   | i 25           | 20   | 0          | 86      | 95                           |                  | 85 |
| 9                          | Ū              | 85   | n                          | 15            | 30           | 80               | 55               | 120                | 40    | 141 i | 60             | 40       | 40     | 50   | 4                                  | 67                | 20          | O.  | 125            | 20 l | 0          | 86      | 95                           | Ü                | 86 |
| 14                         | 141            | 70   | 0                          | 122           | 9            | 77               | 87               | 95                 | 40    | O.    | 45             | -10      | 100    | 50   | û                                  | 74                | 20          | 9   | 16             | 20   | 0          | 55      | 95                           | 0                | 85 |
| Ħ                          | 141            | 80   | -0                         | 122           | 19           | 77               | 87               | Ħο                 | 40    | 0.    | 55             | 40       | 100    | 50   | 0                                  | 74                | 20          | 0   | 16             | 20   | 0          | 55      | 90                           | 0                | 85 |
| 12                         | 141            | 68   | D                          | $ 122\rangle$ | 7            | 77               | 87               | 93                 | $-11$ | 01    | 41             | 40       | 100    | i 50 | 0                                  | 74                | 20          | 0   | لمفا           | 20   | 0          | 55      | <u>95 L</u>                  | $\boldsymbol{0}$ | 85 |
| π                          | TI }           | 82   | π                          | 11 22         | N            | 77               | $_{\rm R7}$      | $\overline{112}$   | 40    |       | 91.57          | 40       | 100    | 50   | $^{(1)}$                           | 74                | 20          | 0   | 161            | 20   | -0         | 55      | 95                           | 0                | 85 |
| $\overline{14}$            | 141            | 85   | Ħ                          | 22            | 24           | $\boldsymbol{v}$ | 37               | 115                | 40    | 01    | 60             | 40       | 130    | 50   | 9.                                 | 74                | 20          | 0   | 16             | 20   |            | 55      | 95                           | 0                | 85 |
| 13                         | ĨП             | 90   |                            | 122           | 29           | 77               | $N$ $7$          | 120                | 40    | 01    | 65             | 40       | 109    | 50   | O                                  | 74                | 20          | 0   | 16             | 20   | $^{\circ}$ | 55      | 95                           | n                | 85 |
| 16                         | 115            | 75   | 41                         | 1116          | 14           | 77               | 81               | [10]               | 49    | Đi    | 50             | 40       | 100    | 50   | €                                  | 74                | 20          | 0   | lб             | 20   | 0          | 55      | 95                           | u                | 85 |
| 17                         | i 15           | 75.  |                            | 126           | $\mathbf{1}$ | 77               | 毋【               | 100                | 40    | 91    | 50             | 40       | tu0    | 511  | 4                                  | 74                | 20          | 4   | 16             | 20   | n          | 55      | 95                           | œ                | 85 |
| İΧ                         | 145            | 95   | $\ddot{}$                  | 1120          | 34           | 77               | 37               | 120                | 40    | u     | 70             | 60       | 100    | 50   | ß                                  | 74                | 20          | o   | 16             | 20   | O.         | SS      | 95                           |                  | 85 |
| 19                         | 145            | 70   | 0                          | 122           | 10           | 80               | 99               | 95                 | 40    | Ωi    | 70             | 45       | 100    | 50   | o                                  | 74                | 20          | 0   | 16             | 30   | $\theta$   | 55      | 95                           | 0                | 85 |
| M,                         | 145            | 631  | Ð                          | 122           | 20           | 70               | ×s.              | HH).               | 49.   | 0 i   | 48             | 47       | 400    | 50   | -49                                | 74                | 20.         | Œ   | 16             | 20   | 0          | 55      | 95                           | 11               | 85 |
| i" j                       | 122            | 14   | 77                         | 141           | 75           | 4J               | 87               | - 19               | 49    | 11 I  | 50             | 40       | 105    | 55   | 0                                  | 50                | 151         | Ω.  | 20             | 20   | $^{\circ}$ | 50      | 95                           | Έ.               | 85 |
| ۰۱۸<br>$\ddot{}$           | 129            | 151  | $\mathbf{M}$               | I40           | 75           | ₩                | 35               | $\mathbf{\hat{a}}$ | 45    | Ð.    | ٢f١            | 45       | 105    | 55   | O                                  | '80               | 151         | 0   | 20             | 20   | 0          | 50      | 95                           | 0                | 85 |
| y,                         | 125            |      | ?9}&)                      | 140           | 75           | t.               | 85               | ١                  | 45    | 0 I   | 55             | 45       | 98     | 52   | O                                  | 76                | 20          | a   | 13             | 20   | €          | 57      | 95                           | Œ                | 85 |
| 21                         | 14)            | 701  | n                          | 1120          |              | Rŋ               | 85               | 95                 | 50    |       | 4.150          | 45       | .00    | 50   | $\boldsymbol{0}$                   | 75                | 22          | u   | 20             | 20   | 0          | 60      | 90                           | n                | y, |
| 25                         | 140 I          | 65.  | u                          | <b>!!!</b>    |              | ٠ę               | 20               | 90                 | 40    | 丹     | 50             | 40       | i (M)  | 45   | n                                  | 75                | 17          | 0   | 22             | 25   | -0         | 60      | 95                           | A                | 85 |
| Zh.<br>y.                  | FЗ             | 'nЗ. | o                          | 11 20         |              | $\mathbf{r}$     | <b>NO</b>        | 90                 | 46    | 01    | 5 <sup>c</sup> | ة 4      | 100    | 48   | Ω                                  | 70                | 15          | n   | 20             | 27   | n          | 65      | 95                           |                  | 85 |
|                            | 1.35           | inOl | $\mathbf{u}$               | Þ۴            | v,           | SO.              | 85               | 90                 | -40   | m     | -98            | 40.      | 100143 |      | $\left\{ \cdot \right\}$           | 70                | 20          | Ù.  | 20.            | 20   | -11        | -60     | -90                          |                  | 85 |

Габлица 3. Данные к задаче 3 (координаты и размеры, мм)

w

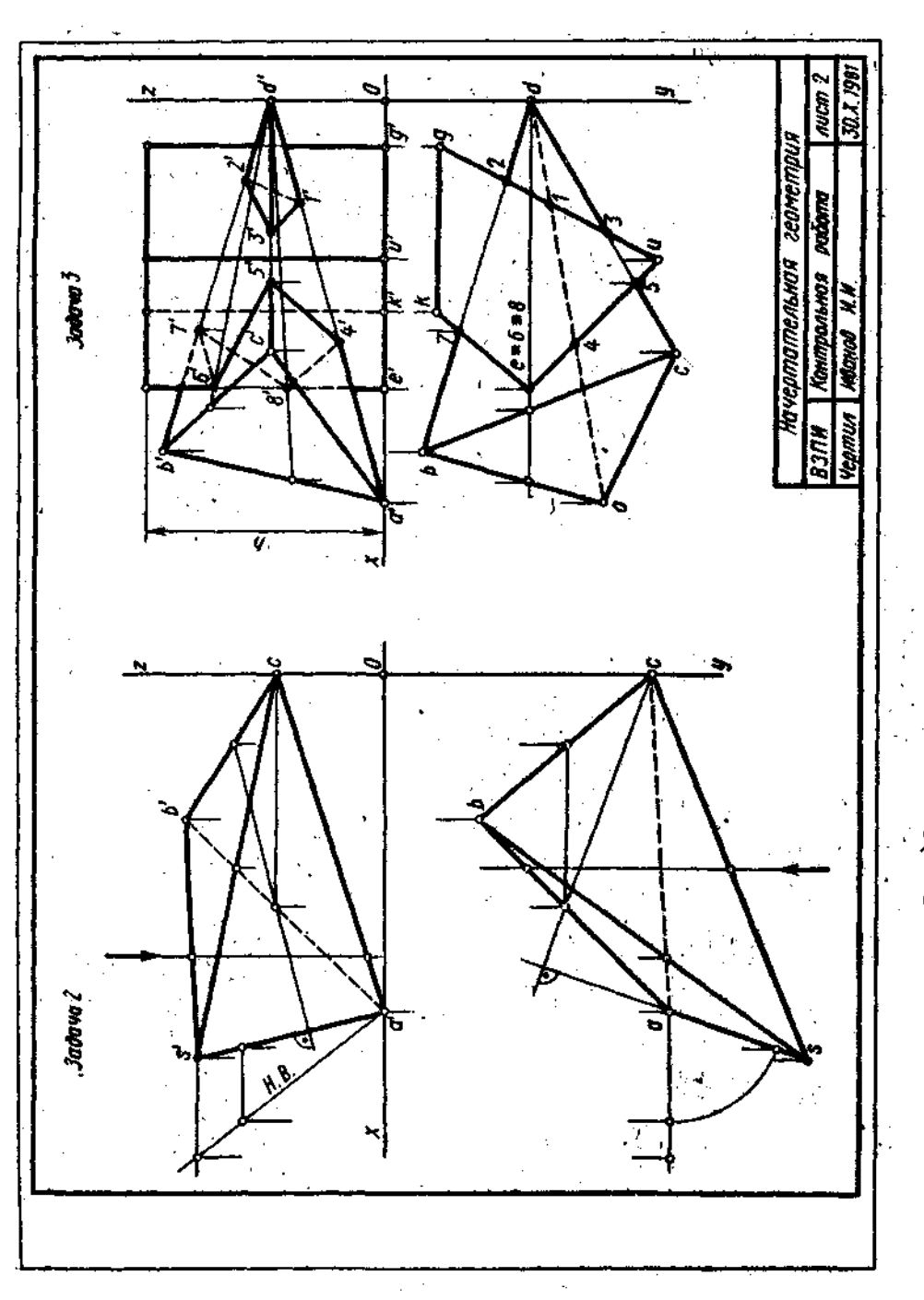

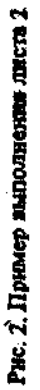

 $\overline{\mathcal{H}}$ 

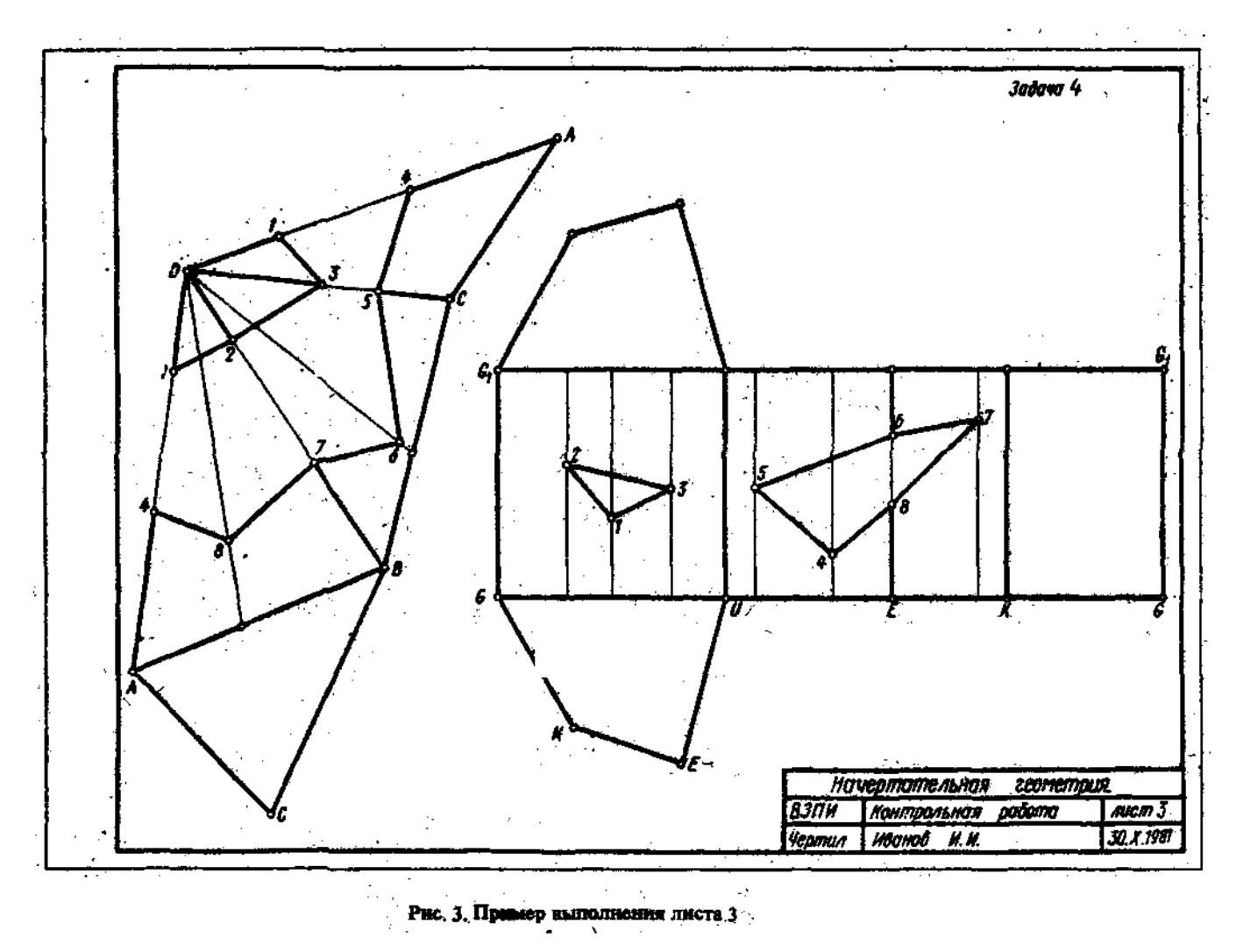

 $\sim 100$ 

 $\mathcal{L}_{\mathcal{A}}$ 

 $\tilde{a}$ 

Заляча 4. Построить развертки пересекающихся многогранников - прямой призмы с пирамидой. Показать на развертках линию их пересечения. Пример выполнения листа 3 приведен на рис. 3.

Чтобы решить данную задачу, чертежзадание для листа 3 получить, переведя на кальку формата 297 $\times$ 420 мм чертеж пересекающихся многогранников с листа 2 (задача 3).

Указання к решению задачи 4. Заданные элементы многогранников на кальке показать черной пастой; линии их пересечения обвести красной пастой. Здесь выполняются еспомогательные построения (их обвести синей или зеленой пастой) для определения натуральных величин ребер многогранников.

На листе бумаги ватман формата 12 (297×420 мм) строятся развертки многогранников.

призмы. Развертка Прямой Для построения развертки прямой призмы поступают следующим образом:

а) проводят горизонтальную прямую;

б) от произвольной точки G этой прямой откладывают отрезки GU, UE, EK, КС, равные длинам сторон основания призмы;

в) из точек  $G$ ,  $U$ ,  $\ldots$  восставляют перпендикуляры и на них откладывают величины, равные высоте призмы. Полученные точки соединяют прямой. Прямоугольник GG, G,G является разверткой боковой поверхности призмы. Для указания на развертке граней призмы из точек  $U - E$ . К восставляют перпендикуляры:

г) для получения полной развертки поверхности призмы к развертке поверхности пристраивают многоугольники ее оснований.

Для построения на развертке линии пересечения призмы с пирамилой замкнутых ломаных линий 1 2 3 и 4 5 6 7 8 пользуемся вертикальными прямыми. Например, для определения положения точки / на развертке поступаем так: на отрезке GU от точки G вправо откладываем отрезок G<sub>lo</sub>, равный отрезку gl (рис. 3).

Из точки  $I_0$  восставляем перпендикуляр к отрезку GU и на нем откладываем аннликату z точки 1. Аналогично строят и находят остальные точки.

Развертка пирамиды. На кальке определяют натуральную величину. каждого из ребер пирамиды. Зная натуральные величины ребер пирамиды,<br>строят ее развертку. Определяют последовательно натуральные величины граней пирамиды. На ребрах и на гранях пирамилы (на развертке) определяют<br>вершины пространственной ломаной пересечения пирамиды с призмой.

Развертки многогранников покрыть бледным тоном цветной акварели, чая или цветного карандациа. Ребро много-

| № варинита      | $x_A$ | $\frac{v}{A}$ | $\epsilon_A$ | ×p           | ۶g. | ۶,    | ×c       | $r_{\rm C}$ | $\epsilon$ | ĸ   |
|-----------------|-------|---------------|--------------|--------------|-----|-------|----------|-------------|------------|-----|
|                 | 50    | 58            | 60           | 10           | 58  | 115   | 0,       | 120         | 60         | 46  |
|                 | 50    | 58            | 60           | 10           | 53  | 115   | 0        | 122         | 60         | 46  |
| 3               | 50    | 56            | 58           | 10           | 56  | 115   | $\bf{0}$ | 124         | 58         | 48  |
| 4               | 52    | 56            | 58           | 10           | 56  | 113   | 0        | 120         | 58         | 48  |
| 5               | 52    | 58            | 60           | 0            | 58  | 113   | 0        | 124         | 60         | 47  |
| 6               | 52    | 58            | 58           | 5            | 58  | 112   | IO.      | 120         | 58         | 47  |
| 7               | 52    | 56            | 60           | 5            | 56  | 112   | 10       | 122         | 60         | 48  |
| Ŗ               | 52    | 56            | 60           | 5            | 56  | 112   | 10       | 120         | 60         | 45  |
| 9               | 50    | 60            | 60           | 5            | 60  | 140   | lθ       | 122         | 60         | 45  |
| 10              | 52    | 60            | 58           | $\bullet$    | Ħ3  | 58    | $\bf{0}$ | H3          | 124        | 47  |
| П               | 50    | 60            | 58           | Ü            | 60  | 110   | w        | 120         | 58         | 47  |
| $\mathbf{12}$   | 50    | 62            | 53           | $\mathbf{0}$ | 62  | 108   | 10       | 120         | 58         | 48  |
| 13              | 50    | 62            | 56           | $\bullet$    | 62  | 108   | Ю        | 124         | 56         | 48  |
| $^{14}$         | \$2   | 62            | 56           | 0            | 62  | 106   | 10       | 124         | 56         | 48  |
| 15              | 52    | (n)           | 56           | 8            | 60  | t06   | 0        | 126         | 56         | 50  |
| 16              | 54    | 60            | 58           | 8            | (A) | 106   | 0        | 126         | 58         | 50  |
| 17              | 54    | 62            | 58           | ĥ.           | 62  | 104   | 0        | 124         | 53         | SÜ. |
| 18              | 54    | 62            | 58           | $\theta$     | 62  | 104   | 12       | 122         | 58         | 50  |
| 19              | 55    | 62            | 60           | 0            | 62  | . 102 | 12       | 120         | 60         | 50  |
| 20              | 55    | 64            | 60           | 0            | 64  | 102   | 12       | 120         | 60         | 52  |
| $\overline{2}1$ | 55    | 65            | 60           | 0            | 65  | 110   | 12       | 118         | 60         | 52  |
| 22              | 55    | 65            | 60           | R            | 65  | 110   | 0        | 118         | 60         | 50  |
| 23              | 56    | 64            | 58           | 6            | 64  | 100   | 0        | 115         | 58         | 50  |
| ٠.<br>24        | 56    | 66            | 58           | 10           | 66  | ЦM    | Û        | U5          | 58         | 52  |
| 25              | 56    | 66            | 58           | 0            | 66  | 114   | 0        | 120         | 58         | 52  |
| $\frac{36}{27}$ | 55    | 65            | 53           | 0            | 65  | 112   | 0        | 115         | 58         | \$2 |
|                 | 55    | 65            | 60           | 0            | 65  | 112   | 0        | 120         | 60         | 50  |

Таблица 4. Данные к залаче 5 (координаты и размеры, мм)

73

 $\star$  $\sim$   $\sim$ 

 $\sim$ 

 $\mathcal{A}$ 

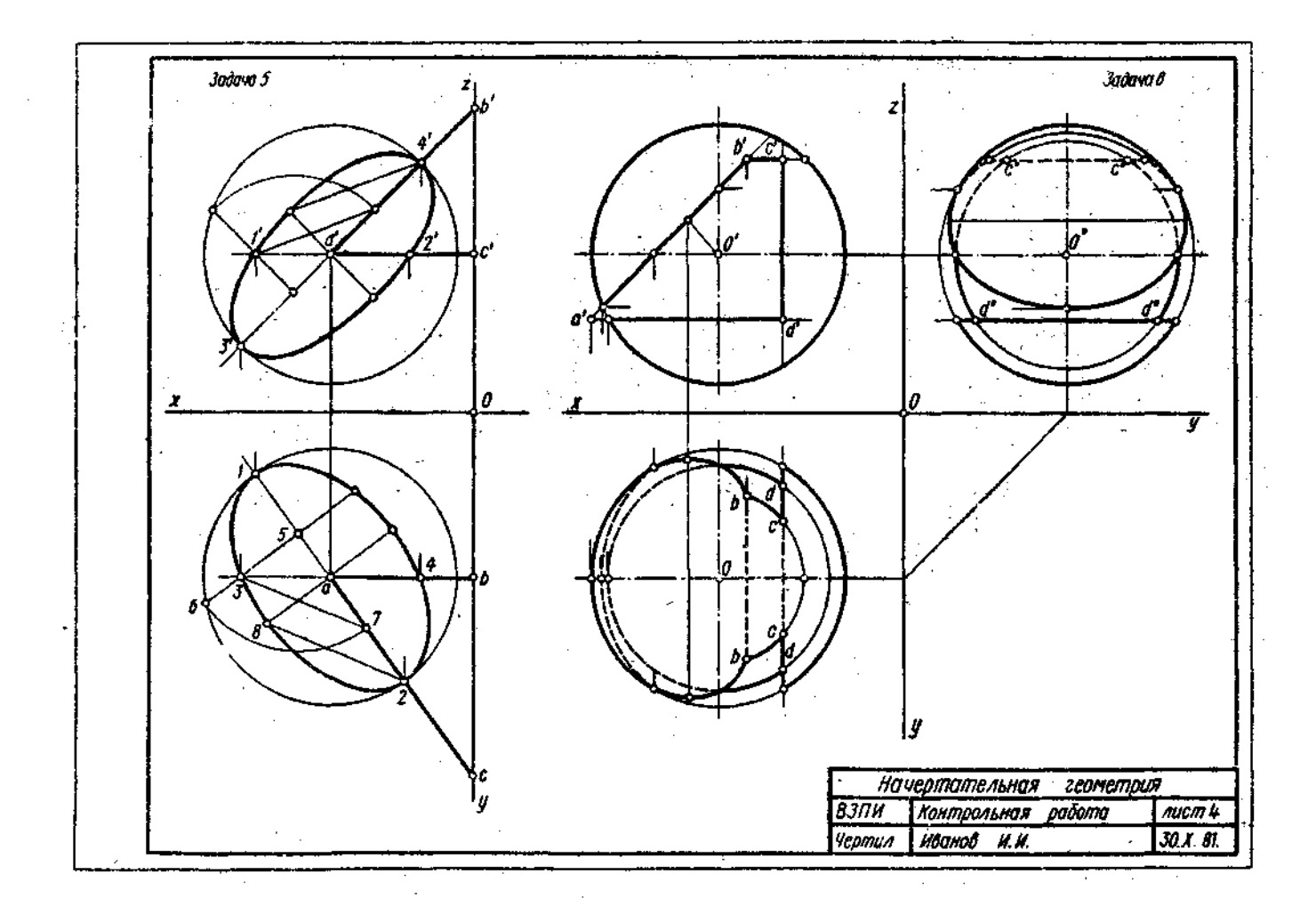

Рис. 4. Пример выполнения листа 4

гранника на развертке обвести черной пастой; линии пересечения многогранников обвести красной, а все вспомогательные построения - синей (зеленой) настой.

Кальку и листы писчей бумати с планом решения задачи накленть слева от края листа 3.

## КОНТРОЛЬНАЯ РАБОТА 2

## (листы 4, 5, 6)

## Jiner<sub>4</sub>

Задача 5. Построить в плоскости  $ABC$ проекции окружности заданного радиуса R с центром в точке А. Данные для своего варианта взять из табл. 4. Примервыполнения листа приведен на рнс. 4.

Залача 6. На трехпроекционном чертеже построить недостающие проекции радиуса R. Вырожденная (фронтальная) проекция сквозного отверствя представчетырехугольником: координаты лена проекций точек А. В. С и D вершин че-«Тырехугольника - сквозного ответстия на сфере - известны (табл. 5).

Указания к решению задачи 5. В левой трети листа формата 12 (297  $\times$  420 мм) намечаются оси координат и из табл, 4 согласно своему варианту берутся коор-динаты точек А, В и С, определяющие плоскость охружности с центром в точке А и заданного радиуса R (рис. 4). На основные плоскости проекций Н и V окружность проецируется в виде эллипсов. В горизонтальной плоскости проекций Н большая ось 12 эллипса совпадает с проекцией направления горизонтали пиоскости и равна 2R - диаметру окружности; малая ось равна ортогональной проекции того диаметра окружности, который определяет наибольший угол наклона плоскости окружности к плоскости проекций H.

Построение малой оси может быть выполнено следующим образом. Отметим в горизонтальной плоскости проекций сеответственно полухорды 35 и 56 эллинса и окружности, Полухорлу 56 вращением вокруг точки 5 совместим с большой осью. В совмешенном положении она равна отрезку 57. Точки 3 и 7 соединяем прямой линией. Ит точки 2 проведем прямую, параллельную прямой 37, до пересечения в точке 8 с направлением малой оси эллипса. Отрезок а определяет величину малой полуоси эллипса - горизонтальной проекции окружности.

Во фронтальной плоскости проекции И большая ось эллипса 3' 4' совпадает с направлением фронтали плоскости и равна 2R - диаметру окружности; малая ось равна ортогональной проекции того днаметра окружности, который определяет наибольший угод наклона плоскости окружности к плоскости проекции Г.

| ï                         | r  |     |         |                |                          |                             |                                      |               |             |            |          |    |     |                          |         |               |
|---------------------------|----|-----|---------|----------------|--------------------------|-----------------------------|--------------------------------------|---------------|-------------|------------|----------|----|-----|--------------------------|---------|---------------|
| 跆<br><b>BSPR</b><br>amire | ×6 | 堶   | $z_{0}$ | $\mathbf{r}_A$ | $r_{\rm A}$              | Σ,                          | $\Delta_{H}$<br>$\ddot{\phantom{1}}$ | ۰,            | $\bar{r}_R$ | $x_C$<br>٠ | ľς       | ÷  | ×,  | Yn.                      | ÷p      | ₽             |
| ŧ                         | 70 | 58  | 62      | 118            | $-$                      | 35                          | 56                                   | $\sim$        | 95          | 45.        |          | 95 | 45  | --                       | 15      | 46            |
| 2                         | 70 | 60  | 69      | 118            | $\ddot{\phantom{1}}$     | -35                         | 56                                   | $\sim$ $\sim$ | 95          | 44         | —        | 95 | 44  | $\frac{1}{2}$            | 35      | 46            |
| 3                         | 70 | 60  | 58      | 120            | $\overline{\phantom{a}}$ | 35                          | 58                                   |               | ą٢          | 44         | $- - -$  | 95 | 44  | $\cdots$                 | 35      | 18            |
| 4                         | 70 | 60  | 58      | 120            | $\cdot$ $-$              | ł۶,                         | 56                                   | $\sim$        | -14         | 42         |          | 94 | 42  |                          | 36      | 48            |
| 5                         | 69 | 58  | 60      | 116            | $\overline{a}$           | 36                          | ςg                                   | ÷             | 94          | 45         | ÷.       | 94 | 45  | $-$                      | 36      | 47            |
| 6                         | 72 | 60  | 58      | 116            | $- -$                    | 36                          | (A)                                  |               | 92          | 42         | —-       | 92 | 42  | -                        | 16      | 47            |
| 7                         | 72 | 58  | 60      | 120            | $-\cdot$ -               | 34                          | ωt                                   |               | 92          | 42         |          | 92 | 42  | $\cdot$ $\cdot$          | 14      | 48            |
| 8                         | 72 | 58  | 58      | 122            | $\cdots$                 | 34                          | 60                                   |               | 90          | -40        | $-1$     | 90 | 40  | $-1$                     | 34      | 45            |
| 9                         | 74 | 62  | 60      | 122            | $\mathbf{r}$             | 34                          | 55                                   |               | 90.         | 40         | $\cdots$ | 90 | 40. | $---$                    | 34      | $\frac{1}{2}$ |
| ю                         | 69 | 58  | 60      | $\mathcal{M}$  | $\ddot{\phantom{0}}$     | 36                          | 81                                   | $\sim$        | 94          | 94         | $\sim$   | 94 | 94  | $- - -$                  | 16      | 17            |
| Ħ                         | 74 | 62  | 58      | N)             | A.,                      | 36                          | 84                                   | $\sim$        | 92          | 04         | ---      | 92 | 94  | - -                      | 36      | 47            |
| 12                        | 72 | 62  | λŽ      | 20             |                          | 35.                         | 80                                   |               | 92          | 92         |          | 92 | 92. | ÷÷'                      | 35      | 15            |
| 13                        | 72 | 60. | 62      | 22             | $\alpha = \alpha$        | 75                          | 77                                   | $\sim$        | Ŵ           | 92         | --       | 90 | 92  |                          | 35      | $1\,$         |
| 14                        | 70 | 60  | 60      | ŦS.            |                          | 35                          | R)                                   | ٠.            | 90          | 90         | ---      | 90 | 90  |                          | 35      | 48            |
| Ŧ\$                       | 70 | 60  | 58      | ΙN.            |                          | 34                          | 82                                   |               | 94          | 92         | $- -$    | 94 | 90  | $\sim$ $\sim$            | 34      | \$ß           |
| 16                        | 72 | 62  | 58      | 20             |                          | 34                          | $*1$                                 |               | 9.1         | 96         | $-$      | 94 | 96  | $-\cdots$                | $_{14}$ | ٢ū            |
| 17                        | 70 | 62  | 60      | 找              |                          | 33                          | 84                                   |               | OH)         | 96         | $- -$    | 90 | 96  | $\overline{\phantom{a}}$ | 32      | 54            |
| 18                        | 68 | 60  | 60      | 20             | $\ddot{\phantom{0}}$     | 12                          | 86                                   |               | 92          | 95         | --       | 92 | 95  | $-1$                     | 32      | sg            |
| 19                        | 68 | 58  | 62      | Δt             |                          | V)                          | 86                                   |               | 92          | 95         | $\cdots$ | 92 | 95  | سدد                      | 32      | Sŋ            |
| 20                        | 70 | 58  | 62      | 18             |                          | 32                          | 86                                   |               | 9.1         | 90         | $\cdots$ | 94 | 90  | $\sim$ $-$               | 32      | 52            |
| $\overline{2}1$           | 70 | 60  | 58      | ПS             |                          | w                           | 60                                   |               | 95          | 45         | $\sim$   | ٥٩ | 45  | $\overline{\phantom{a}}$ | 35      | 50            |
| 22                        | 70 | 62  | 62      | 120            |                          | ų,                          | 60                                   |               | 92          | 42         | $-1$     | 92 | 42  |                          | 36      | 59            |
| 23                        | b3 | 62  | 60      | 120            |                          | 31                          | 62                                   |               | 92          | 42         | —        | 92 | 42  | $\sim$ mass of           | 34      | 51            |
| 24                        | 68 | 62  | 58      | 122            |                          | $\mathcal{X}^{\mathcal{C}}$ | 62                                   |               | 90          | 40         | $\cdots$ | 90 | 40  | --                       | 35      | 92            |
| $\overline{25}$           | 68 | 60  | SR.     | 120            |                          | ÷e,                         | (1)                                  |               | 90          | 42         |          | 90 | 42  | $ -$                     | 36      | t n           |
| 26                        | 70 | 60  | 60      | m              |                          | ١ī,                         | (1)                                  |               | 42          | 44         | $ -$     | 92 | 44  | $\overline{\phantom{a}}$ | 35      | 51            |
| 27                        | 70 | 58  | 60      | 130            |                          | 9                           | $\mathfrak{t}$ .                     |               | 92          | 45         | $1 - 1$  | 92 | 45  | $-$                      | 32      | $^{\circ}$ 13 |

Таблина 5. Ланные к залязе 6 (короличаты в озвоеры, мм).

Малая ось эллипса на фронтальной плоскости проекций определяется построением, аналогичным выполненному в горизонтальной плоскости проекций. Линии эллипсов и их оси следует обвести красной пастой. Все основные вспомогательные построения показать тонкими сплошными линиями синей (зеленой) пастой.

**Указания к решению задачи 6.** Намечаются оси координат с началом координат в центре незаполненной части листа формата 12. Строятся проекции сферы заданного радиуса *R* с центром в точке *О.* Определяются по заданным координатам (табл. 5) проекции точек *А. В. С и D* (вершин четырехугольника) сквозного отверстия на сфере и строится многоугольник — вырожденная проекия линии сквозного отверстия. Далее задача сводится к определению недостающих проекций точек поверхности сферы.

Вначале определяются характерные точки линии сквозного отверстия: точки на экваторе, главном меридиане, наиболее удаленные и ближайшие точки поверхности сферы к плоскостям проекций. Очертание сферы **и** вырожденную проекцию сквозного сечения обвести черной пастой, недостающие две проекции отверстия показать красной пастой. Все вспомогательные построения на чертеже сохранить и обвести тонкими линиями синей (зеленой) пастой. В целях наибольшей наглядности чертежа сферу в проекциях можно покрыть бледными тонами акварели или цветного карандаша.

#### **Лист 5**

**Задача 7.** Построить линию пег течения конуса вращения плоскостью *АЬС*  общего положения. Данные для своего варианта взять из табл. 6. Пример выполнения листа 5 приведен на рис. 5.

**Задача 8.** Построить линию пересечения конуса вращения с цилиндром вращения. Оси поверхностей вращения взаимно перпендикулярные проецирующие скрещивающиеся прямые. Данные для своего варианта взять из табл. 7.

**Указания к решению задачи** 7. В левой половине листа формата 12 намечатся оси координат и из табл. 6 согласно своему варианту берутся величины, которыми задаются поверхность конуса вращения и плоскость *ABC.* Определяется центр (точка *К)* окружности радиусом *R* основания конуса вращения в плоскости уровня. На вертикальной оси, на расстоянии *h* от плоскости уровня. выше ее, определяется вершина конуса вращения. По координатам точек *А, В, С*  определяется секущая плоскость.

В целях облегчения построения линии сечения строится дополнительный чертеж заданных геометрических образов. Выбирается дополнительная система *Р/Н*  плоскостей проекций с таким расчетом, чтобы секущая плоскость была представ-

|               | . <del>. .</del> |              |             |                |             |             |     |             |         |             |     |       |    |     |
|---------------|------------------|--------------|-------------|----------------|-------------|-------------|-----|-------------|---------|-------------|-----|-------|----|-----|
| N<br>вариан12 | ት K              | $r_{\rm K}$  | $z_{\rm K}$ | $\mathbf{x}_t$ | $r_{\rm A}$ | $L_{\rm A}$ | х,  | $r_{\rm B}$ | $z_{R}$ | $x_{\rm C}$ | ×c  | $z_c$ | R  | h   |
| ı             | 78               | 72           | 0           | 10             | 50          | 62          | 46  | 30          | 62      | 82          | 125 | 10.   | 45 | 100 |
| 2             | 78               | $72^{\circ}$ | 0           | 82             | 125         | 10          | 10  | 50          | 62      | 46          | 30  | 62    | 45 | 100 |
| J.            | 80               | 72           | 0           | 46             | 30          | 62          | 82  | 25          | 10      | ł٥          | 50  | 62    | 45 | 100 |
| 4             | 80               | 70           | 0           | 10             | 50          | 62          | 82  | 125         | 10      | 46          | 30  | 62    | 45 | 100 |
| 5             | 78               | .70          | 0           | 46.            | 30          | 62          | 10  | 50          | 62      | 82          | 125 | 10    | 44 | 102 |
| 6             | 80               | -72          | 0           | 45             | 30          | 60          | 10  | 50          | 60      | 80          | 125 | 8     | 45 | 98  |
| 7             | 80               | 68           | o           | 46             | 28          | 60          | 10  | 48          | 60      | 80          | 126 | 0     | 45 | 98  |
| 8             | 82               | 68           | 0           | 47             | 28          | 65          | 10  | 50          | 65      | 82          | 126 | 6     | 45 | 98  |
| 9             | 82               | 68           | 0           | 48             | 28          | 65          | 10  | 52          | 65      | 84          | 128 | 6     | 43 | 98  |
| ١o            | 82               | 68           | 0           | 49             | 30          | 66          | 12  | 48,         | 66      | 84          | 130 | 5     | 44 | 102 |
| П             | 80               | 66           | $\theta$    | 50             | 30          | 64          | 12  | 46          | 64      | 85          | 128 | 4     | 43 | 102 |
| ŧ2            | 80               | 66           | 0           | 44             | 32          | 60          | 12  | 52          | 60      | 85          | 132 | 5     | 43 | 102 |
| ij.           | 80               | 66           | ū           | 44             | 30          | 60          | 15* | 50          | 60      | 96          | 132 | 5     | 42 | 102 |
| $\vert 4$     | 82               | 65           | 0           | 45             | 30          | 62          | 15  | 48          | 62      | 86          | 130 | .5    | 42 | 192 |
| 15            | 82               | 65           | o           | 45             | 32          | 62          | 15  | 48          | 62      | 84          | 135 | 0     | 42 | 100 |
| 16            | 14               | 65           | 0           | 45             | 28          | 66          | 10  | 50          | 66      | 84          | 135 | 0     | 43 | HM) |
| ł7            | 94               | 64           | 0           | 45             | 30          | 66          | 10  | 52          | 66      | 85          | 136 | 5     | 44 | m   |
| ŗ,            | 86               | 64           | ß           | 44             | 30          | 65          | 14  | 52          | 65      | 88          | 136 | 4     | 44 | 100 |
| Ĥ             | 86               | 64           | 0           | 44             | 28          | 65          | 14  | 50          | 65      | 88          | 140 | 4     | 44 | 98  |
| 29.           | 86               | 64           | 0           | 46             | 26          | 70          | 14  | 50          | 70.     | 90          | 140 | 6     | 42 | 98  |
| ŽŤ            | 85               | 70           | 0           | 48             | 26          | 68          | 16  | 48          | 68      | 90          | 142 | 8     | 42 | 95  |
| 22            | 85               | 70           | 0           | 45             | 26          | 70          | 16  | 48          | 70      | 88          | 142 | ۰B    | 46 | 95  |
| 23            | 85               | 70.          | 0           | 44             | 28          | 68          | 15  | 46          | 68      | 86          | 138 | 10    | 46 | 96  |
| 24            | 85               | - 3.         | Ñ           | 44             | 28          | 60          | 15  | 46          | 66      | 85          | 138 | 19    | 46 | 96  |
| 25            | as,              |              | 0           | 40             | 30          | 64          | ŀ6  | 45          | 64      | 85          | 140 | 8     | 46 | 97  |
| 26            | ß0               | 79           | 0           | 46             | 25          | 62          | t4  | 48          | 62      | 86          | 125 | 8     | 45 | 97  |
| t f           | SÞ.              | 70.          | 0           | 40             | 25          | 60          | 12  | 50          | 60      | 85          | 125 | 0     | 45 | 102 |

Табляцаб. Данные к зада\*\* 7 (координаты и размеры, мм).

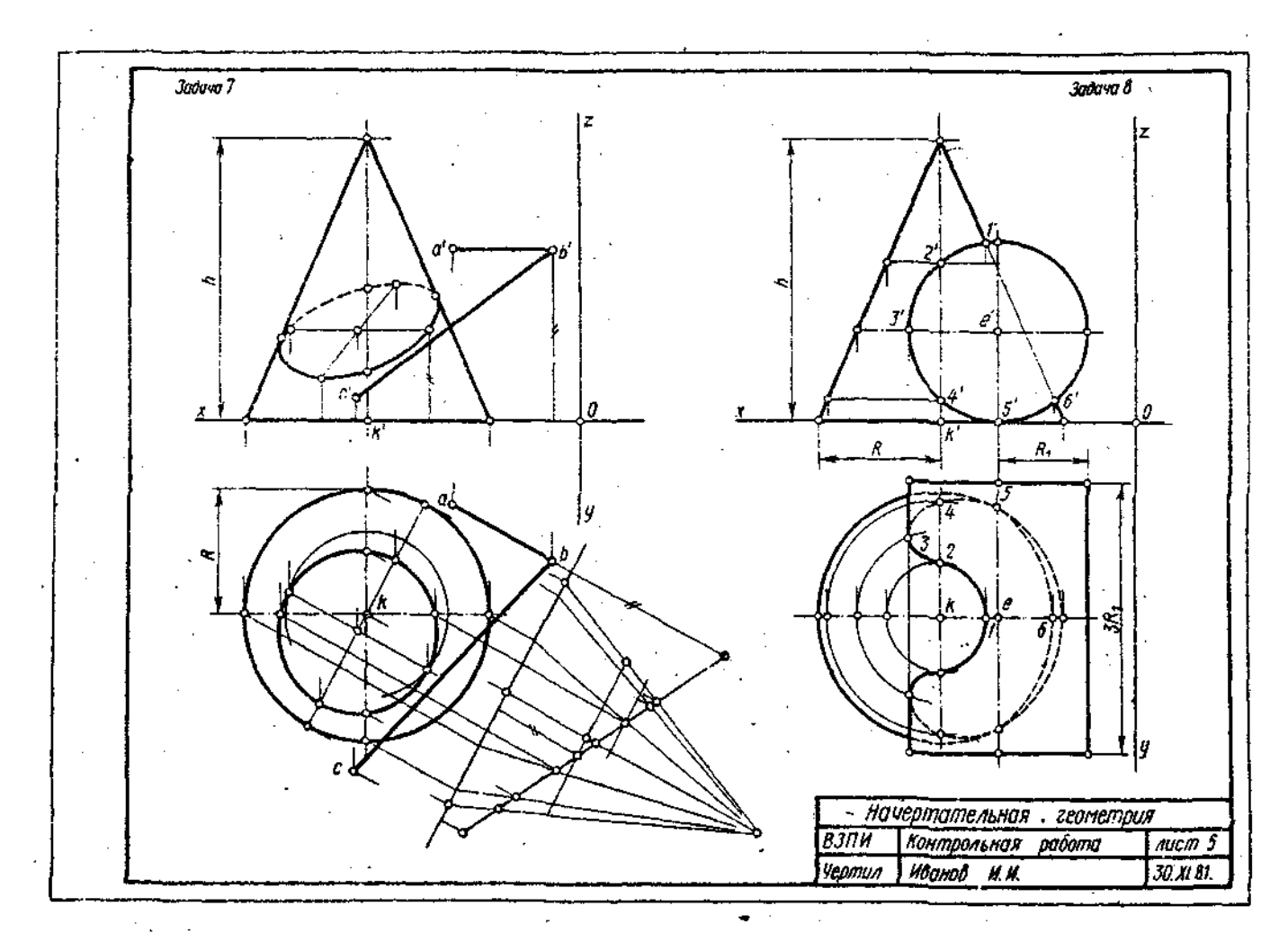

Рис. 5. Пример выполнения листа 5

۲

Z.

 $\mathbf{v} = \mathbf{v} \cdot \mathbf{v}$ 

Таблица 7. Данные к задаче 8 (хоординаты и размеры, мм)

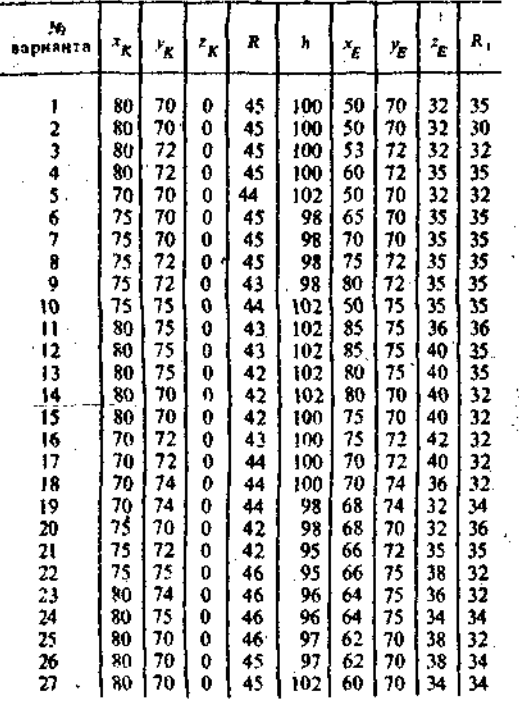

лена как проецирующая. Дополнительная плоскость проекций Р перпендикулярна к данной плоскости АВС. Линия сечения (эллипс) проецируется на плоскость проекций Р в виде отрезка прямой на слеле этой плоскости. Имея проекцию эллипса сечения дополнительной на плоскости P, строят основные ее проекции.

Оси координат, очертания поверхности на основном эпюре и секущую плоскость следует обвести черной пастой; линию сечения в проекциях обвести красной пастой. Все основные и вспемогательные построения на основном и дополнительных эпюрах сохранить и показать тонкими сплоціными линиями синей (зеленой) пастой,

Указания к решению задачи 8. В прапой половине листа намечают оси координат и из табл. 7 берут согласно своему варианту величины, которыми задаются поверхности конуса вращения и цидиндра вращения. Определяют центр (точка К) окружности радиусом R основания конуса вращения в горизонтальной. координатной элескости. На вертикальрой осй на расстоянии h от плоскости уровня и выше ее определяют вершинуконуса вращения,

Осью пидиндра вращения является фронтально-проецирующая пр зая точки Ег основаниями нилиндра являются окружности радиусо-з R<sub>1</sub>. Образующие цилиндра имеют длину, равную  $3R_3$ , и делятся пополам фу атальной меридиональной плоскостью конуса вращения.

С помощью вспомогательных секущих плоскостей определяют точки пересечения очерковых образующих одной поверхности с другой и промежуточные точки линии пересечения поверхностеи. Проволя вспомогательную секунную. фронтальную меридиональную плоскость конуса вращения, определяют точки пересечения главного меридиана (очерковых образующих) конуса вращения с параллелью (окружностью) проедирующего цилиндра, Выбирая горизонтальную секуйцую плоскость, проходящую через ось цилиндра вращения, определяют две точки пересечения очерковых образующих цилиндра с поверхностью конуса.

Высшую и низшую, а также промежуточные точки Линии перссечения поверхности находят с помощью вспомогательных горизонтальных плоскосуровня. По точкам тей — плоскостей строят линию пересечения поверхности конуса вращения с цилиндром вращения и устанавливают ее видимость в проекциях.

Оси координат и очертания поверхностей вращения следует обвести черной пастой, а линию пересечения поверхностей-красной. Все основные вспомогательные построения на эпюре сохранить и показать тонкими сплошными линиями синей (зеленой) пастой.

#### Лист 6

Задача 9. Построить развертки пересекающихся цилиндра вращения с конусом вращения. Показать на развертках линин их пересечения. Чертеж-задание для листа 6 получить переведя на кальку формата 12 (297 $\times$ 420) чертеж пересекающихся поверхностей с листа задачи 8 (рис. 5). Пример выполнения листа 6 приведен на рис. 6.

Указания к решению задачи 9, Заданные очерковые линии поверхностей на кальке показать черной пастой; линии их пересечения выделить красной пастой. Все вспомогательные построения для определения натуральных величин образующих поверхностей и точек их нересечения обвести синей (зеленой) пастой.

На листе бумаги ватман формата 12. (297×420 мм) строят развертки поверхностей.

Развертка имлиндра врашеиия. Выбирают горизонтальную прямую линию и на ней спрямляют линию новмального сечения цилиндра вращенияокружность радиусом R, Строят развертку боковой поверхности цилиндра. На развертке помечают прямолинейные образующие, проходящие через характерные точки линии пересечения цилиндра

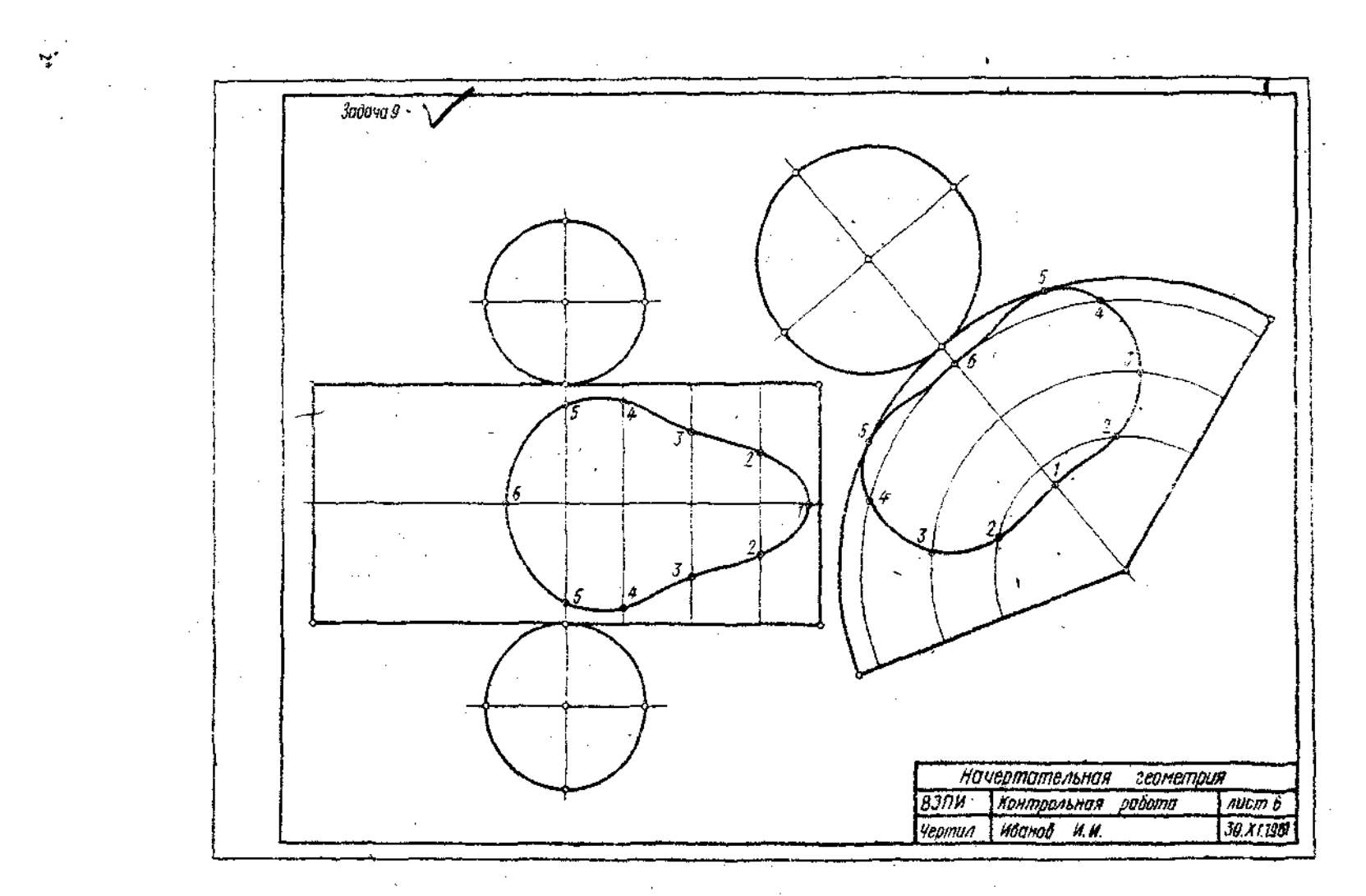

Рис. 6. Пример выполнения листа 6

 $\mathcal{A}$ 

 $\tilde{\mathfrak{s}}$ 

с конусом. Эти точки замечают на соот- *,* ветсгвующих образующих. Они определяют линию пересечения поверхностей развертки. Полная развертка цилиндра вращения представляется разверткой его боковой поверхности и основаниями окружностями радиуса  $R_1$ .

Развертка конуса вращения. Разверткой поверхности конуса вращения является круговой сектор с углом  $\alpha = R$  / L · 360, где  $R$  — радиус окружности основания конуса вращения;  $L$ -длина образующей.

На развертке конуса вращения строят прямолинейные образующие или параллели, проходящие через характерные точки линий пересечения конуса вращения с цилиндром вращения. Через такие точки проходят линии пересечения поверхностей в преобразовании (на развертке). Развертки поверхностей цилиндра и конуса вращения покрыть бледным тоном цветной акварели, чая или цветного карандаша. Контур боковой поверхности конуса вращения и его основания (окружности) обвести черной пастой; линии пересечения заданных поверхностей обвести красной, а все вспомогательные построения — синей (зеленой) астой.

Кальку и листы писчей бумаги с планом решения задачи 9 наклеить с левого края листа 6.

## **КОНТРОЛЬНАЯ РАБОТА 3**

## **(листы 7,** 8, 9)

## **Лист** 7

Задача 10. Построить линию пересечения фронтально-проецирующего цилиндра вращения с поверхностью открытого тора (кольца). Данные для своего варианта взять из табл. 8. Пример выполнения листа 7 приведен на рис. 7.

Задача 11. Построить линию пересечения *фронтально-проецирующего* пи-, линлра вращения с поверхностью наклонною конуса с круговым основанием. Данные для своего варианта взять из . табл. 9.

Указания к **решению** задачи 10. В лепон половине листа намечают оси координаг и из табл. 8 беруг согласно своему арианту величины, которыми задаются поверхности : нлинлра и тора (кольца). Осью юра является координатная ось *у;*  радиус (расстояние от центра производящей окружности до оси вращения) осевой линии тора  $R = 60$  мм, а  $\gamma$  диус производящей окружности Я,, ор ограничен двумя коорди этными плоскостями л $Q_1$  и  $yQz$  то"  $K$  – центр произодящей окружности радиусом *R,* в плоское Ги *хОу.* Осью i гшндра вращения ра-

а б л и ц а 8. Денные *к* за лаче 10 (координаты и размеры, мм)

| М.<br>вари.<br>анта | ′κ | Υĸ | $z_{\mathcal{K}}$ | R, | $x_{\rm g}$ | 生  | $z_{\rm E}$ |    |
|---------------------|----|----|-------------------|----|-------------|----|-------------|----|
|                     | 66 | 66 | 0                 | 38 | 48          | 66 | 49          | 32 |
|                     | 67 | 67 | í,<br>0           | 38 | 47          | 67 | 48          | 32 |
|                     | 65 | 65 | 0                 | 40 | 46          | 65 | 47          | 33 |
|                     | 68 | 65 | 0                 | 40 | 45          | 65 | 46.         | 34 |
|                     | 65 | 65 | Q                 | 38 | 49          | 65 | 50          | 34 |
|                     | 70 | 65 | 0                 | 40 | 44          | 65 | 51          | 35 |
| 1234567             | 67 | 67 | 0                 | 38 | 43          | 67 | 52          | 35 |
| 8                   | 68 | 68 | 0                 | 39 | 42          | 68 | 53          | 63 |
| 9                   | 69 | 65 | 0                 | 39 | 50          | 65 | 54          | 36 |
| 10                  | 68 | 66 | ¢                 | 37 | 51          | 66 | 55          | 38 |
| Ħ                   | 65 | 64 | O                 | 37 | 52          | 64 | 56          | 38 |
|                     | 66 | 64 | 0                 | 40 | 53          | 64 | 57          | 37 |
| $\frac{12}{13}$     | 65 | 66 | 0                 | 40 | 54          | 66 | 58          | 36 |
| Ī4                  | 65 | 70 | 0                 | 36 | 55          | 70 | 50          | 37 |
| $\frac{15}{16}$     | 65 | 70 | 0                 | 36 | 56          | 70 | 52          | 32 |
|                     | 66 | 70 | 0                 | 37 | 57          | 70 | 53          | 33 |
| 17                  | 68 | 70 | 0                 | 38 | 58          | 70 | 51          | 34 |
| 18                  | 68 | 70 | ò                 | 39 | 59          | 70 | 49          | 34 |
| 19                  | 70 | 70 | 0                 | 40 | 60          | 70 | 50          | 35 |
| 20                  | 70 | 70 | 0                 | 41 | 50          | 70 | 60          | 34 |
| 21                  | 72 | 72 | Ü                 | 42 | 52          | 72 | 62          | 36 |
| 22                  | 72 | 70 | 0                 | 42 | 54          | 70 | 61          | 35 |
| 23                  | 66 | 70 | 0                 | 38 | 55          | 70 | 59          | 38 |
| 24                  | 68 | 72 | 0                 | 40 | 50          | 72 | 63          | 27 |
| 25                  | 66 | 66 | 0                 | 40 | 52          | 66 | 65          | 40 |
| 26                  | 65 | 65 | 0                 | 40 | 52          | 65 | 64          | 40 |
| 27                  | 70 | 70 | 0                 | 40 | 52          | 70 | 66          | 38 |
|                     |    |    |                   |    |             |    |             |    |

диусом *г* является фронтально-проеци-<br>рующая прямая, проходящая через рующая прямая, проходящая через точку *Е.* 

Образующие цилиндра имеют длину, равную *Зг,* и делятся пополам фронтальной плоскостью осевой линии тора (окружности радиуса *R).* Тор имеет три системы круговых сечений. Одна система таких сечений находится в плоскостях, перпендикулярных к оси вращения, другая —в проецирующих плоскостях, врашазощихся вокруг этой оси.

При построении линии пересечения<br>зерхностей прежде всего необхоповерхностей прежде всего необходимо определить ее опорные точки точки *пересечения очерковых образующих* одной поверхности с другой поверхностью. В нашем случае вырожденная фронтальная проекция (окружность) ци линдра является фронтальной проекцией искомой линии пересечения, поскольку одна из пересекающихся поверхностей (цилиндр вращения)— проецирующая. Задача сводится к определению недостающих (горизонтальных) проекций точек линии пересечения . заданных поверхностей. Такие точки определяют с помощью секущих фронтальных плоскостей Среди них должны быть и точки, в которых линия пересечения переходит от видимой части к ее невидимой.

Построив линию пересечения поверхностей и установив ее видимость, а также установив видимость других линий

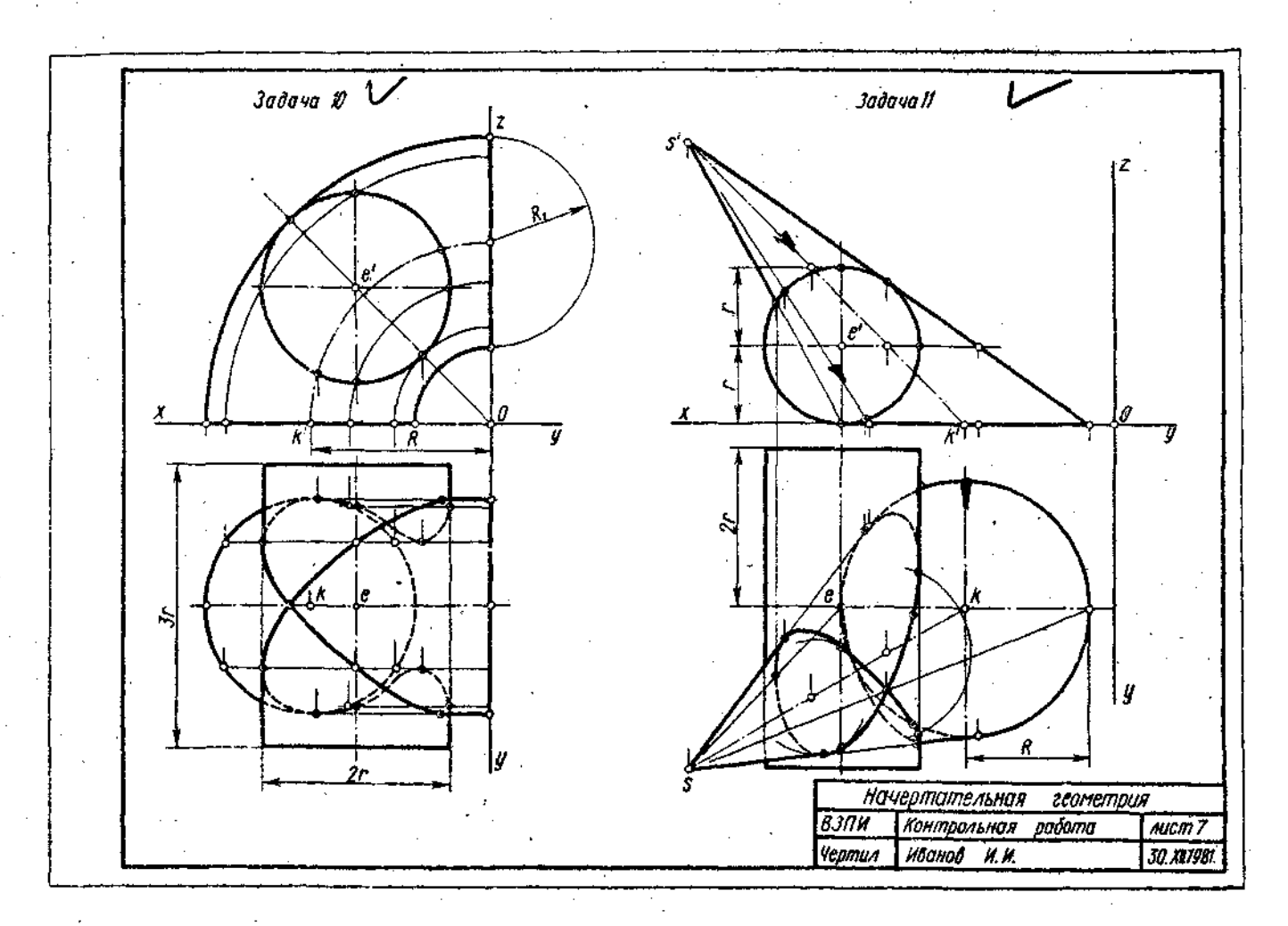

Рис. 7. Пример выполнения листа 7

 $\ddot{r}$ 

 $\sim$ 

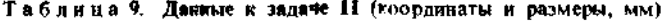

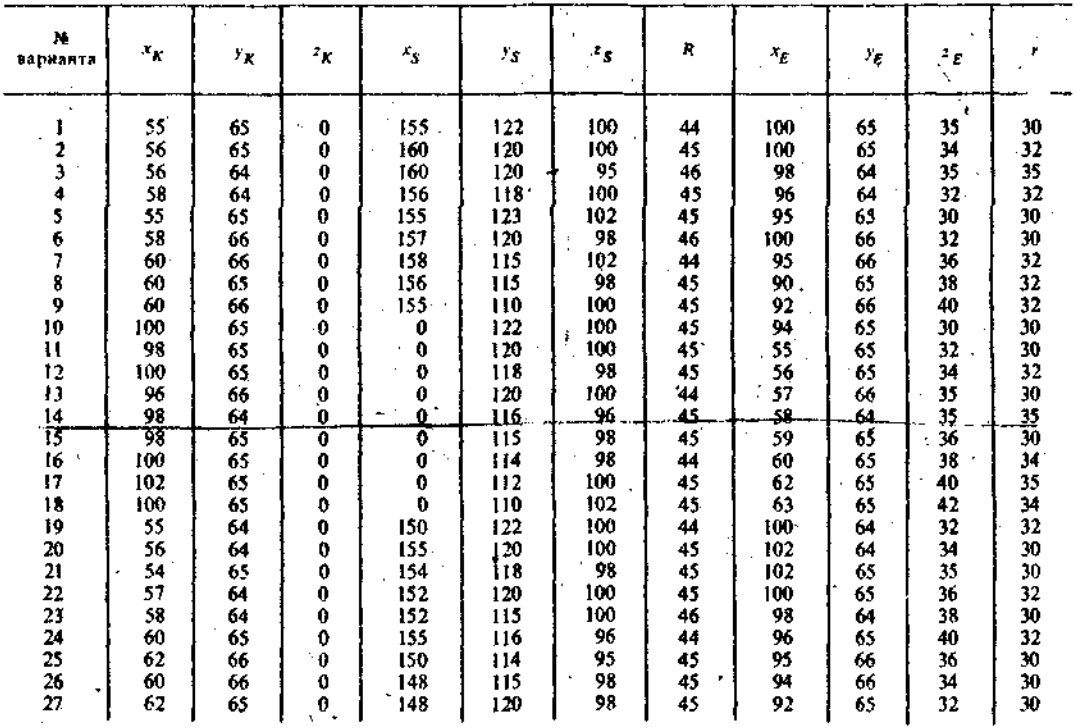

поверхностей, чертеж обводят пастой. Оси координат, очертания поверхностей, следует обвести черной пастой; линию пересечения поверхности - красной; все основные вспомогательные построения обвести синей (зеленой) пастой.

Указания к решению задачи -11. В правой половине листа намечают оси координат и из табл. 9 берут необходимые данные (согласно своему варианту) для построения поверхностей. Цилиндр вращения является проецирующей поверхностью. Линия пересечения проецирующего цилиндра с конусом уже представлена на чертеже одной (фронтальной) проекцией в границах фронтального очерка конуса. Задача сводится к построению недостающей (горизонтальной) проекции такой линии,

Характерные и другие (дополнительные) точки линии пересечения поверхностей определяют с помощью секущих плоскостей-посредников. Построив линию пересечения поверхностей и определив ее видимость, а также определив видимость даугих линий поверхностей, чертеж обводят пастой. Оси координат, очертания поверхностей следует обвести черной пастой; линию пересечения поверхностей - красной; все оснавные вспомогательные построения об эсти синей (зеленой) пастой,

#### Лже 8

Задача 12. Построить линию пересечения закрытого тора с поверхностью

 $\ddot{\phantom{0}}$ 

наклонного цилиндра вращения. Задан ные поверхности имеют общую фронтальную плоскость симметрии. Данные для своего варианта взять из табл. 10.

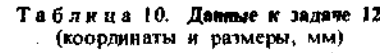

 $\langle \cdot \rangle_{\rm{max}}$  $\mathcal{A}_1$ 

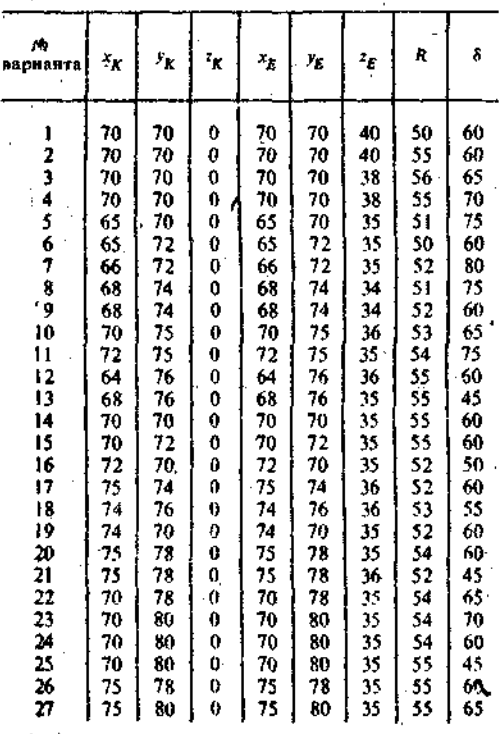

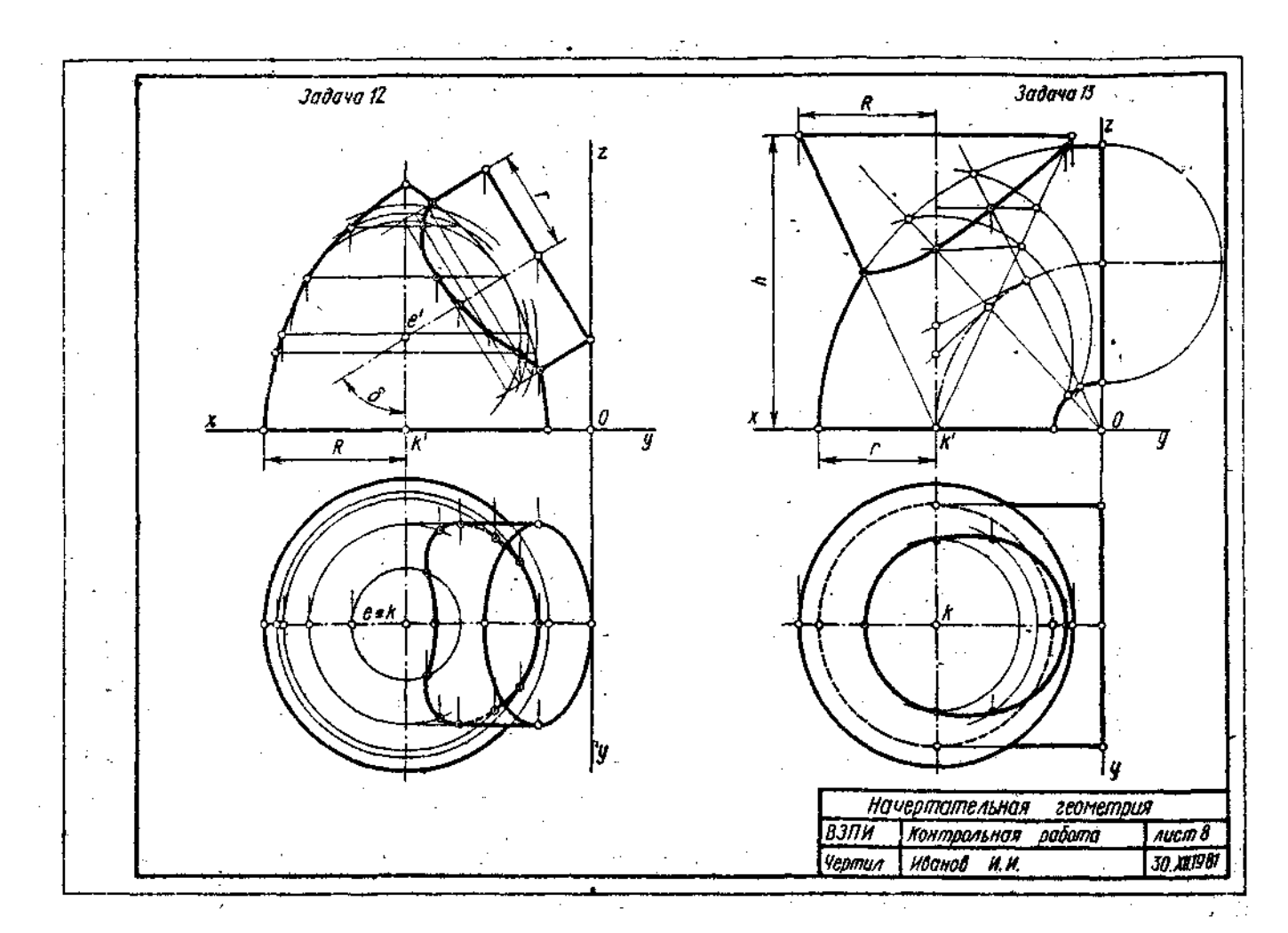

Рис. 3. Пример выполнения листа 8

 $\sim$ 

 $\sim 10^{11}$  km s  $^{-1}$ 

Пример выполнения листа приведен на DHC 8

Задача 13. Построить линию пересечения поверхиости конуса вращения с поверхностью открытого тора (кольна). Данные для своего варианта взять из табл. 11.

Таблица П. Данные к задаче 13 (координаты и размеры, мм)

| N,<br>варцанта                                  | $x_{\mathbf{K}}$ | $\mathbf{y}_{\mathbf{K}}$ | $\mathbf{r}_\mathbf{R}$ | R   | ĥ   |    |
|-------------------------------------------------|------------------|---------------------------|-------------------------|-----|-----|----|
| ı                                               | 60               | 68                        | 0                       | 52  | 106 | 40 |
|                                                 | 60               | 70                        | 0                       | 54  | 104 | 42 |
|                                                 | 60               | 70                        | 0                       | 55  | 102 | 41 |
| $\frac{2}{3}$                                   | 60               | 72                        | 0                       | 52  | 100 | 40 |
|                                                 | 61               | 70                        | 0                       | 50  | 108 | 42 |
| $\begin{array}{c} 5 \\ 6 \\ 7 \\ 8 \end{array}$ | 60               | 72                        | 0                       | 51  | 98  | 42 |
|                                                 | 60               | 71                        | 0                       | 50  | 96  | 40 |
|                                                 | 58               | 70.                       | $\bf{0}$                | 54  | 98  | 41 |
| 9                                               | 58               | 70                        | 0                       | 52  | 95  | 40 |
|                                                 | 60               | 68                        | $\dot{\mathbf{0}}$      | 55  | 94  | 40 |
|                                                 | 58               | 68                        | 0                       | 51  | 95  | 40 |
| 10<br>11<br>12                                  | 58               | 68                        | 0                       | 52  | 100 | 42 |
| 13                                              | 62               | 70                        | 0                       | 53  | 94  | 42 |
| 14                                              | 58               | 68                        | 0                       | 50  | 95  | 40 |
| 15                                              | 60               | 68                        | 0                       | \$2 | 98  | 40 |
| 16                                              | 61               | 70                        | 0.                      | 51  | 100 | 40 |
| 17                                              | 62               | 72                        | 0                       | 55  | 102 | 42 |
| 18                                              | 62               | 70                        | 0                       | 54  | IO4 | 42 |
| 19                                              | 60               | 70                        | $\boldsymbol{0}$        | 53  | 100 | 40 |
| 20                                              | 60               | 72                        | 0                       | 52  | 95  | 42 |
| 21                                              | 60               | 68                        | 0                       | 55  | 96  | 42 |
| 22                                              | 62               | 68                        | 0                       | 50  | 100 | 40 |
| 23                                              | 62               | 68                        | Ŏ                       | 51  | 102 | 40 |
| 24                                              | 62               | 68                        | 0                       | 51  | 108 | 40 |
| 25                                              | 60               | 70                        | 0                       | 52  | 106 | 42 |
| 26                                              | 60               | 70                        | 0                       | 54  | 104 | 40 |
| 27                                              | 60               | 70                        | 0                       | 55  | 100 | 40 |

Указания к решению задачи 12. В левой половине листа формата 12 намечают оси координат и из табл. 10 согласно своему варианту берут заданиые величииы. Которыми определяются поверхности тора и цилиндра врашения. Опрелеляют по координатам положение точки Е. т. е. точки пересечения вертикальной оси тора с наклонной осью цилиндра вращения ралиусом  $r = 2R/3$ .

Главным меридианом поверхности тора является замкиутая диния, состоящая из двух пересекающихся на оси врацения дуг окружностей радиусом 2R и отрезка прямой - проекции экваториальпой параллели, представляющей собой окружность с центром в точке К и радиусом и и плоскости уровня хОу.

Ось цилиндра вращения пересекается с осью поверхности тора в точке Е под углом б. Основатие цилиндра врашения касается профильной координатнои плоскости уОл.

Точки не сечения фронтальных меридианов зада ных поверхностей вващения принадлежат искомой линии их пересспения. Заи определяются на черте-

же без каких-дибо дополнительных построений. Другие точки линии пересечения можно постронть, используя (как вспомогательные секушие) концентрические сферические посредники

Из точки пересечения осеи как из центра проводится сфера произвольного радиуса. Она пересекает обе поверхности по окружностям. Фронтальные поверхности окружностей изображаются отрезками прямых линий, которые пересекаютеся в точках, являющихся фронтальными<br>проекциями точек искомой линии пересечения поверхностей. Изменяя радиус вспомогательной секущей сферы, можно получить последовательный ряд точек линии пересечения.

Определив постаточное число точек для построения линии нересечения поверхностей и определив ее видимость в проекциях, чертеж обводят пастой, Оси координат и линии, задающие поверхности, следует обвести черной пастой: линию пересечения поверхностей вылелить красиым цьетом, а все основные построения вспомогательные обвестн синей (зеленой) пастой.

Указания к решению задачи 13. В правой половине листа намечают оси коорлинат и на табл. 11 согласно своему варнанту берут величины, которыми залаются поверхности конуса вращения и тора.

Определяют по координатам точку  $K$ в плоскости уровия  $xOy$  как вершину конуса вращения: она же является н нентром производящей окружности радиусом г поверхности открытого тора. вращения - вертикальная Ось конуса прямая, проходящая через точку  $K$ . Высота конуса вращения h, а радиус основания R. Ось поверхности открытого тора совпадает с осью координат у. Тор ограничен координатными плоскостями, хОу и уОт. Заданные поверхности имеют общую фроитальную плоскость симмет. лии, "На каждой ма запанных подзахностей имеются круѓовые сечения. Кольцо имеет три системы круговых сочений, Одна система таких сечений накочится плоскостях, перпендикулярных оси R. врашения, другая - в проецирующих плоскостях, вращающихся вокруг этой оси.

При построении линии пересечения поверхностей прежде всего необходимо определить ее опорные точки, т. е. точки перессчения очерковых образующих поверхностей. Затем через ось вращения поверхности кольна провести проецирующую плоскость. Она пересекает кольцо по окружности. Центр сферы, пересекающей кольцо по окружности, находится на перпсидикуляре, восставленном из центра такой окружности к секуздей проепирующей плоскости.

Чтобы конус вращения пересекался вспомогательной секущей сферой по окружности, необходимо, чтобы центр такой сферы находился на оси конуса вращения. Точка пересечения перпендикуляра с осью конуса вращения является центром вспомогательной секущей сферы соответствующего радиуса. Такая вспомогательная секущая сфера пересекает кольцо и конус вращения по окружностям, фронтальные проекции которых—отрезки прямых. Точки пересечения окружностей принадлежат искомой линии пересечения поверхностей. Вспомогательные сферы имеют различные центры на оси конуса вращения.

Так могут быть построены фронтальные проекции точек линии пересече-<br>ния поверхностей сторизовтальные ния поверхностей; , горизонтальные проекции строят, пользуясь параллелями заданных поверхностей вращения.

Определив видимость линий поверхностей в проекциях, чертеж обводят пастой. Оси координат, очертания поверхностей обводят черной пастой, линию пересечения поверхностей —красной, а все вспомогательные линии построений — синей (зеленой) пастой.

#### **ист 9**

**Задача 14.** Построить в аксонометрии линию пересечения конуса вращения с пирамидой. Данные для своего варианта взять из табл. 12. Пример выполнения листа 9 приведен на рис. 9.

**Указания** к **решению задачи 14, На**  листе формата 12 (297 $\times$ 420 мм) выбирают направления осей промоугольной изо-<sup>ч</sup> мегрии (лиметрии). По заданным координатам в табл. 12 определяют вторичные и аксонометрические проекции вершин *S* и А' конуса вращения и пирамиды. Основание конуса (окружность радиусом *Я)* находится в плоскости *хОу,* а основание пирамиды (многоугольник  $ABCD$ ) — в плоскости  $vOz$ . Через вершины S Я конуса вращения и пирамиды проводят прямую и находят следы этой прямой на координатных плоскостях *хОу* и *уОг*плоскостях направляющих линий заданных поверхностей.

Проводя через такую прямую вспомогательные секущие плоскости (следы каждой плоскости проходят через след прямой *SK),* получаем прямые линии их пересечения с заданными поверхностями. Эти прямые пересекаются в точках, которыми и определяется линия пересечения конуса вращения с пирамидой. Для опре-. деления последовательности соединения найденных точек линии пересечения применяют метод обхода направляющих Линий заданных поверхностей.

Определив видимость линий пересекающихся поверхностей, чертеж обводят пастой. Оси координат, очертания изображений поверхностей следует обвести черной пастой, линию их пересечения красной, а все другие вспомогательные построения —синей (зеленой) пастой.

| ю<br>вари-<br>апта | $x_{S}$ | Υs  | ÷s  | ۰Ņ   | 氷    | $\tilde{\gamma}_{\tilde{K}}$ | ٧,                   | г.,      | $\mathbf{z}_t$ | $\mathbf{v}_g$ | ¥g  | ξB | ×c | Υc    | ÷σ | ٠'n | $\boldsymbol{r}_B$ | ÷n, | R  |
|--------------------|---------|-----|-----|------|------|------------------------------|----------------------|----------|----------------|----------------|-----|----|----|-------|----|-----|--------------------|-----|----|
|                    |         |     |     |      |      |                              |                      |          |                |                |     |    |    |       |    |     |                    |     |    |
|                    | 100     | 155 | 120 | 175  | 115  | 67                           | 0                    | 138      | 70             | o              | 138 | 0  | U  | 290   | 0  | 0   | 340                | 68  | 75 |
| 2                  | 100     | 154 | 120 | 173  | 116  | 67                           | O                    | 136      | 72             | 0              | 136 | 5  | 0  | 285   | 0  | 0   | 345                | 69  | 76 |
| 3                  | 100     | 154 | 120 | 173  | 116  | 67                           | 0                    | 138      | 70             | Ð              | 138 | 10 | 0  | 284   | 0  | 0   | 342                | 70  | 74 |
| 4                  | 100     | 155 | 120 | 175  | 115  | 67                           | 0                    | 135      | 71             | 0              | 135 | 15 | 0  | 280   | 0  | Û   | 344                | 71  | 72 |
| 5                  | 100     | 154 | 120 | 473  | 116  | 67                           | $\mathbf{f}$         | 140      | 68             | ∩              | 140 | 0  | 0  | 296   | 0  | o   | 346                | 67  | 74 |
| 6                  | 102     | 155 | 118 | 175  | 115  | 65                           | 0                    | 140      | 69             | n              | 140 | 20 | 0  | 278   | 0  | 0   | 34 L               | 72  | 70 |
| 7                  | 102     | 155 | 118 | 175  | 115  | 65                           | 0                    | 132      | 70             | G              | 132 | 20 | 0  | 276   | Ù. | 0   | 340                | 74  | 75 |
| 8                  | 100     | 152 | 119 | 174  | 114  | 66                           | 0                    | 130      | 70             | I)             | 130 | 25 | 0  | 275   | o  | 0   | 318                | 75  | 76 |
| 9                  | 100     | 155 | 118 | 175  | 115  | 65                           | $\ddot{\phantom{1}}$ | t 30     | 68             | o              | 130 | 30 | 6  | 260   | 0  | 0   | 150                | 76  | 80 |
| 10                 | 102     | 154 | 120 | 175  | 116  | 67                           | 0                    | 132      | 68             | 0              | 132 | 25 | O  | 265   | 0  | 0   | 352                | 77  | 78 |
| 11                 | 100     | 152 | 120 | 172  | 115  | 67                           | o                    | 132      | 70             | 0              | 132 | 25 | o  | 255   | n  | 0   | 354                | 78  | 78 |
| 12                 | 100     | 154 | 120 | 173  | 116  | 67                           | U                    | 130      | 72             | 0              | 130 | 20 | Ü  | 250   | Û  | 0   | 356                | 79  | 76 |
| 13                 | 10O     | 154 | 120 | 173  | 116  | 67                           | O                    | 140      | 70             | n              | 140 | ю  | O  | 260   | 0  | o   | 358                | 91  | 80 |
| 14                 | m       | 153 | 119 | 172  | 115  | 67                           | o                    | 140      | 68             | 0              | 140 | 5  | 0  | 300   | 0  | 0   | 360                | 81  | 80 |
| 15                 | 100     | 154 | 120 | 17.3 | 116  | 67                           | 0                    | 140      | 70             | o              | 140 | n  | 0  | 302   | 0  | ∩   | นะ                 | 82  | 82 |
| 16                 | 100     | 154 | 120 | 173  | 116  | 67                           | 0                    | 138      | 72             | O              | 138 | 11 | 0  | 298   | 0  | 11  | 350                | R3  | 73 |
| 17                 | 100     | 154 | 120 | 173  | 116  | 67                           | o                    | 136      | 72             | 0              | 136 | 0  | 0  | ١IJ   | 0  | n   | 352                | м   | 74 |
| -18                | 99      | 153 | 119 | 172  | ПS   | 'nб                          | 0                    | 135      | 74             | o              | 135 | 15 | 0  | 306   | 0  | o   | 360                | 85  | 76 |
| 19                 | -98     | 152 | 120 | 172  | 115  | 67                           | 0                    | 135      | 75             | o              | 135 | 10 | 0  | 300   | Ü  | 0   | 362                | Кń  | 76 |
| 70                 | 99      | 152 | 118 | 170  | 115  | 68                           | o                    | 134      | 74             | 0              | 134 | 10 | 0  | 310   | 0  | ω   | 348                | 87  | 75 |
| 21                 | 98      | 152 | 120 | 172  | 116  | 67                           | 0                    | $^{134}$ | 72             | Λ              | 134 | 15 | o  | 312   | Ĥ  | o   | 346                | яя  | 75 |
| 22                 | ΗЮ      | 152 | 121 | 173  | 114  | 68                           | n                    | 140      | 75             | 0              | 140 | 0  | 0  | 3 i 4 | 11 | o   | 344                | 82  | 75 |
| 21                 | ហ       | 150 | 120 | 172  | 115  | 67                           | 0                    | 140      | 75             | o              | 140 | 20 | o  | 316   | Ω  | o   | 347                | 90  | 76 |
| 24                 | ĦО      | 154 | 120 | 173  | 116  | 47                           | O                    | 138      | 74             | ŧ.             | 138 | m  | Đ  | 318   | U  | o   | 348                | 91  | 78 |
| 25                 | 100     | 154 | 120 | 173  | 116  | 67                           | o                    | 138      | 72             | n              | 138 | ŧ٢ | O. | 120   | ł) | 4)  | 350                | 92  | 80 |
| 26                 | -100    | 154 | 120 | 173  | ΗS   | 67                           | ł,                   | 140      | 74             | n              | 140 | u  | 0  | 118   | Ħ  | o   | 350                | 91  | 75 |
| 27                 | 100     | 154 | 120 | 173  | 1116 | 68                           | F)                   | i40      | 74             | Ð              | 140 | Ü  | 0  | 320   | 0  | ω   | 352                | 94  | 76 |

Таблица 12. Данные к задаче 14 (координаты и размеры, мм)

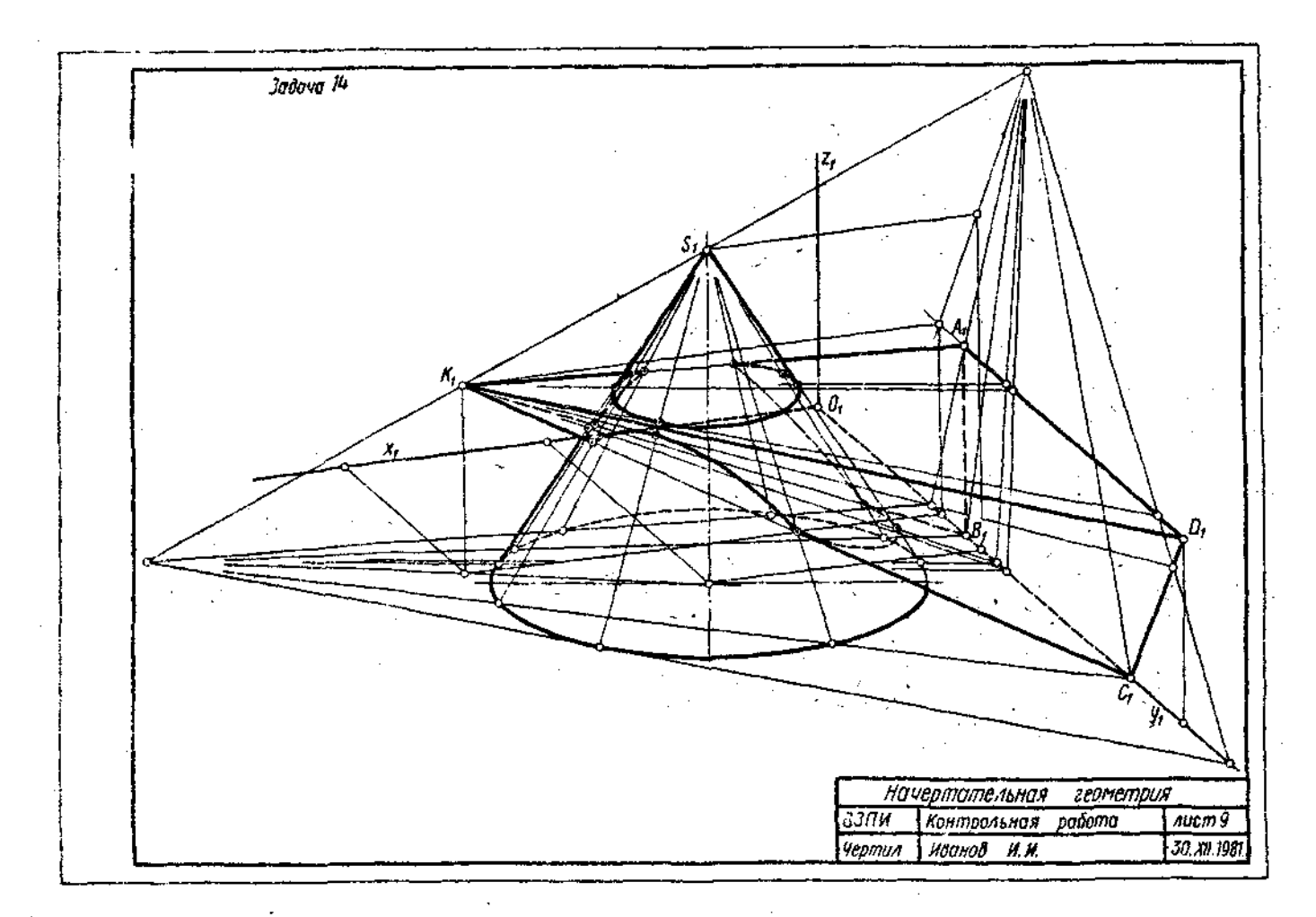

Рис. 9. Пример выполнения листа 9

 $\boldsymbol{t}$ 

Аксонометрические изображения поверхностей покрыть разными пветами очень бледных красок аквареди цли карантаціа

## ВОПРОСЫ ДЛЯ САМОНРОВЕРКИ

К теме). Введенне, Центральдые я наралиельные проекции. 1. Какие изображения называют рисунками, кэкие чертежами? 2. Какие известны вам основные методы проецирования геометрических форм на плоскости? 3. Сформулируйте основные свойства параллельного проецирования. 4. Что называют несобственными элементами пространства? 5. Что называют обратимостью чертежа? - ճ. Сформулируйте и покажите на чертежах особенности метолов ортогональных и аксонометрических проекций, проскций с числовыми отметками и федоровских проекций. 7. Что называют координатами точки пространства в декартовой системе координат? 8. Укажите основные свойства чертежен геометрических образов. 9. Укажите особенностиосных и безосных чертежей.

К теме 2. Точка, Прямая, Плоскость на энюре Монжа, 1. Постройка проекции точек, расположенных в различных углах пространства. 2. Покажите построения чертежей гочек, расположенных в различных октантах, в трех проекциях. 3. Что называют постоянной прямой чертежа? Как с помошью постоянной прямой чертежа построить третью проекцию точки? 4. Постройте чертежи отрезков прямых линий, расположенных в различных углах пространства. Укажите частные положения отрезков прямых линий. 5. Какие прямые называют линнями уровня? проецирующими прямыми линиями? 6. При-, ведите определение внутреннего и внешнего деления отрезка прямой. 7. Что называют следом прямой линии? Постройте следы прямых частного положения. 8. Укажите правило построения следов прямой линии, 9. Для какой прямой на чертеже следы будут; а) совпадать; б) равно удалены от осей проекций; в) лежать на оси проекций? 10. Как изображаются на чертеже пересекаюциеся, параллельные и скрещивающиеся прямые линии? 11. Могут ви скрепивающиеся прямые линни иметь параллельные проекции на плоскостях Н и V? 12. Покажите способы задания плоскости общего положения и проецирующих плоскостей, 13. Как строят прямые линии и точки в плоскости? 14. Изложите особенности проецирующих плоскостей. 15. Покажите способы построения горизонтали, фронтали и линии наибольшего наклона плоскостей общего положения и проецирующих плоскостей. 16. Как определяют в треугольнике нешне его тяжести, нентры описанной и вписанной окружностей?-

теме 3. Позиционные и мегри-K ческие задачи. 1. Покажите на примерах, как определяют точки пересечения проснирующих плоскостей прямыми линиями, линии пересечения проепирующих илоскостей плоскостями общего положения и проецирующими плоскостями. 2. Изобразите схему и укажите последовательность решения задачи на построение точки пересечения прямой с плоскостью общего положения, 3. Как определяют видимость элементов геометрических образов относительно плоскостей проекций? 4. Изобразите схему и укажите последовательность построения линии пересечения двух плоскостей. 5. Изобразите схему и приведите примеры построений прямых линий, параллельных перпендикулярных плоскостям, и 6. Сформулируйте условие паралнельности и условие перпендикулярности двух плоскостей. 7. Сформулируйте условие перпендикулярности двух прямых общего положения. Изобразите схему, 8. Как определяются на чертеже расстояния от точки до проецирующей плоскости? плоскости общего положения? 9. Как определяются на чертеже расстояния от точки до прямой частного, общего положения?

К теме 4. Снособы преобразования эпюра Монжа, 1. В чем состоит принцип преобразования чертежа способом замены плоскостей проекций? 2. Что определяет направление новой плоскости проекций при переводе плоскости общего положения в проецирующие плоскости? 3. Какова схема решения задачи по определению углов наклона плоскости к плоскостям проекций способом замены плоскостей проекций? 4. Какова схема решения задачи по определению натуральной величины отсека произвольно расположенной плоскости способом замены плоскостей проекций? 5. В чем состоит принцип преобразования чертежа способом вращения векруг проецирующих прямых? 6. Какую прямую принимают за ось вращения при перечоде отсека плоскости из общего положения во фронтально-проецирующую ПЛОСКОСТЬ? 7. Какую прямую принимают ла ось вращения при переводе отсека плоскости из общего положения в горизонтальнопроецирующую плоскость? 8. Можно ли считать плоскопараляельное перемещение вращением вокруг невыявленных осей (проецирующих прямых) и почему? 9. Определите ось вращения фигуры при плоскопараллельном перемещении. И. Укажите последовательность приемоч определения натуральной величины отсека плоскости способом плосконарадтель-

 $2.7$ 

ного перемещения. 11. Какова последовательность приемов определения натуральной величины, отсека плоскости способом вращения вокруг прямых, па-<br>раллельных плоскости проекций? 12. раллельных плоскости проекций? Приведите технические примеры решения задач способом вращения вокруг осей общего положения.

К теме 5. Многогранники. 1. Какие многогранники называются выпуклыми и выпукловогнутыми? 2. Какие многогранники называют правильными? 3. Назовите правильные выпуклые многогранники. 4. Что называют числом Эйлера 5. Назовите правильные звездчатые многогранники. 6. Что называют точечным базисом многогранника? 7. Изложите сущность способов построения линии пересечения много- . гранников. 8. Что называют разверткой многогранной поверхности?

К теме 6. Кривые линии. 1. Какие кривые линии называют алгебраическими и какие трансцендентными? 2. Что называют порядком алгебраической кривой? 3. Что называют кривизной плоской криой и как ее определяют графически? 4. Приведите определение эволюты и вольвенты плоской кривой. 5. Назовите основные свойства эволют и эвольвент. 6. Какие кривые называют монотонными? 7. Расскажите об иррегулярных вершинах кривых линий. 8. Какие кривые называются овалами? Покажите примеры овалов. 9. Какие кривые называют соприкасающимися? 10. Какое преобразование плоских кривых называют кокхоидальными, инверсией, конформным? 11. Какие кривые называют кривыми втоого порядка? Расскажите о каждой из них. 12. Какие кривые называют эквидистан-<br>тными? - 13. Какие - пространственные ными? 13. Какие Пространственные кривые называют гслисами и как их задают на эпюре Монжа? 14. Как определяют на чертеже направление (ход) цилиндрической винтовой линии? 15. Расскажите *о конических винтовых линиях. 16.*  асскажите о кривых линиях на сфере.

К теме 7. Поверхности. Образование н задание поверхностей. 1. Каковы основные способы задания поверхностей? 2. Что называют каркасом поверхности? 3. Что называют определителем поверхости? 4. Назовите основные виды перемешений презводящей линии. 5. Как образуются и задаются на чертеже поверхности переноса прямолинейного направления, поверхности вращения, винтовые поверхности? 6. Какие поверхности вращения называют поверхн тями второго порядка, 7. Укажите основные свойства поверхнос вращения. 8. Какие винтовые поверенти называют геликоидами? Укаж с их виды. 9. Что представляет собо ... эксцентриситет ге-

ликоида. 10. Какую винтовую поверхность называют конволютным геликоидом, торсом-геликоидом, винтовым столбом, нормальным теликоидальным круглым цилиндром, винтовым тором? 11. Какие поверхности называют тора,'? 12. Назовите известные вам поверхности аталана. 13. Укажите возможные примеры рактического применения поверхностей Каталана, 14. Какую поверхность называют коноидом Плюккера? 15. Что представляет собой линия сужения (стрикционная линия) поверхности Каталана? 16. Какие косые поверхности назыают линейчатыми поверхностями с направляющей плоскостью? Какова схема построения положений производящей линии таких поверхностей? 17. Какие поверхности называют косыми цилиндрами с тремя направляющими? 18. Какую поверхность называют косым переходом? где она применяется? 19. Приведите определение поверхности второго порядка общего вида.

К теме 8. Пересечение поверхностей плоскостью н прямой линией. 1. Укажите общую схему определения точек линии пересечения поверхности плоскостью. 2. Какие точки линии пересечения поверхности плоскостью называют главными (опорными)? 3. Укажите последовательность графических построений при определении точек пересечения прямой с поверхностью. 4. Укажите условия, при которых в сечении конуса вращения плоскостью получается окружность, эллипс, гипербола парабола, пересекающиеся прямые. 5. Укажите последовательность графических построений ' при определении линии пересечения плоскостями поверхностей второго порядка общего вида.

К теме 9. Взаимное пересечение поверхностей. 1. Изобразите общую схему построения линий пересечения поверхностей. 2. Изложите принципы построения *точек пересечения кривых линий* с оверхностями, 3. Назовите основные способы построения линий пересечения поверхностей. 4. Опишите способы секущих плоскостей й сферических посредников при определении линии пересечения поверхностей. 5. Какое пересечение поверхностей называют полным и неполным? 6. Отметьте преимущество решения задач на построение линии пересечения поверхностей проецирующими цилиндрами и проецирующими призмами. 7» Покажите схемы построения линий пересечения двух конических (с собственной и несобственной вершинами) поверхностей, имеющих плоские направляюшие линии. 8. В какой последовательности соединяются точки искомой линии пересечения поверхнос-

V. 18

тей и как определяется ее видимость в проекциях? 9. Какие точки линны пересечения поверхностей называют главными (опорными)? 10. Изложите принцилы построения линий пересечения поверхностей вращения и внитовых поверхностей между собой. 11. Назовите основные теоремы, применяемые при построении линии пересечения поверхностей второго порядка.

К теме 10. Плоскости и поверхности, касательные к новерхности. 1. Какую плоскость называют касательной к поверхности в ланной точке? 2. Что называют нормалью поверхности в данной точке? 3. Какие точки поверхности называют эллиптическими, параболическигиперболическими? 4. Приведите MH. примеры поверхностей, имеющих эллиптические, параболические или гиперболические точки. 5. На какой поверхности имеются и эллиптические, и параболические, и гиперболические точки? 6. Докажите, что плоскость, касательная к поверхности вращения в точке, расположенной на главном мерициане, является проецирующей,

К теме 11. Развертки поверхностей.

Черчение - одна из дисциплин, составляющих основу подготовки инженеров по инеженерно-техническим специальностям. Цель изучения черченияполучить знания и навыки выполнения и чтения изображений предметов, выполнениых в соответствии со стандартами ЕСКД, научиться пользоваться сиравочными материалами, развить навыки техники черчения и ознакомиться с современными способами машинного изготовления и размножения чертежей. Черчение является первой ступенью<br>обучения стулентов, на которой изучаются начальные правила выполнения и оформления конструкторской документа-ЦИН.

## МЕТОДИЧЕСКИЕ УКАЗАНИЯ К ИЗУЧЕНИЮ КУРСА. ЧЕРЧЕНИЯ

## ПОРЯДОК ИЗУЧЕНИЯ КУРСА

Изучение курса технического черчения рекомендуется всеги в следующем порядке:

1. Ознакомиться с темой по программе и методическими указаниями к выполнению контрольной работы.

2. Изучить стандарты, необходимые для выполнения графической работы по панной теме.

1. Что называют разверткой поверхностей? 2. Какие поверхности называют развертывающимися и какие неразвертынающимися? 3. Укажите основные свойства разверток. 4. Приведите определение сферической индикатрисы образуюниях торса. 5. Укажите последовательность графических построений разверток поверхностей конуса и цилиндра с помощью сфернческой индикатрисы их образующих, 6. Что называют аппроксимацией поверхности?

К теме 12. Аксонометрические проекции. 1. Какие проекции называют аксонометрическими? Назовите - их виды. 2. Что называют коэффициентом (показателем) искажения? 3. Сформулируйте основную теорему аксонометриитеорему Польке. 4. Что представляет собой треугольник следов? 5. Укажите коэффициенты искажений по направлениям осей в прямоугольной изометрии, в диметрии, 6. Укажите направления и величины осей эллипсов как изометрических и диметрических проекций окружностей, вписанных в квадраты граней куба, ребра которого параллельны координатным осям.

#### **ЧЕРЧЕНИЕ**  $\mathcal{L}_{\mathcal{A}}$

3. Изучить рекомендуемую литературу по данной теме. Желательно законспектировать в рабочей тетради основные положения и зарисовать отдельные чертежи. Для рабочей тетради могут быть использованы альбомы для черчения или рисования, а также тетради. линованные в клетку.

4. Ответить на вопросы для самопроверки к каждой теме программы и записать ответы в рабочей тетради. Ответы на вопросы отсылать для проверки не нужно, но в случае затруднений следует обращаться за письменной или устной консультацией на кафедру, филиал или УKП.

5. Выполнить графическую работу в порядке, указанном в методических указаниях к теме,

Чертежи, помещенные в методических указаниях, не являются эталонами исполнения а служат лишь примерами расположения материала на листе, характеризуют объем и солержание темы.

## КОНТРОЛЬНЫЕ РАБОТЫ

Основная форма работы студентов по **техническому** черчению - выполнение графических работ по темам, указанным в программе. Все графические работы для студентов заочного обучения программами разбиты на три контрольные

работы - 4, 5, 6. Контрольная работа<br>4 седержит материал, охватывающий обние правила выполнения чертежей (геометрическое и проекционное черче. ние). Контрольные работы 5 и 6 солев. жат материал курса машиностроитель. ного черчения

Кажпую контрольную работу ступенты отсылают на рецензию по месту прикрепления тинститут, филиал или УКП). Отсылать на ренензию контрольную работу но частям не разрешается. Для улобства пересылки почтой листы чертежей нужно складывать до формата А 4  $(11)^*$  т. е. до размера 297 $\times$ 210 мм. Студенты могут представлять графические работы для очного резензирования преподавателю группы или потока на практических занятиях или консультациях.

Рецензирование контрольных работ является основной формой руководства самостоятельной работой студентов со стороны преподавателей. Прорецензированную контрольную работу вместе с рецензией возвращают студенту, Замечания рецентента на чертежах нельзя удалять. они должны оставаться до предъявления чертежей на зачете. Контрольная работа засчитывается только при правильном выполнении чертежей по всем темам. входящим в нее. На повторную рецензию в случае большого количества ошибок и необходимости их исправления нужно высылать всю работу полностью вместе со всеми предыдущими рецензиями по ней.

По всем неясным вопросам следует обращаться за письменной или устной консультацией на кафедру, филиал или YKII.

## ЗАЧЕТ ПО КУРСУ

В высших технических учебных заведениях установлены следующие основные правила проведения зачетов по черчению:

зачеты принимает заведующий кафедрой или по его назначению один из членов кафедры;

слача зачетов проводится в часы и дни. установленные по расписанию;

к, зачету допускают студентов, полностью выполнивших все работы, установленные рабочей программой; готовность работ определя ся наличием попожительной рецепзии преподавателярецензента; по курсу установлены два **GMCTA** 

30-

Зачет состоит из: 1) просмотра препо-Давателем выполненных графических работ: 2) выполнения студентом зачетных заданий, содержание которых установле-. но кафедрой; 3) вопросов преподавателя по чертежам, выявляющих знание сту-Читать чертежи.

Оценка знаний по черчению прово-Дится по четывехбалльной системе В слу-Чае неудовлетворительной оценки заве-Дующий кафелоой или лицо, им уполномоченное, определяет, должен ли допу-Ціенный к переслаче студент выпол-Нить пополнительные работы или может Явиться для новой сдачи с прежними работами.

После слачи зачета графические рабо-Ты студентов остаются на хранение в **Институте** 

## **РЕКОМЕНДАНИЙ** по выполнению чертежей

ĵ

Все чертежи должны быть выполнены В соответствии с ГОСТами ЕСКЛ и от-Личаться четким и аккуратным выполне-Вием Чертежи выполняют на листах чер-Тежной бумаги формата, указанного по каждой теме в программе (о форматах см. ГОСТ 2.301-68 (СТ СЭВ 1181-78). После нанесения рамки чертежа в пра-Вом нижнем углу намечают габаритные Размеры основной надписи чертежа, еди-Ной для всех форматов. Форма основной Надписи в соответствии с ГОСТ 2.104-68 (СТ СЭВ 365-76) дана на рис. 10. Пример заполнения основной надписи дан на Рис. 11. Обводить чертеж следует, прини-Мая толщину основных сплошных линий Равной 0,1-1,0 мм, а толщину остальных Линий - согласно ГОСТ 2.303-68 (СТ СЭВ 1178-78). Перед обводкой чертежа Рекомендуется тшательно проверить Правильность его выполнения. Студенты Городских потоков могут проверить пра-Вильность построений во время консуль. Таций у преподавателя, курирующего по-TOK.

## ЛИТЕРАТУРА

#### Основная

1. Государственные стандарты «Единая система конструкторской докумен-Тации (ЕСКД)».\*

2. Машиностроительное черчение: Учебное пособие для вузов/Под ред. Г. П. Вяткина, М., 1977.

#### Дополинтельная

3. Годик Е.И., Хаскин А.М. Справочное руководство по черчению. М. 1974.

• Номера ГОСТов указаны ниже в списках Литературы к отдельным темам.

<sup>\*</sup> Здесь и далее буквенно-цифровые обс \_ ачения форматов допы по СТ СЭ<sup>Б 1</sup>181-78, объцифровые ноотпочения форматов, заключины с в скобки, даны для списаки, как при знявшиеся до<br>обзедняетия указывных станда, (ов.

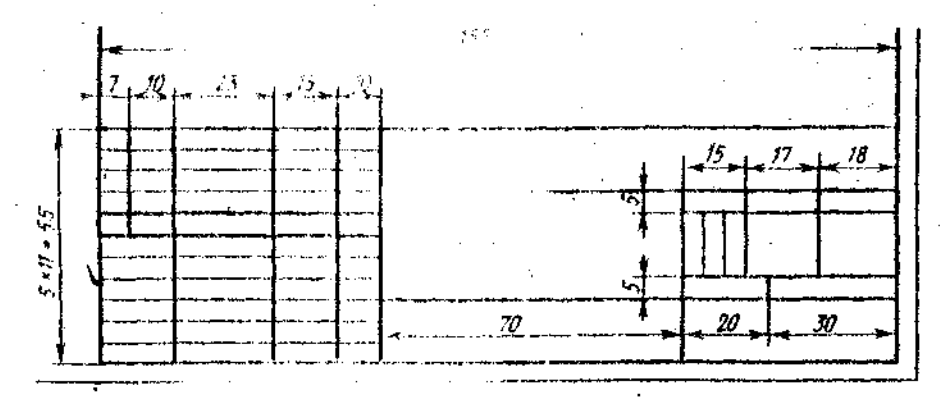

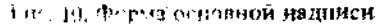

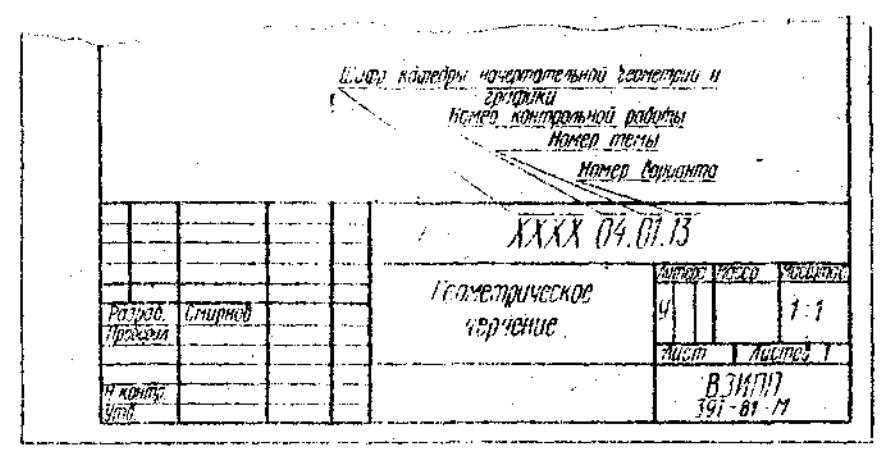

Рис. 11. Пример заполнения основной надписи

4. Федоренко В.А., Шошин А.В. Справочник по машиностроительному черче-<br>имо. Л., 1981. .<br>5. Апурьев В. И. Сиравочник конструк-

тора-машиностроителя. М., 1979,

Примечание. Допускается пользоваться другой литературой по черчению по указанию кафедры начертательной теометрии и черчения.

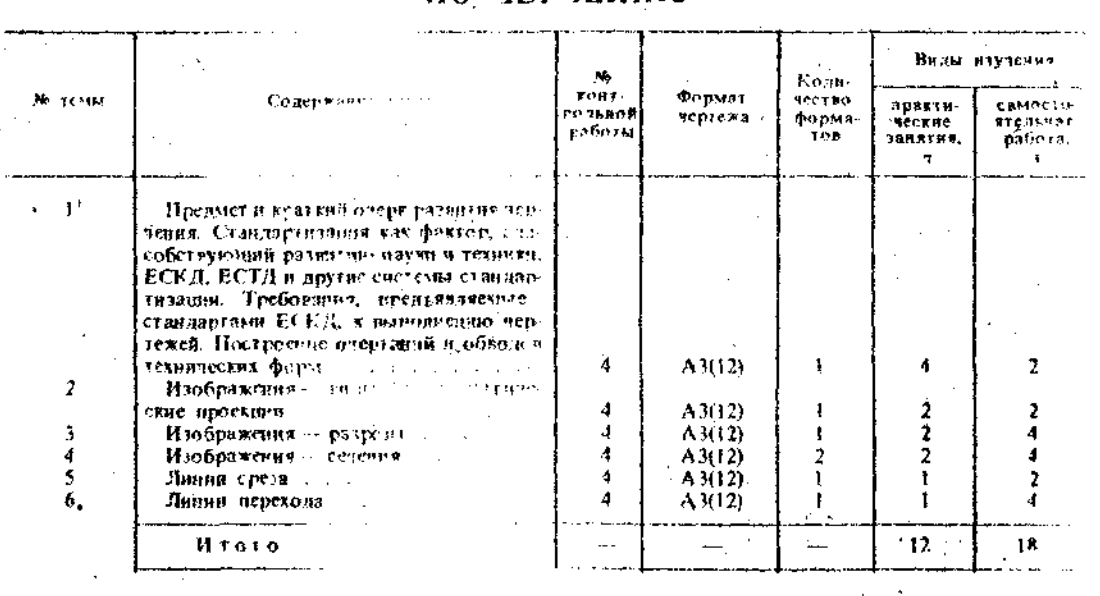

## РАБОЧАЯ ПРОГРАММА но черчению

 $\mathfrak{z}$  (

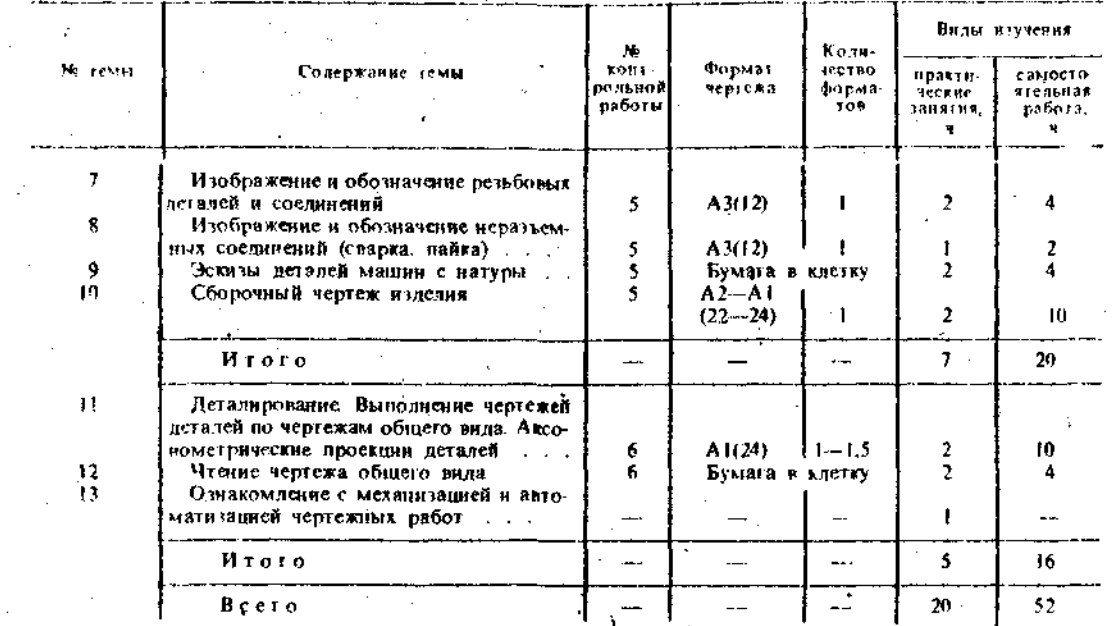

Материалы темы 3 рекомендуется изучить и выполнить чертеж к этой теме до изучения пачергательной геометрии.

## КОНТРОЛЬНЫЕ РАБОТЫ

## КОНТРОЛЬНАЯ РАБОТА 4

Контрольная работа 4 состойт из чертежей к темам 1-6.

Тема 1. Требования, предъявляемые стандартами ЕСКД, к выполнению чертежей. Построение очертания кулачка.

Тема 2. Построение трех видов по данному наглядному изображению пред-

Тема 3. Построение трех изображенни и аксонометрической проекции предмета по его описанию.

Тема 4. Построение трех изображений по двум данным. Выполнение разрезов и сечений.

Тема 5. Построение линии «среза». Тема 6. Построение третьего изоб-

ражения по двум данным и линий перехода.

#### Темя 1. Требования, предъявляемые стандартами ЕСКД к выполненню чертежей, Построенне очертания кулачка

Задание во теме 1. Построить очертание кулачка. Пример выполнения дан на рис. 12. Ланные для своего варианта взять и) тэбл, 13.

Графическую работу вы элиять на нисте чертежной бумаги формата 12 карандациом.

Порядок выполнения, Изучить основные положения ГС Л 2.301-68 (СТ СЭВ. 1181-78), 2.302-6. (CT C3B 1180-78),

2.303-68 (CT C3B 1178-78), 2.304-68\*,  $2.306 - 68$  (CT C<sub>3</sub>B 860-78),  $2.307 - 68**$ . ланные в сборнике стандартов «Единая система конструкторской документации». рекомендуемую литературу. Следует и иметь рабочую тетрадь и записывать в нее основные положе чия. Ознакомиться с содержанием чертежа к теме 1 (рис. 12). Прочитать «Основные рекомендации по выполнению чертежей» к разделу «Черчение» в данных методических указаниях. Изучить методические указания к данной теме и приступить к выполнению. графической работы.

Указания по выполнению задания. В связи с огромным развитием автоматики можно встретить в самых разнообразных механизмах плоские кулачки и копиры. В заданиях к теме 1 очертания кулачков включают две лекальные кривые и дугу радиуса R, угол которой определяет время «выстоя» механизма, получающего движение от кулачка.

Построение очертания кулачка в каждом варианте следует начинать с нанесения осей координат  $Ox$  и  $Oy$ . Затем строят лекальные кривые по их заданным параметрам и выделяют их участки, входящие в очертания кулачка. После этого можно вычертить плавные переходы между лекальными кривыми. Гіри этом следует учесть, что во всех вариантах через точку D проходит касательная к эллипсу.

\* Предстоит объединение ГОСТ 2.304-68 : пятью соответствующими стандартами СЭВ  $851 - 78 \div 855 - 78$ .

\*\* Предстеит выпуск этого ГОСТа, объединенного со СТ СЭВ 1976-79 и СТ СЭВ 2180-80.

32

 $\frac{1}{2}$ 

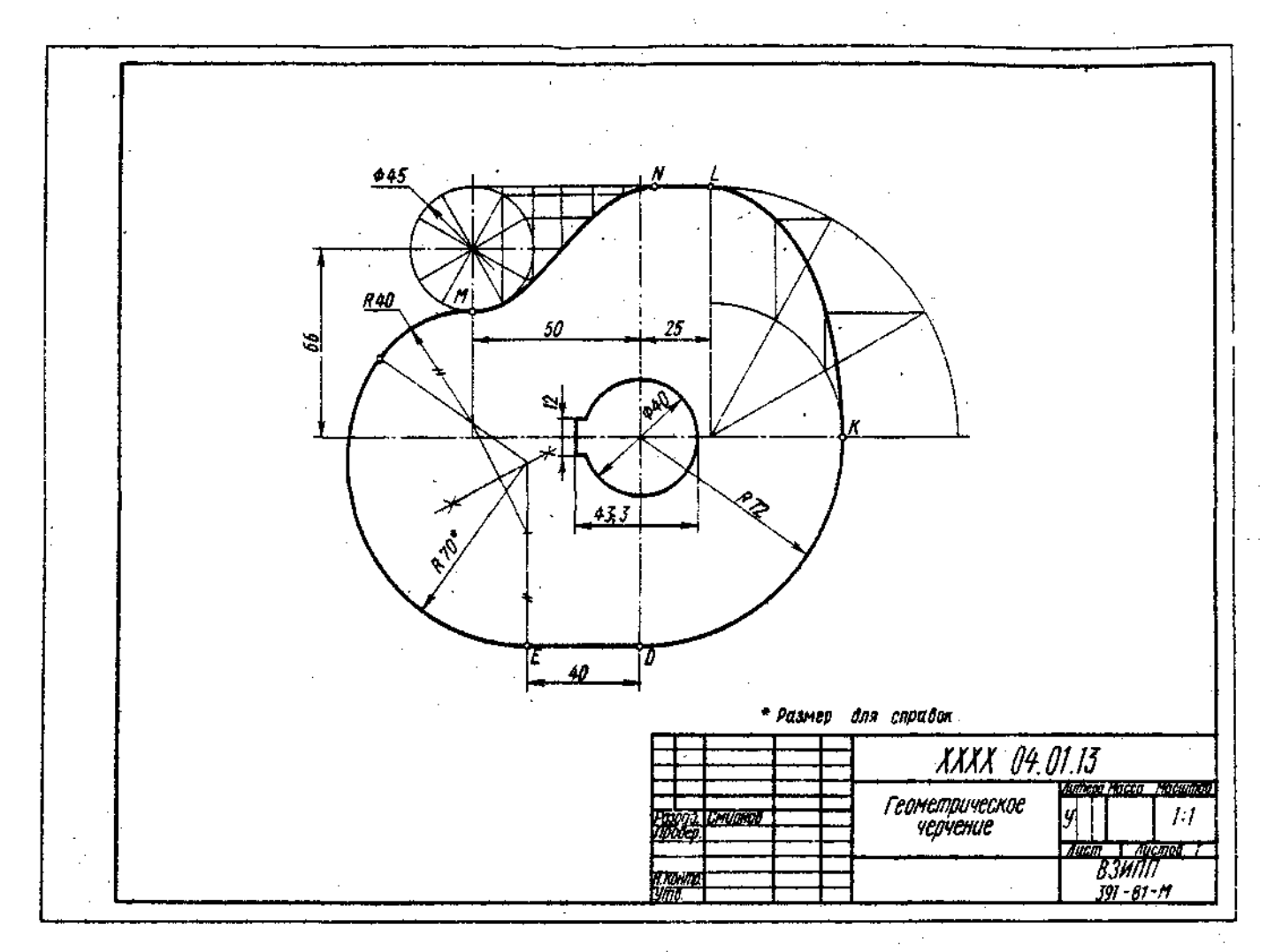

Рис. 12. Пример выполнения чертежа по теме 1

Таблица 13. Давные для построения очертания кульчив (размеры, мм)

 $\sim$  $\mathcal{L}$ 

 $\epsilon_{\rm{max}}=1$ 

 $\sim$   $\sim$ 

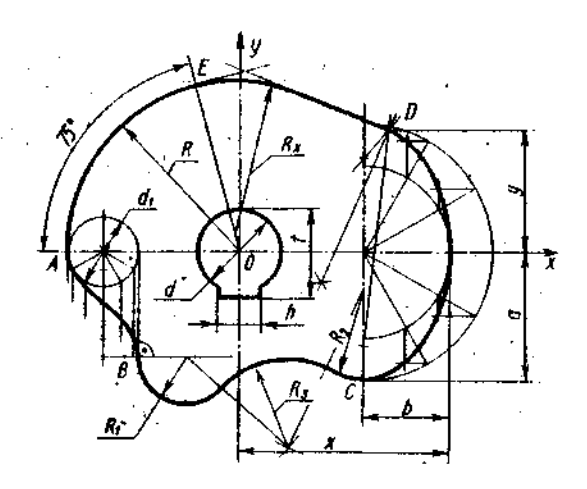

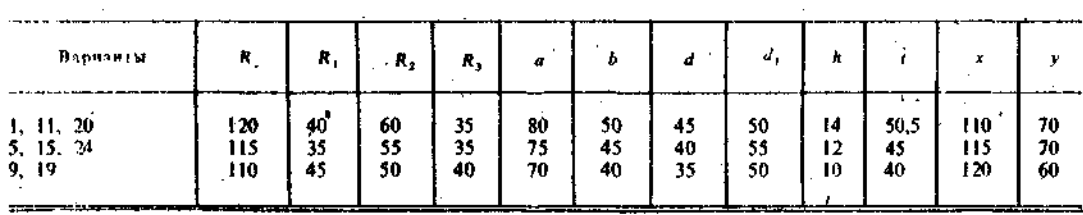

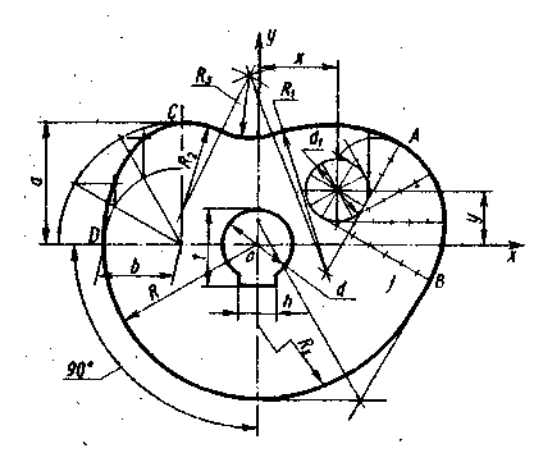

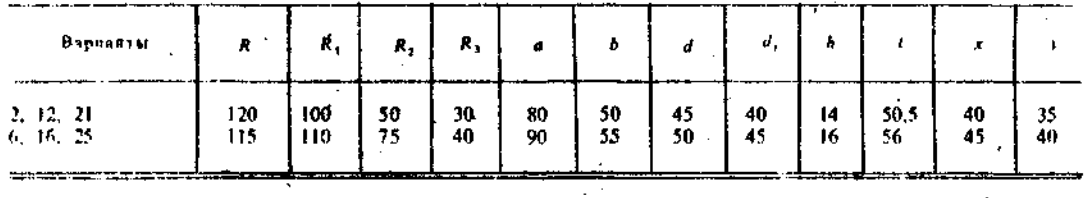

 $\ddot{\phantom{0}}$ 

 $\bar{\beta}$ 

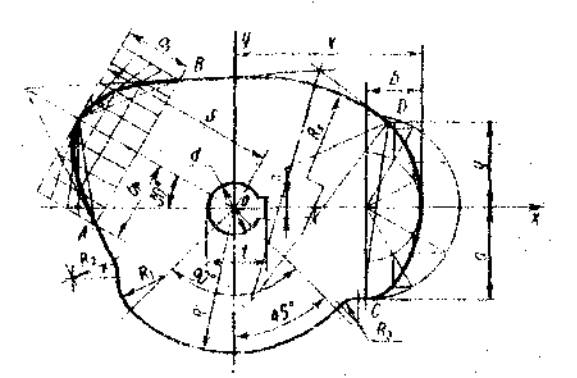

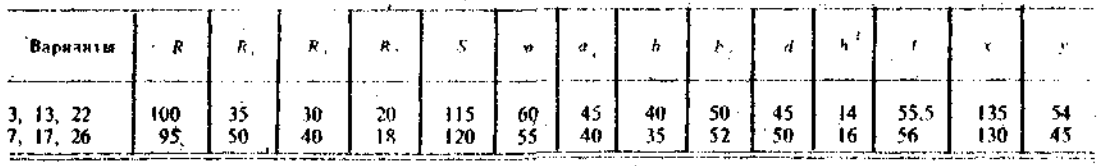

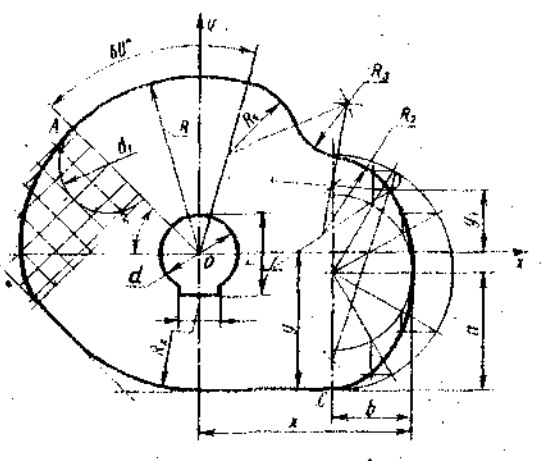

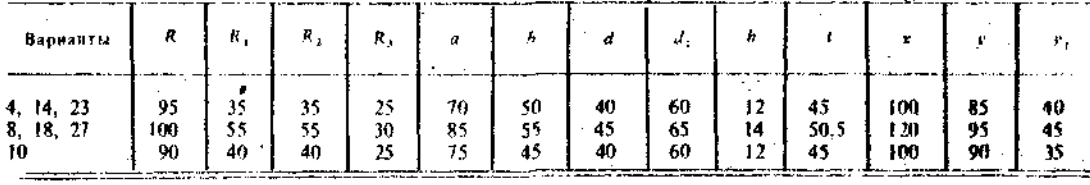

Обозначение  $R_x$  показывает, что величина радиуса определяется построением. На чертеже вместо R. надо проставить соответствующее число со знаком «\*).

## Вопросы для самонроверки

1. Сколько форматов А4 (11) содержится в листе формата A1  $(24)$ ?. 2. Как образуются пополнительные форматы<br>чертежей? 3. Чем определяется размер<br>шрифта? 4. Чему разна высота строчных букв по сравнению с прописными? 5. Допускается ли применение в чертежах прямого шрифта? 6. От чего зависит выбор толщины линии обводки видимого контура? 7. Какого начерзания и какой толщины проводят линии осевые, центро вые, выносные, размерные и невидимого контура? 8. Как обозначают центровые линии окружности небольшого диаметра (менее 12 мм)? 9. В каких единицах измерения проставляют размерные числа на чертежах? 10. На каком расстоянии от контура рекомендуется проводить размерные линии? 11. В каких случаях стрелку размерной линии заменяют точкой или штрихом? 12. Как располагают цифры размеров угла? 13. В каких случаях проставляют знак диаметра Ф? 14. Какие проставляют размеры при выполнении чертежа в масштабе, отличном от 1:17 15. На каких двух положениях геометрии основано построение сопряжений? 16. Перечислите элементы сопряжений.

 $35$ 

J.
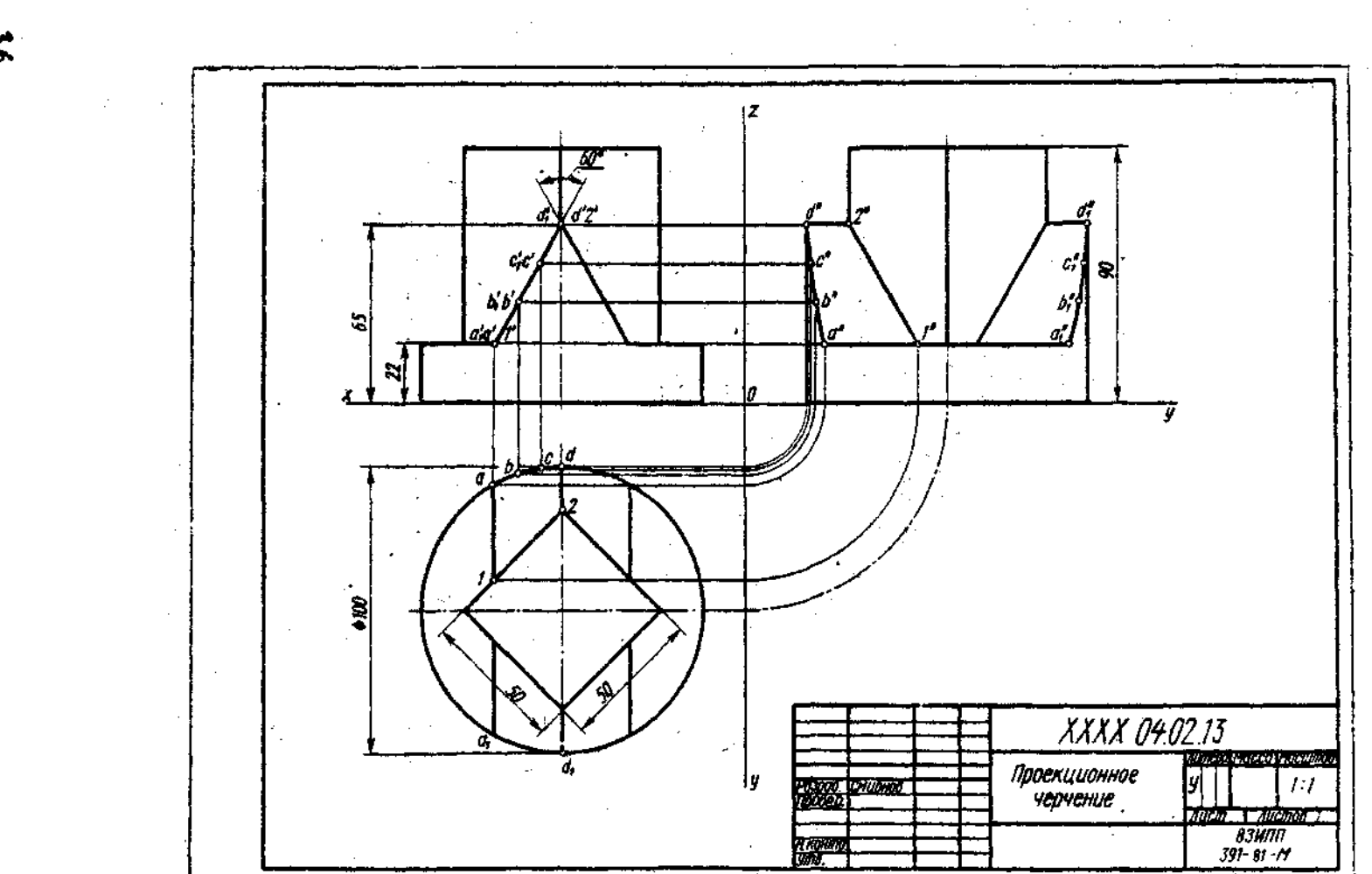

Рис. 13. Пример выполнения чертежа по теме 2  $\ddot{\phantom{a}}$ 

 $\sim$ 

 $\sim 10^7$ 

۰6.

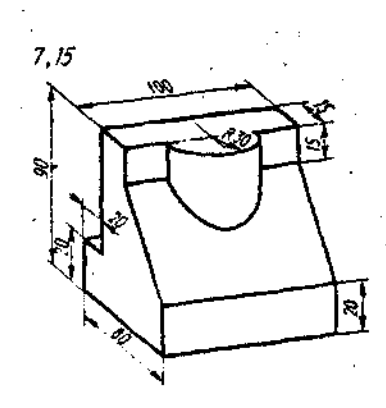

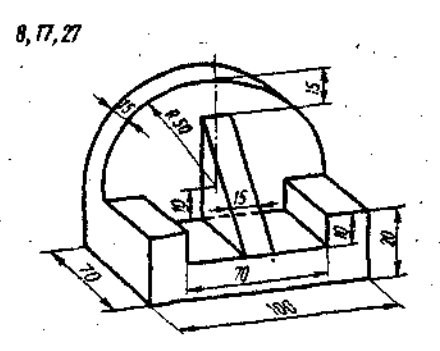

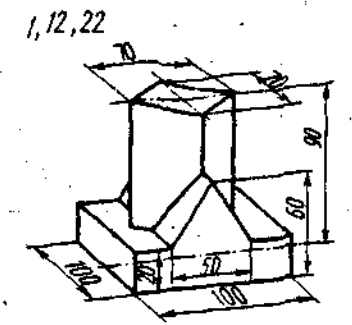

 $\bullet$ 

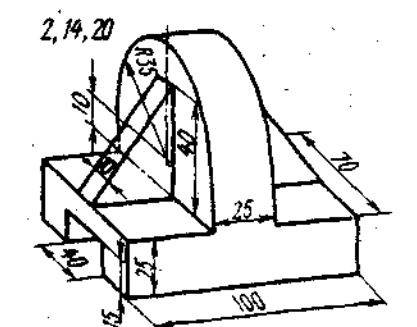

 $\sim 10$ 

 $3, 16, 21$ 

4.18,26

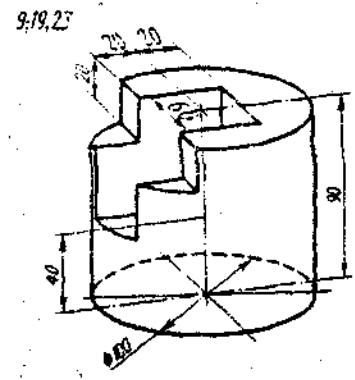

 $\mathcal{L}_{\mathbf{r}}$ 

 $\begin{bmatrix} \mathbf{G}^{\mathbf{R}} \\ \mathbf{N}^{\mathbf{R}} \end{bmatrix}$ 

 $\sim 10^{-11}$ 

 $\sim$ 

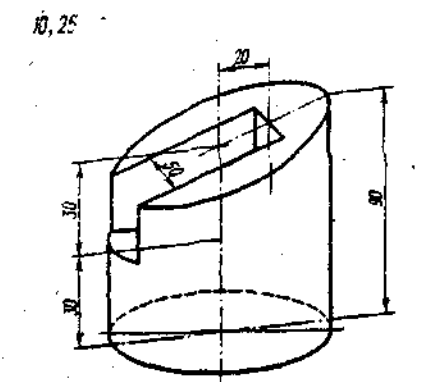

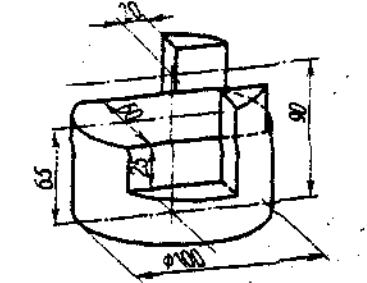

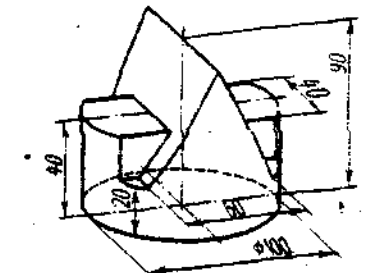

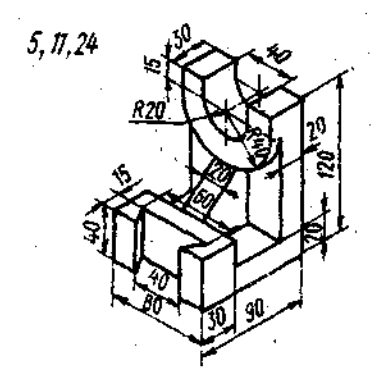

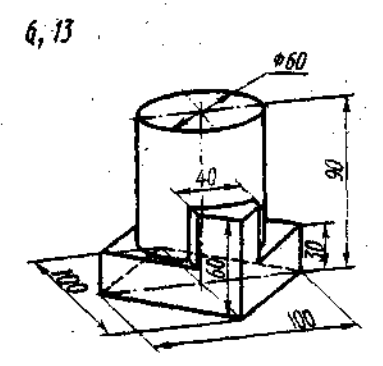

 $\cdot$ 

Рис. 14. Индивилуальные задания к чертежу по теме 2

 $\sim$ 

## **Т е м а 2. Построевне трех видов по данному наглядному изображению предмета**

**Задание по теме 2. Построить три вида детали по данному наглядному изображению в аксонометрической проекции. Пример выполнения дан на рис. 13. Индивидуальные задания даны на рис. 14 (слева над изображением указаны номера вариантов).** 

**Графическую работу выполняют на** 

листе чертежной бумаги формата A3 (12) карандашом.

**Литература.** ГОСТы: 2.305-68 и СТ **СЭВ** 362-76 и 363-76\*, 2.307-68 [4, разд. **IV]\*\*.** 

\* Предстоит выпуск ГОСТ 2.305-68, объединенного с СТ СЭВ 362-76 и СТ СЭВ 363-76. \*\*. Здесь и далее первая цифра в квадратных, скобках означает номер книги по списку литературы к курсу «Черчение» на с. 30 настоящего .<br>пособия:

Табляца 14. Описание предмета к заданию по теме 3 Изобразить предмет с двумя отверстиями — призматическим и цилиндрическим. Описание призматического отверстия см. в условии задания и в табл. 15.

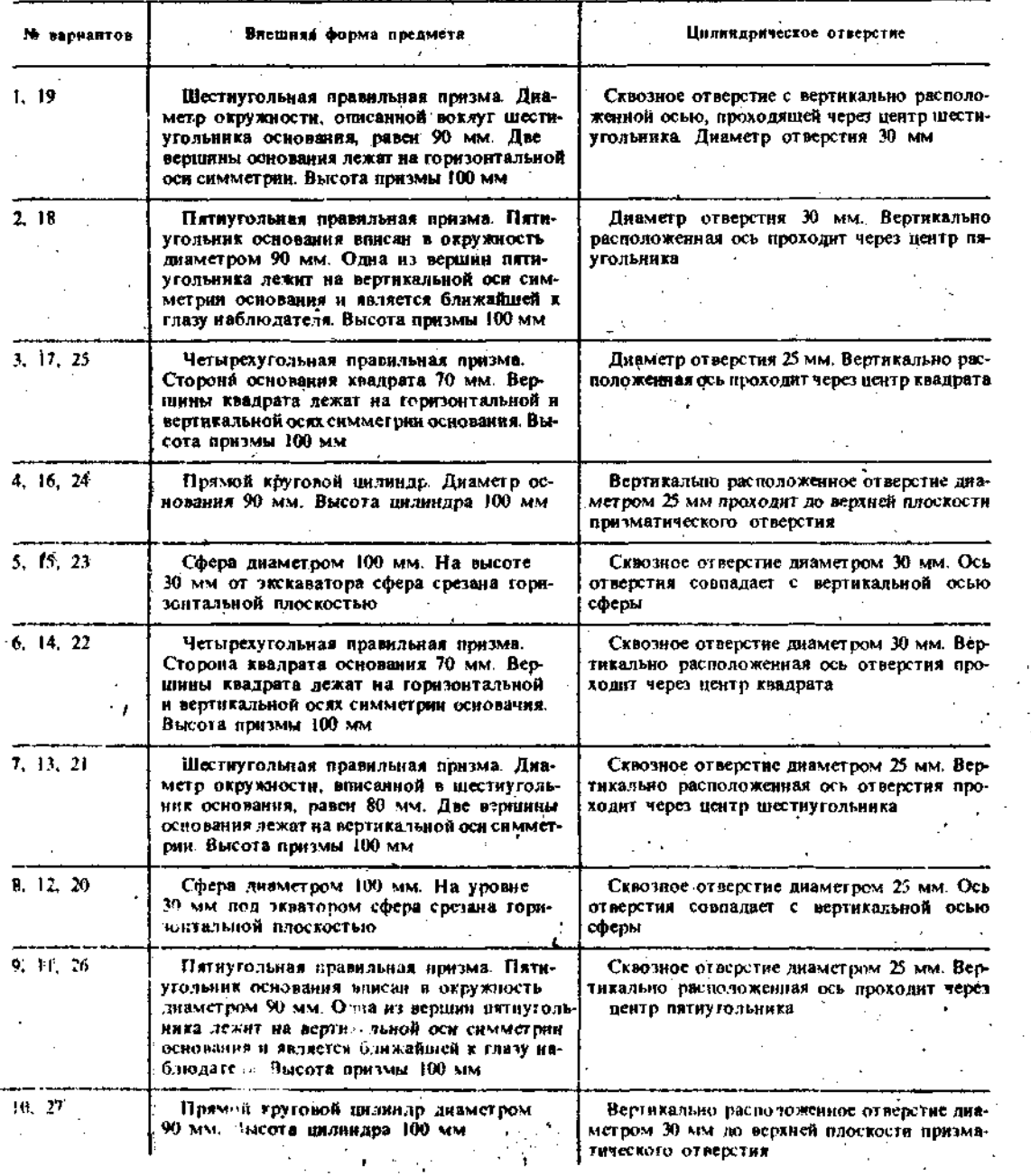

Порядок выполнения, 1, 13 ручить ГОСТ 2.305-68 и СТ СЭВ 362-76 и 363-76 и рекомендованную литературу, 2. Внимательно ознакомиться с конструкцией по ее наглядному изображению и определить основные геометрические тела, из которых она состоит. 3. Выделить на листе бумаги соответствующую площадь для каждого вида детали. 4. Панести тонко карандациом все линии видимого и невиднмого контура, расчленяя детяль на основные геометрические тела. 5. Нанести все необходнмые выносные и размерные линии, 6. Проставить размерные числа на чертеже. 7. Заполнить основные надписи и проверить правильность всех построений, 8. Обвести чертеж каранданном,

#### Вопросы для самопроверки

1. Перечислите названия ниссти основных видов и укажите, как их располагают на чертеже. 2. Что называется главным видом? 3. Когда на чертеже делают надписн названни основных видов? 4. Какой вид называется дополнительным? Как он обозначается на чертеже? 5. Какой вид называется местным?

# Тема 3. Построение трех изображений и аксонометрической проекции предмета по его описанию

Задание по теме 3. Построить три изображения и аксонометрическую проекцию предмета по его описанию, данному в табл. 14. Предмет изобразить с двумя отверстиями - призматическим н цилиндрическим.

Призматическое отверстие - это сквозное отверстие, ребра которого перпендикулярны фронтальной плоскости проскцни; форму и размеры отверстия взять из табл. 15. Цилиндрическое отверстие выполнить в соответствии со своим вариантом по табл. 14. Пример выполнения графической работы дан на рис. 15. Работу выполнить на листе чертежной бумаги формата 12 карандациом.

Порядок выполнения. Ознакомиться с содержанием чертежа к теме 3 (рис. 15) и изучить методические указания к данной теме. Внимательно изучить данные, представить форму предмета в пространстве. Последующий порядок тот же, что и в теме 2..

Литература. ГОСТ 2.305-68, разл. 3 «Разрезы» [4, разд. IV].

Указания по выполненого задания. Выполнение задания по теме 3 требует мысленного представления предмета, лля которого затем должен быть выполнен чертеж. Следует, внимательно прочитав описание внешней формы предмета, представить себе этот предмет в простран-

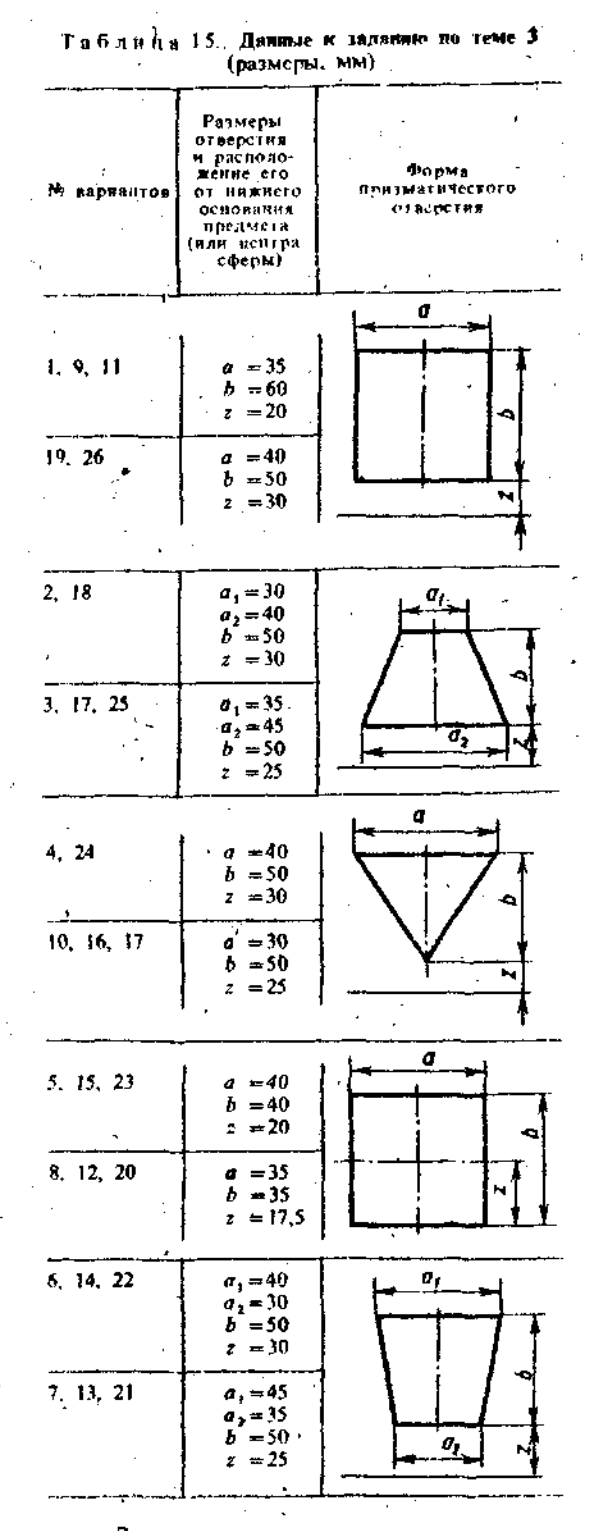

стве. Затем мысленно выполнить в этом предмете два отверстия, данные в описании, В случае затруднений можно воспользоваться пластилином и выленить проектируемый предмет. Можно также этот предмет вырезать из какого-либо материала (пенопласта и т. д.), можно слелать небросок этого предмета. После того как

k.

39

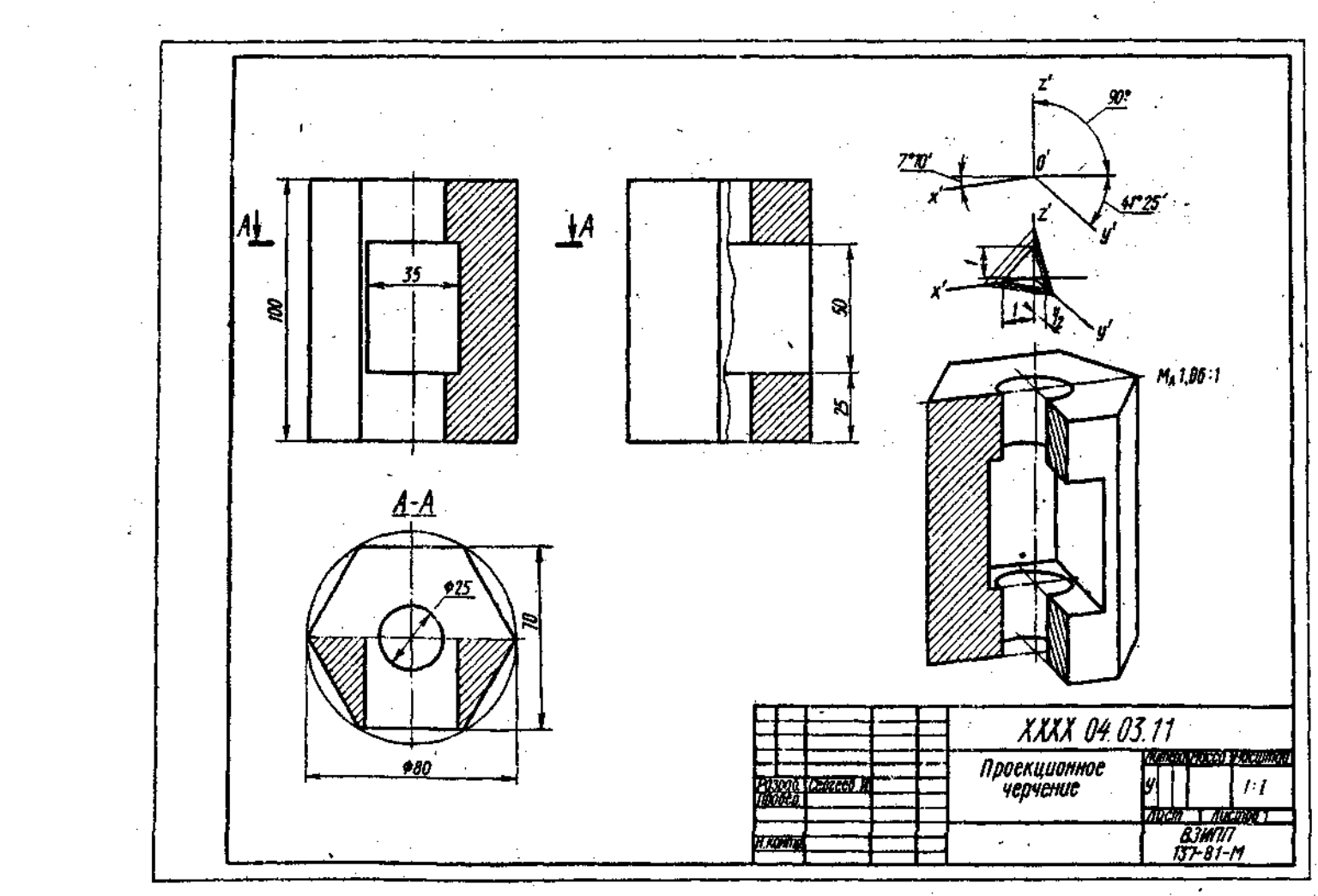

Рин. 15. Пример выполнения чертежа по теме 3

 $\ddot{\phantom{0}}$ 

-14

 $\frac{4}{40}$ 

 $\mathcal{L}$ 

будет уяснена конструкция предмета, следует приступить к выполнению чертежа.

Последовательность выполнения чертежа та же, что и в теме 2.

Построив три вида внешней формы предмета, рекомендуется выполнить на *главном* виде призматическое отверстие по форме и размерам, данным в табл. 15. Затем построить проекции этого отверстия на виде сверху и сбоку. После этого построить проекции цилиндрического отчедстоа, начав построение с вида сверху. Построение выполнять тонкими линиями (.г/3), применяя штриховые линии для невидимого внутреннего контура предмета. После построения трех видов нужно выполнить разрезы. При заданных формах предмета потребуется выполнить три разреза: горизонтальный, фронтальный и профильный. Правила обозначения и изображения разрезов должны соответствовать ГОСТ 2.305-68 (СТ СЭВ 363-76). При симметричных изображениях следует

обязательно соединять половину разреза с половиной вида (такой разрез по СТ СЭВ называется половинчатым). При этом на виде не показывают штриховыми линиями внутренний контур.

После построения трех изображений предмета следует нанести размеры в соответствии с ГОСТ 2.307-68. Обратите внимание на то, что ни один из размеров одного изображения не должен повториться на других изображениях. За основу нанесения размеров нужно взять параметры геометрических поверхностей..

Заключительным этапом при выполнении графической работы 3 является построение наглядного изображения в диметрической прямоугольной проекции.

#### Вопросы для самопроверки

1. Что такое разрез? 2. Для какой цели рименяют разрезы? 3. Что такое полный разрез, простой и сложный разрезы?

4. Какой разрез называется горизонтальым? вертикальным? наклонным? 5. Какие бывают вертикальные разрезы? 6. Где могут быть расположены горизонтальный, фронтальные и профильный разрезы? *7.* В каком случае можно соединить половину вида с половиной разреза? 8, При соединении половины вида и половины разреза как следуез выявлять внешнее или внутреннее ребро, совпавшее с осью симетрии? 9. Как обозначаются простые разрезы? 10. Каковы соотношения размеров стрелки, указывающей направление взгляда при выполнении сечения и разреза? 11. Какой простой разрез можно не обозначать? 12. Как проводят секущие плоскости- при образовании разрезов на аксонометрических изображениях? 13. Как направляются линии штриховки сечений на аксонометрических изображениях?

# Т е м я 4. Построение трех изображений по двум данным. Выполнение разрезов и сечений

Задание по теме 4. Построить третье изображение детали по двум данным, дать разрезы, построить натуральный вид наклонного сечения, а также наглядное изображение детали в аксонометрической проекции. Пример выполнения работы дан на рис. !6 и 17. Индивидуальные задания даны на рис. 18.

. Порядок выполнения. Последовательность выполнения сохраняется та же, что и в теме 3. Выполняя задание, провести тонко линии видимого и невидимого контуров, построить третье изображение, построить разрезы и выполнить штриховку в разрезах. После этого следует построить горизонтальную проекцию и натуральный вид сечения заданной фронтально-проецирующей плоскостью («косое» сечение). Выполнить наглядное изображение детали в аксонометрической проекции.

Литература. ГОСТ 2.305-68, разд. Э, 4 «Разрезы», «Сечения» {4, разд. IV].

# Вопросы для самопроверки

1. Что такое сложный разрез? 2. Какие азрезы называются ступенчатыми? ломаными? 3. Что такое «местный» разрез? 4. Что такое сечение? 5. Как обводятся инии контура наложенного и вынесенного сечений? б. Как обозначаются сечения?

## Т е м а 5. Построение линий «среза»

Задание по теме 5. Построить три изображения детали и проекции линий «среза», полученные от сечения поверхностей вращения плоскостями, параллель ными оси вращения. Пример выполнения дан на рис. 19. Индивидуальные задания даны в табл. 16. Работу выполнить на листе ертежной бумаги формата 12 карандашом.

Порядок выполнения. 1. Ознакомиться с индивидуальным заданием и примером выполнения работы. 2. Изучить методические указания и рекомендованную литературу. 3. Вычертить тонко все три изображения детали. 4. Определить основные геометрические тела вращения, из которых составлена деталь, и наметить их границы. 5. Выделить вершины и характерные точки линии «среза», лежащие на границах поверхностей. 6. Построить промежуточные точки линии среза. 7. Нанести размерные линии и размерные числа. 8. Обвести линии карандашом, принимая голшину линий видимого контура равной0,8—1,0 мм. 9. Оформить все надписи. 10. Проверить чертеж.

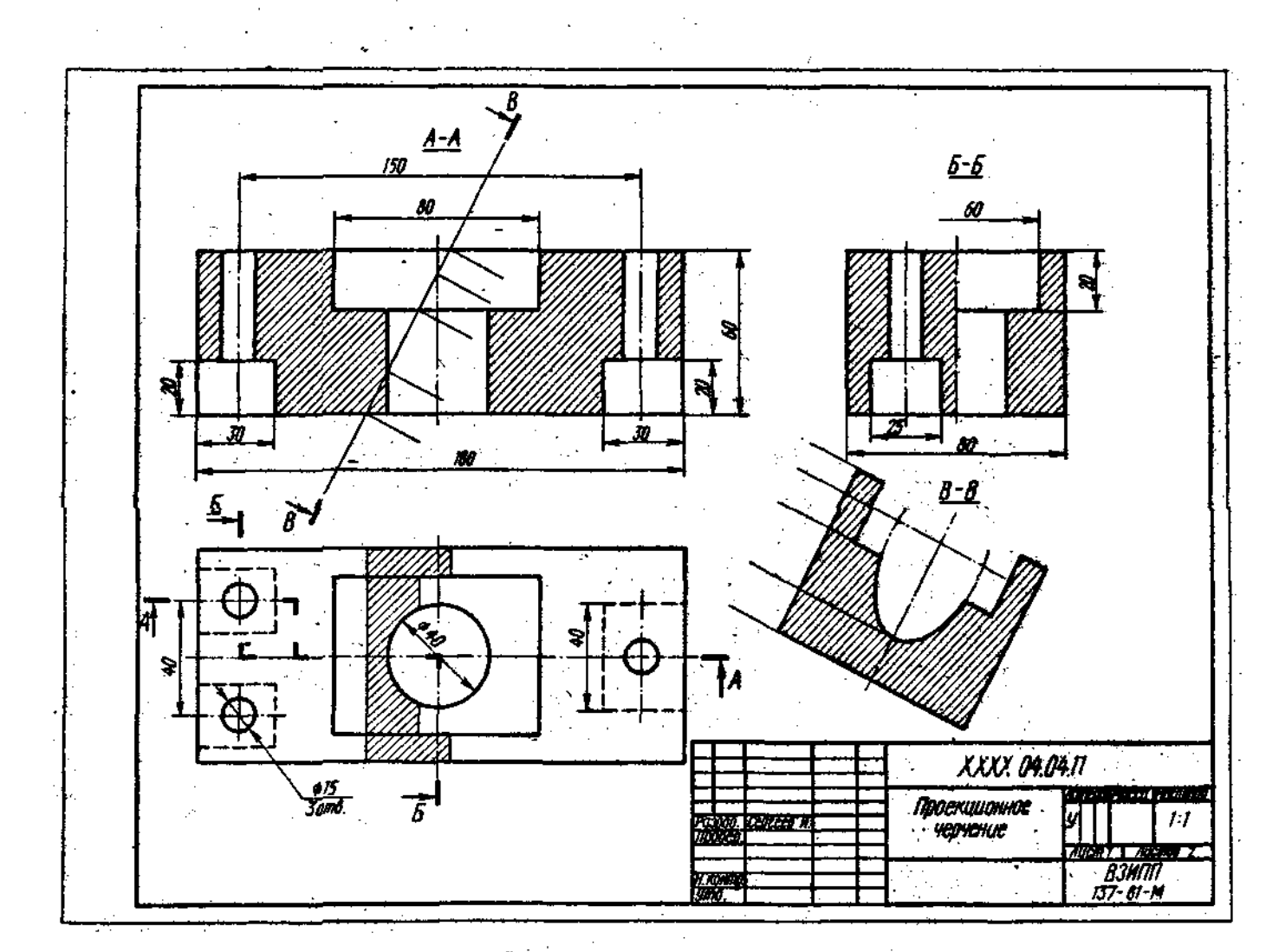

 $\frac{4}{3}$ 

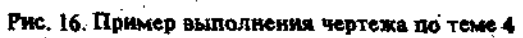

 $\sim$  $\sim$ 

 $\sim$ 

 $\sim$   $\sim$  $\sim$   $\sim$ 

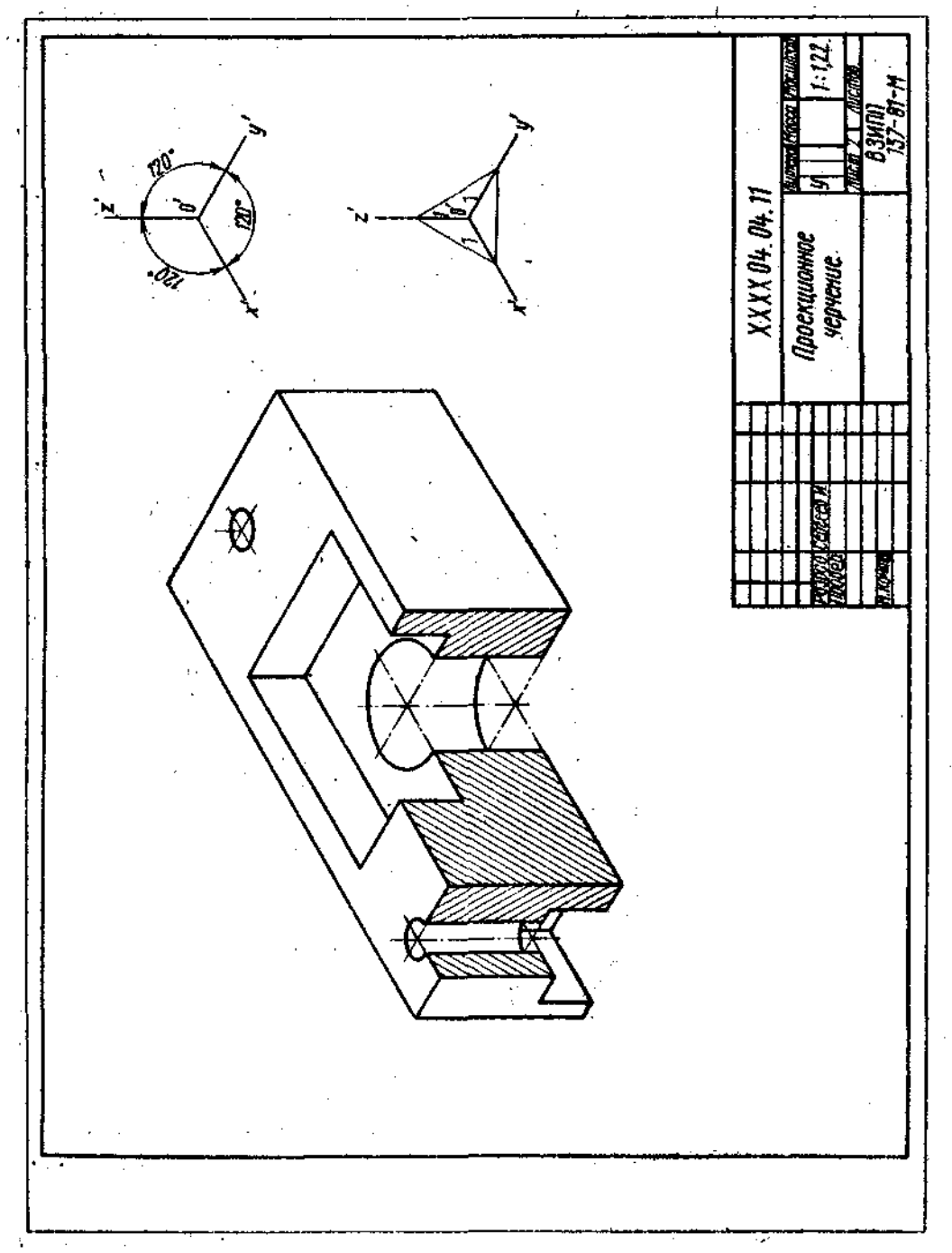

Рис. 17. Пример выполнения чертежа по теме 4 (продолжение)

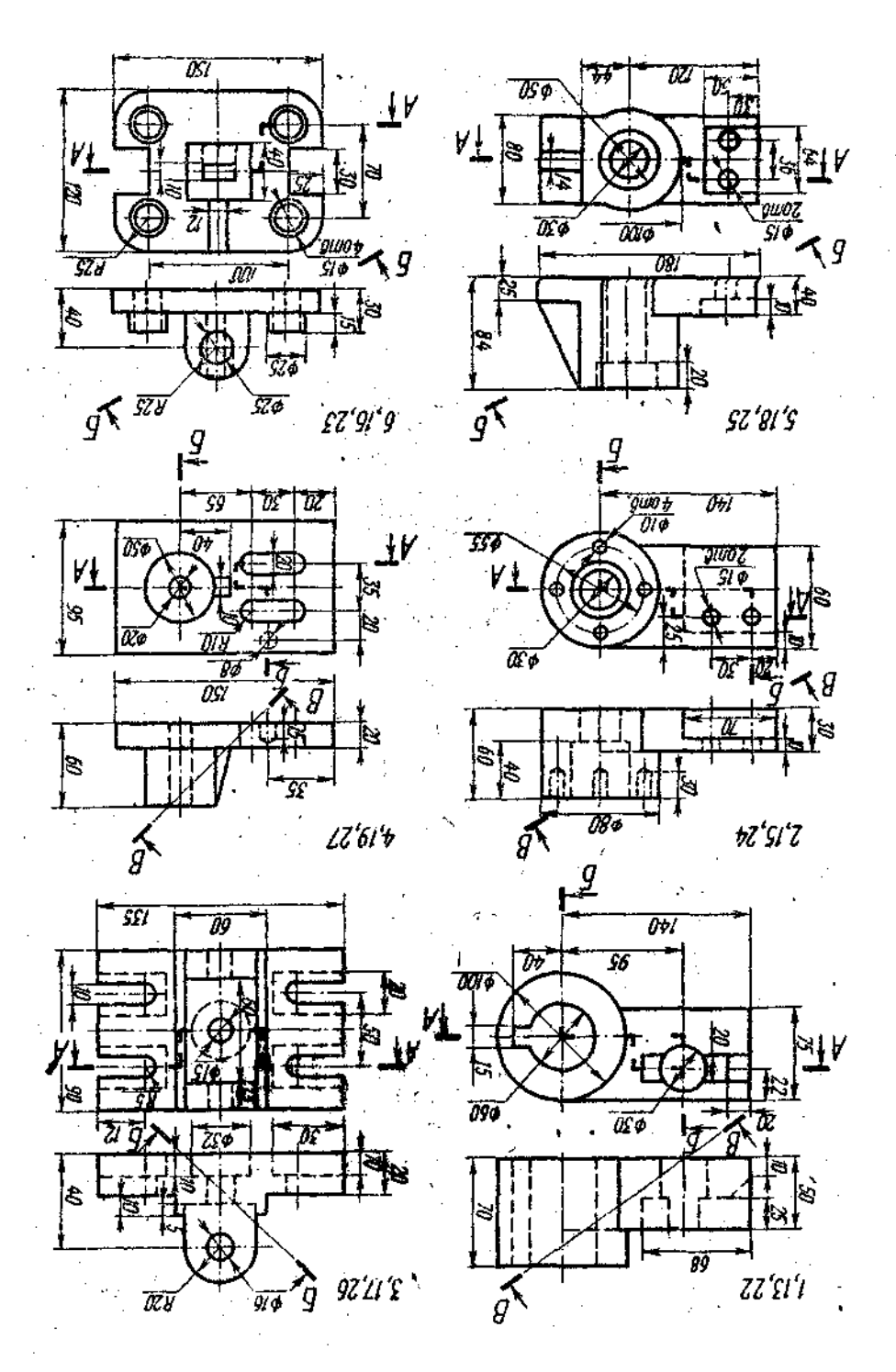

Рис 9. Вначивная ранета заданах в чертем: 10 теме 4

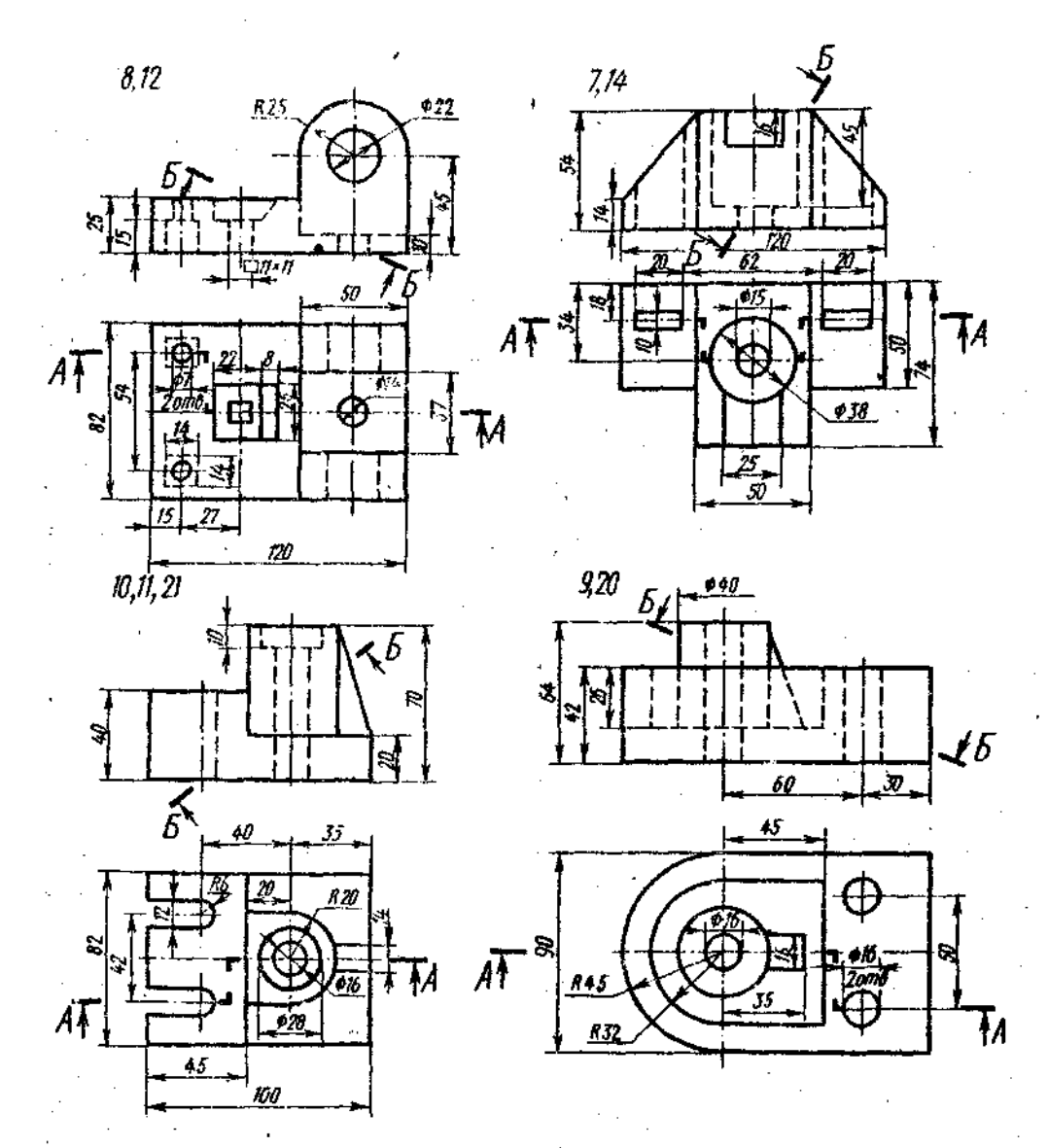

Рис. 18 (продолжение)

Литература. *Гордон В. О., Семенцов-Огыевасий М. А.* Курс начертательной геоетрии. М., 1977 (гл. IX).

Указания по выполнению задания. Многие детали различных механизмов и машин (станины, головки шатунов, рычаги, вилки, рукоятки и др.) имеют срезы дной или несколькими параллельными плоскостями. Кривая линия, получающаяся при пересечении тел вращения плоскостью, называется линией, среза. На рис. 19 приведен пример такой детали, редставляющей собой тело вращения сложной формы, срезанное двумя плоскостями до толщины S— 56 мм.

Для построения линии среза прежде всего следует определить границы элементарных геометрических тел, составляющих деталь, и пересекаемых плоскостими. Границы тел определяются по точкам опряжений контуров этих тел. При этом следует помнить, что плоскость, npoxdдящая параллельно оси, пересекает цилиндр по образующим, прямой круговой конус —по гиперболе, сфера всегда пересекается плоскостью по окружности, тор пересекается по кривой, называемой в общем случае кривой Персея.

Рассмотрим построение линии среза по детали приведенной на рис. 19. Прежде сего разбиваем деталь на элементарные геометрические тела. По внешнему контуру тело детали ограничено тором, образуемым вращением дуги *R* 25, цилиндром 0 130, сферой 0 130, сопрягающейся с юром, образованным вращением дуги  $R$  20; тор переходит в цилиндр  $\varphi$  70, заканчивается деталь усеченным конусом

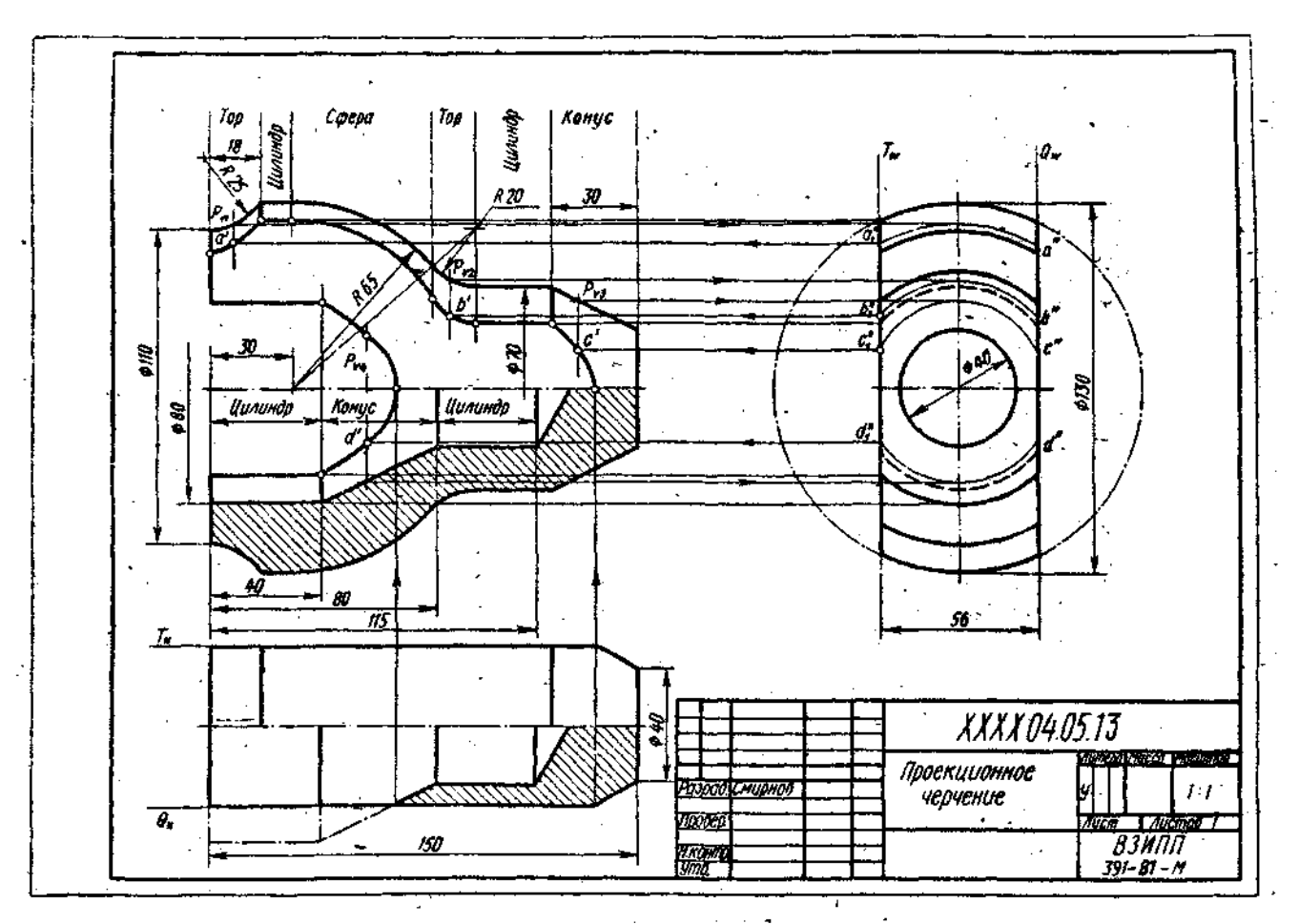

**Рис. 19, Пример выполнения чертежа по теме 5** 

 $\boldsymbol{\star}$ 

 $\sim$ 

Таблина 16. Дайные для залищая по теме 5. (размеры, мм)

 $^{\circ}$  1  $\bar{\alpha}$ 

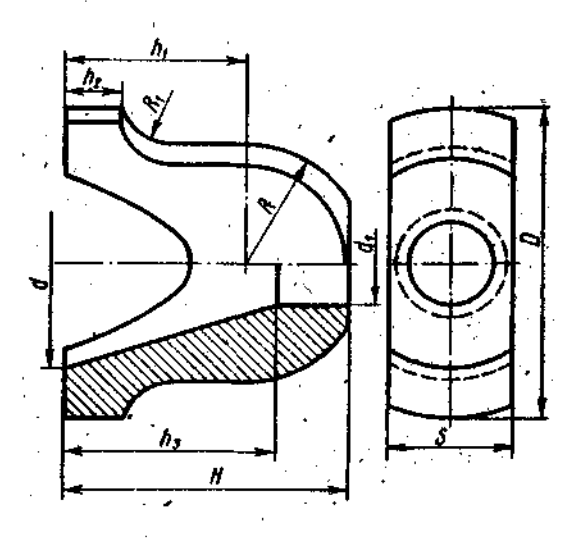

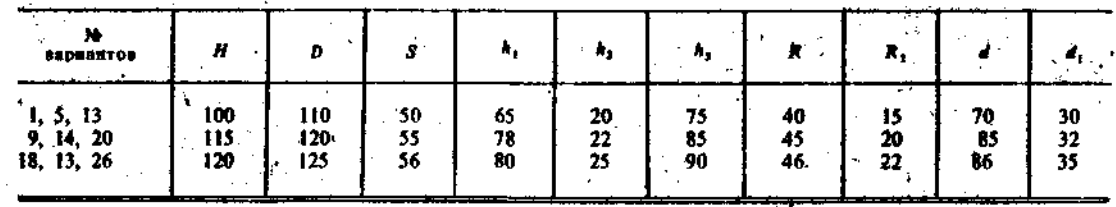

 $\sim 10^{11}$  and  $\sim 2$ 

Ĵ ħ,  $\overline{H}$  $\ddot{\phantom{1}}$ 

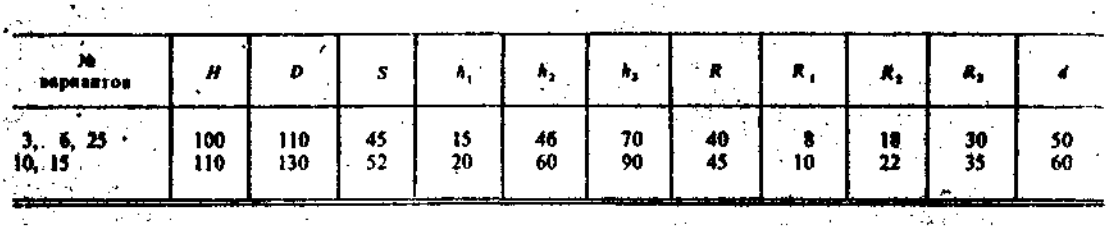

41

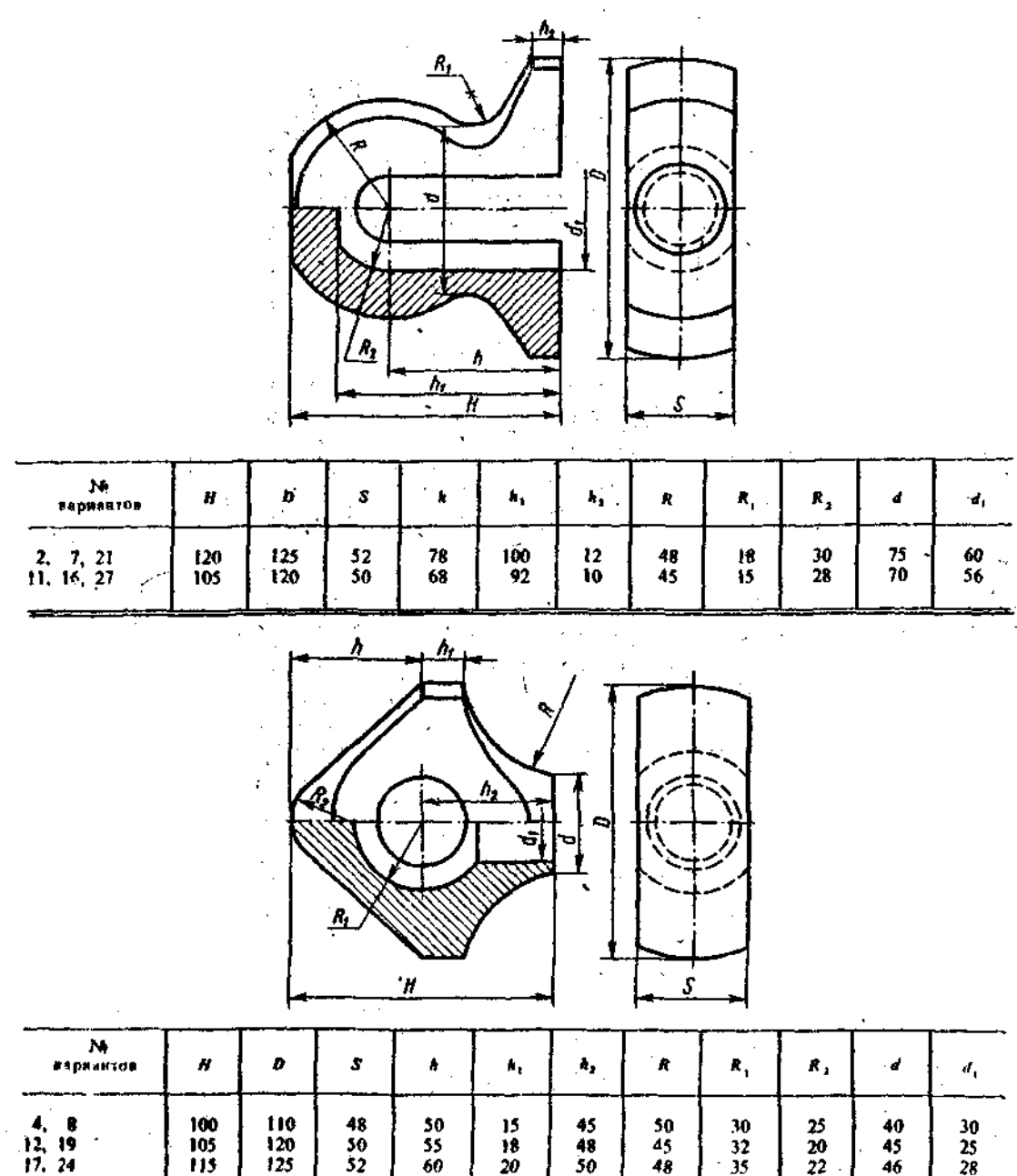

Ł

Границы поверхностей при плавном переходе их определяются по точкам сопряжений. Внутреннее очертание детали состоит из соосных поверхностей цилиндра Ф 30, усеченного конуса, цилиндра Ф 40 и конуса,

Дне параллельные между собой плоскости Т и Q в пересечении с пове, хностями указанных тел дают линии «среза». На виде сверху и слева и линии проецинуются в виде отреткой прямых, совпадающих со следами плоскостей Т и Q. На главном виде линии «среза» надо построить.  $\sim 10^{11}$  ). in Mar

Поверхность цилиндра диаметром 130 мм рассекается плоскостями Т и Q по образующим, профильные проекции которых проецируются в виде точек, лежащих на пересечении профильных следов секущих плоскостей с профильной проекцией цилиндра (окружность диаметром 130 мм), так же строится линия ... «среза» на цилиндре Ø 70 мм. Новерхность сферы рассекается по окружности, радиус которой может быть получен из профильной проекции по следу  $T_w$  или  $Q_w$ .

28

Для нахождения промежуточных точек линий «среза» на участках торов и

усеченного конуса на главном виде нужно воспользоваться вспомогательными плоскостями, перпендикулярными осн вращения.

На рис. 19 дано построение точек *А, В, С, D.* Проведены плоскости  $P_3$ ,  $P_2$ , <sub>3</sub>, P<sub>4</sub>, перпендикулярные оси вращения. Эти плоскости рассекают поверхности торов и конуса по окружностям, проекциями которых на главном виде и сверху будут отрезки прямых, совпадающие со следами плоскостей  $P$ , а на виде слева — окружности.

Искомые профильные проекции точек лежат на пересечении окружности с профильными следами параллельных плоскостей. Проекции точек на главном виде лежат на пересечении линии связи со следом соответствующих плоскостей P. Подобным образом находят и все другие точки, принадлежащие линии «среза».

Внутреннее очертание детали плоскости  $T$  и  $Q$  пересекают в части цилиндра Ф 80 мм и усеченного конуса. Цилиндр 0 80 мм пересекается по образующим, параллельным оси цилиндра, а усеченный конус — по гиперболе. Вершина гиперболы лежит на следе  $Q_H$  плоскости  $Q$ . Промежуточные точки гиперболы (D) строятся с помощью вспомогательной плоскости  $P_4$  аналогично точкам A, B, C,

## Тем *6.* Построение третьего изображения по двум данным и линий перехода

Задание по теме 6. Построить по двум изображениям детали третье с «полезными» разрезами и линией перехода. Пример выполнения дан на рис. 20. Индивидуальные залания даны на рис. 21. Работу выполнить на листе чертежной бумагн формата 12 карандашом.

Порядок выполнения. 1. Изучить методические указания и рекомендуемую литературу. 2. Внимательно ознакомиться с индивидуальным заданием и определить основные геометрические тела, из которых составлена деталь. 3. Вычертнть тонкими линиями два изображения детали и дать «полезные» разрезы. 4. Построить третье изображение деталн. 5. Определить характерные илн «опориые» точки линий перехода. 6. В остальном последовательность выполнения чертежа такая же, как в теме 5.

Литература. *А. В. Бубенников, М. Я. Гро*лов. Начертательная геометрия. М., 1973 (гл. X).

*Гордон В. О., Семенцов-Огиевский М. А.*  Курс начертательной геометрии. М., 1977 (гл.Х).

Указания по выполнешно задавия, Данная тема является последней в разделе «Проекционное черчение» и завершает работу студентов по начертательной геометрии, геометрическому и проекционному черчению. Нахождение проекций линий пересечения (перехода) поверхностей базируется на знаинях курса начертательной геометрии.

В индивидуальных заданиях линин перехода проведены не полностью, а лишь начало и конец их и поставлены знаки вопросов (?). Студенту необходимо достроить эти линии, применяя способ сечения вспомогательными плоскостями, параллельными одной из плоскостей проекции, или применяя способ сфер. Для нахождения точек линий пересечения двух поверхностей (линий перехода) нужно выбрать наиболее рациональный способ решения. Следует по возможности подбирать такие вспомогательные плоскости, которые в пересечении с данными поверхностями могут дать простые для построения линии (например, прямые линии, окружности).

Каким бы способом ни проводилось построение линий пересечения нужно сначала найтн характерные нли «опорные» точки искомой кривой. К ннм относятся: . точки, проекции которых лежат на проекциях очерковых линий одной из поверхностей (например, на крайних образующих цилиндра или конуса, на главном меридиане и экваторе шара), отделяющие видимую часть линии пересечения от невндимой; «крайние точки» — правые и левые. наивысшие и наинизшие, ближайшие и наиболее удаленные от плоскостей проекций. Все остальные точки линии пересечения поверхностей называются промежуточными.

На рис. 20 дано построение промежуточных точек 2, 3, 4, 5. Для этого проведена горизонтальная плоскость P, которая рассекает поверхности цилнидров радиуса  $R = 20$  мм и сферы  $R = 90$  мм по дугам окружности. На главном виде и виде сбоку этн дуги проецнруются в виде отрезков прямых, совпадающих со следами плоскости. Точки пересечения дуг окружностей 2, 3, 4 и 5 на виде сверху являются общим точками, принадлежащим линии перехода. Их проекции на главном виде и виде сбоку лежат на следах плоскости н линиях связи. Подобным образом могут быть построены и другие точки линии перехода.

Плоскость  $T$ , проведенная через оси сферы и цилиндра, пересечет цилиндр по образующей, на которой находится нижняя опорная точка кривой  $\ell$ . Проведя через эту образующую фронтальную плоскость *S,* строим на главном виде проекцию окружности - сечение плоскостью шара. Пересечение этой окружности с образуюшей дает нижнюю точку / кривой. Подробнее о нахождении характерных точек, а также о способе сфер см. в курсе начертательной геометрии.

*Ы-914* 

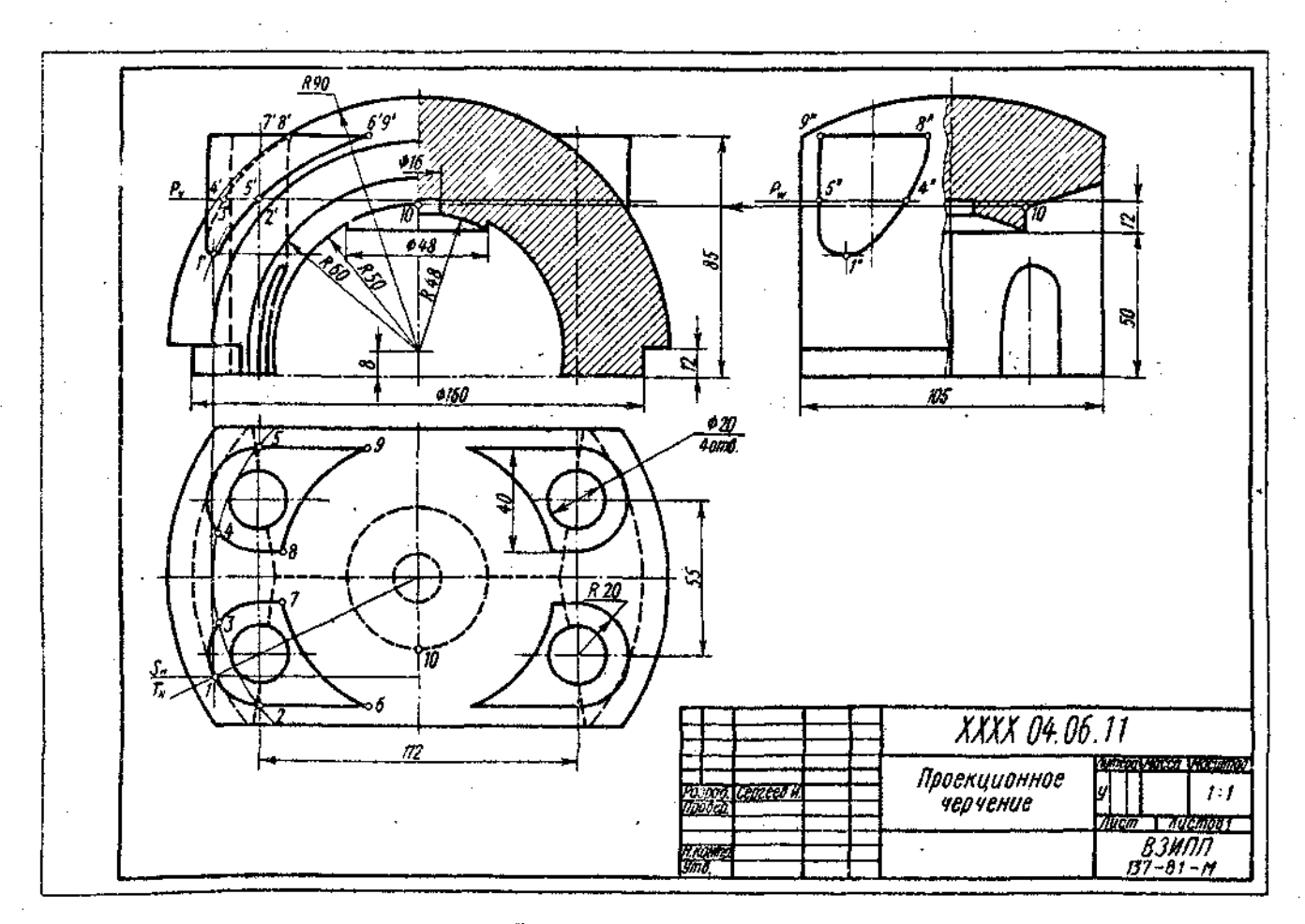

 $\omega = \omega$  .

 $\sim 10^7$ 

Рис. 20. Пример выполнения чертежа по теме 6

 $\frac{3}{2}$ 

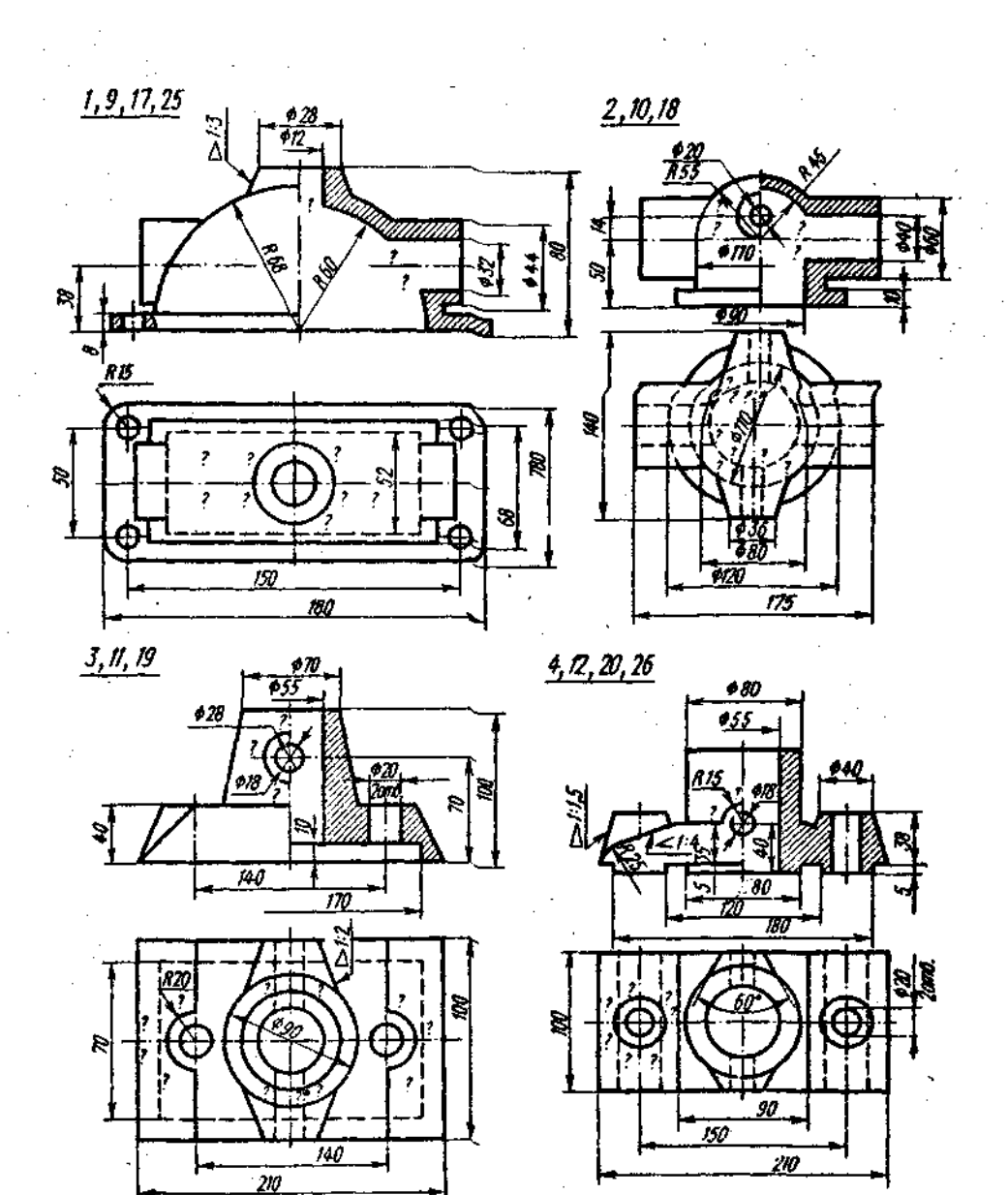

Рис. 21. Индивидуальные задания к чертежу по теме 6

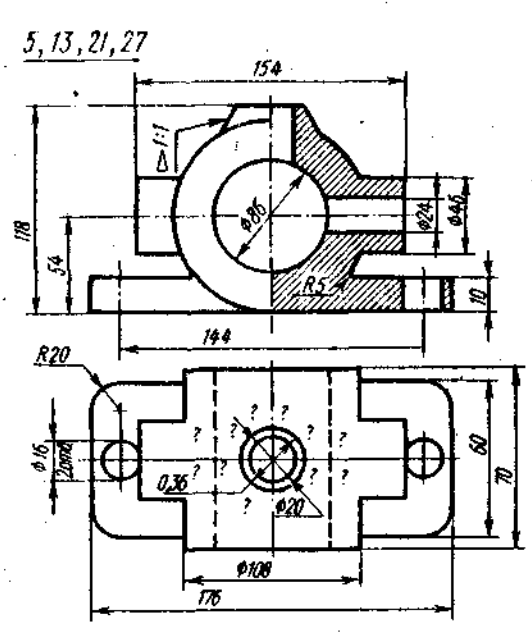

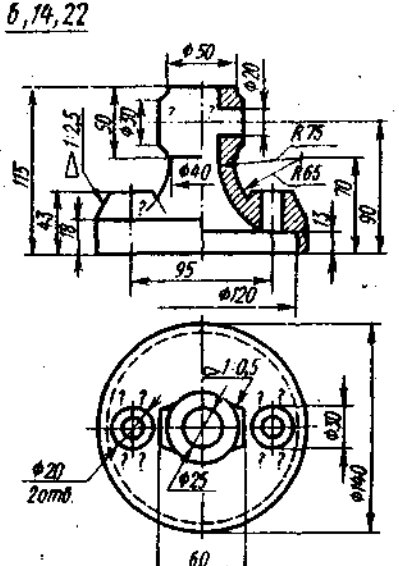

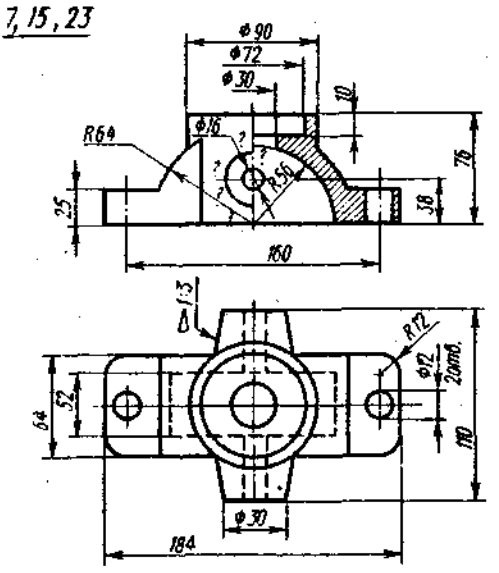

 $8, 16, 24$ 

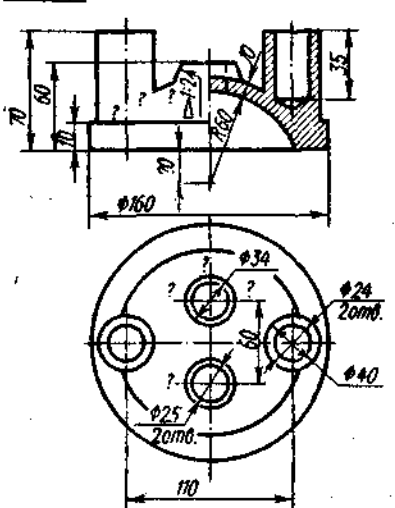

Рис. 21 (продолжение)

В индивидуальных заданиях размерные линии расположены а некоторых случаях нецелесообразно из-за отсутствия третьего изображения. При выполнении работы следует руководствоваться ГОСТ 2.307-68, а не мехатически повторять размещение размеров с задания.

Линии перехода должны быть такой же толнинны, как контурные. Все линин построений для нахождения линий перехода на чертсже сохранить.

При построении машиностроите аных чертежей леталей часто тречаются уклоны, конусности, фаски, Ук. і прямой хврактеризует се наклон к ди той прямон, обычно горизонтальной и реже-верти-

кальной. Уклон выражается отношением противоположного катета ВС к прилежащему катету  $AC$  (рис. 22).

Он представляет собой tg  $\alpha = \frac{BC}{AC}$ .

Уклон может быть выражен простой дробью, десятичной или в процентах. Зна-

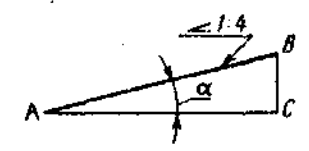

Рис. 22. Обозначение уклона

чение уклона занисывается на полке линии-вывоски, расположенной параллельно направлению, по которому определяется величина уклопа.

Конусностью называется отношение диаметра окружности основания прямого конуса к его высоте (рис. 23), а для усекопуса — етнощение ченного разности диаметров двух понеречных сечений конуса к расстоянию между ними, т. е.

$$
2\lg a = \frac{D-d}{h_t}.
$$

При одном и том же угле конусность в два раза больше уклона. Конусность может быть выражена простой и десятич. ной дробью, а также в процентах.

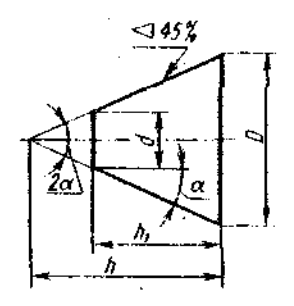

Рис. 23. Обозначение **КОНУСНОСТИ** 

Согласно ГОСТ 2.307-68, перед размериым числом, определяющим уклон, нано-<br>сят знак , острый угол которого должен быть направлен в сторону уклона (см. рис. 22); перед размерным числом, характеризующим конусность, наносят знак <), вершина которого должна быть направлена в сторону вершины конуса (см. рис. 23). –

# КОНТРОЛЬНАЯ РАБОТА 5

Коитрольная работа 5 состоит из чертежей к темам 7-10.

Тема 7. Изображение и обозначение резьб, соединений на резьбе, изображение и обозначение крепежных деталей-болтов, винтов, щимлек, гаек, шайб, шилин-**TOB** 

Тема 8. Изображение и обозначенне щвов неразъемных соединений, выполияемых сааркой или пайкой,

Тема 9. Составление эскизов деталей **MAILIKH** 

Тема 10. Выполнение сборочного чертежа машиностроительного изделия.

#### Общие указания

Если четвертая работа является в известной степени подготовниельной, то с пятой работы начинается изучение собст. венно мацинностронтельного черчения, При оформлении чертежей этой работь требования производства полжны учиты. ваться и большей степени, чем в нервой Особое внимание должно быть уделени изучению соответствующих ГОСТов, в также пользованию техническими сирапочниками.

Понятне об изделии и его составные частях, Различают изделия основ ного производства и изделия вспомогательного Производства. К первым относятся изделия произволетва, предназначенные для поставки (реализации), ко вторым - излелия производства, предназиаченные для собственных нужд предприятия.

Устанавливаются следующие виды изделий: детали, сборочные единицы, комплексы, комплекты. Изделия в зависимости от наличия или отсутствия в них составных частей делят на: а) не специализированные (детали), не имеюпие составных частей; б) специали-(сборочные единицы знрованные комплексы, комплекты), состоящие и двух или более составных частей (рис. 24)

Деталью называется изделие, изготов ленное из однородного по наименовании и марке материала, без применения сбо рочных операций, например: валик из одного куска металла; трубка, спаянная (илисварная) из одного куска листового мвте риала; коробка, склеенная из одного куск. картона.

Различают детали взаимосвязанные в самостоятельные. Первые являются со ставными частями других изделий, вторые не входят в состав других нзделий (напри мер, дом, лекало).

Сборочной единицей называется изделие, составные части которого подлежаз соединению между собой на предприятии изготовителе сборочными операциямі (свинчиванием, клепкой, сваркой, пайкой опрессовкой, развальцовкой, скленванием сшивкой, укладкой и т.п.), напримеравтомобиль, станок, сварной корнус, маховичок из пластмассы с металлической арматурой.

Комплексом называются два специфи цированных изделия или более, не соеди ненных на предприятии-изготовителе сборочными операцилми, но предназив ченных для выполнения взанмосвязанных эксплуатационных функций, изпример поточная линия станков, автоматическая телефонная станция, корабль.

Комплектом называются два изделия или более, не соединенных на предприятии-изготовителе сборочными операция ми и представляющих набор изделий нмеющих общее эксплуатационное назна чение вспомогательного характера, например: комплект запасных частей, комплек).

инструмента и принадлежностей, комплект упаковочной гары и т. п.

Более подробные сведения содержатся в ГОСТ 2.101-63 (СТ СЭВ 364-76). Вилы изделий.

Виды конструкторских документов. Конструкторские покументы (КД) подразделяются на графические (чертежи, схемы, графики) и текстовые (спецификации, технические условия, различные ведомости). Как известно, в основу классификации той или иной группы явлений могут быть положены различные признаки. Различные признаки положены и в основу подразделения конструкторской документации на виды, а именно:

а) содержание КД;

б) сталии разработки;

в) способы изготовления.

Вот некоторые виды конструкторских **FOCT** документов. предусмотренные  $2.102 - 68$ :

схены, на которых ноказываются в виде условных изображений или обозначений составные части изделий и связи между ними (шифр схемы выбирается  $\overline{0}$   $\overline{0}$   $\overline{0}$   $\overline{0}$   $\overline{1}$   $\overline{2}$   $\overline{2}$   $\overline{0}$   $\overline{1}$   $\overline{-76}$   $\overline{5}$ 

спецификации, определяющие со тав сборочных единиц, комплексов и комплектов. Более подробные сведения содержатся в ГОСТ 2.102-68\*.

В зависимости от стадии разработки КД подразделяется на проектную и рабочую документацию.

Стадии разработки проектной конструкторской документации\*\*:

техническое задание;

техническое предложение (документы литеры «П»):

эскизный проект (документы питеры aЭn):

технический проект (документы лите- $\mathbf{p}$ **M**  $\langle \mathbf{I} \rangle$ ).

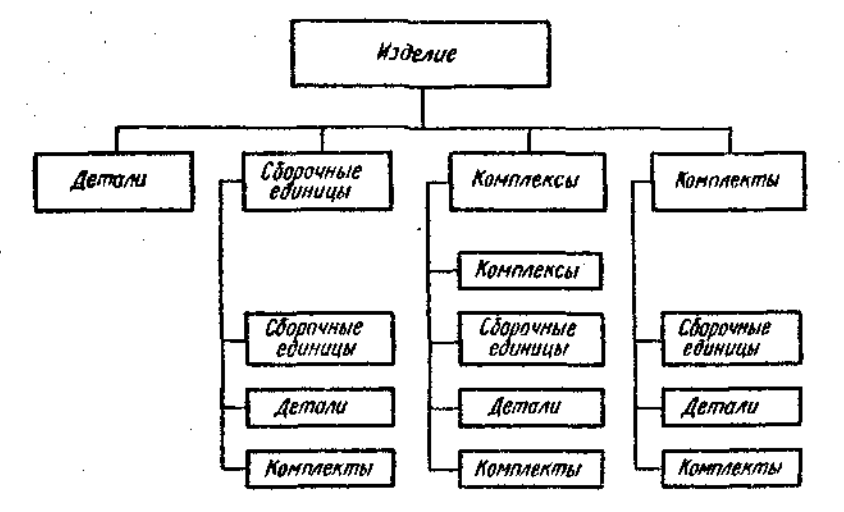

Рис. 24. Схема деления изделия на составные части

чертеж детали, содержащий изображение детали и другие данные, необходимые для ее изготовления и контроля; чертеж сборочный (шифр СБ), содержащий изображение сборочной еди-

ницы и другие данные, необходимые для ее сборки (изготовления) и контроля;

чертеж общего вида (шифр НО), определяющий конструкцию изделия, взаимодействие его основных составных частей и поясняющий принцип работы изделия (составляется как правило, при разработке эскизного и технического проектов);

теоретический чертеж (ТЧ), определяющий геометрическую форму (обволы) изделия и координаты расположения составных частей;

габаритный черт эж (ГЧ), сэдержащий (упрог чое) изображение **контурное** излелия с габаритными, установочными и присоединитель ммн размерами;

 $\mathcal{L}^{\prime}$  ( 54

Стадии разработки рабочей конструкторской документации:

конструкторская документация опытного образца

(документы литер «О», «О<sub>1</sub>», «О<sub>2</sub>» н т. п.):

конструкторская документация установочной серии (документы литеры «А»):

конструкторская документация установившегося производства (документы литеры «Б»).

Созданню нового изделия, как пра-<br>вило, предшествует большая экспериментальная и исследовательская работа

\* Шифр указывается в конце обозначения (номера) КД. Чертеж детали и спецификация, ЯВЛЯЮЩИЕСЯ О С Н О В Н Ы М И КОНСТРУКТОРСКИМИ документами, шифров не имеют.

\*\* В основу положел ГОСТ 2.103-68 (СТ СЭВ 208-75) ЕСКД. Стадия разработки.

для установления технической возможности или экономической целесообратности его осуществления. По результатам этих исследований при положительном решении вопроса составляется «заказчиком» так называемое техническое задалие на проектирование. В нем устанавливаются назначение изделия и основные -B самых общих чертах-требования. которым оно должно удовлетворять. Так. например, если речь идет о создании нового типа самолета, то в техническом задании указываются назначение самолета (пассажирский, транспортный, санитарный и т. п.), грузопольемность, скорость, дальность нолета и некоторые другие характеристики.

Изучив техническое задание, проектная организация разрабатывает техническое предложение на проектирование, содержащее уже более уточненные данные об объекте (принципы конструктивных решений, прикидочные расчеты важнейших частей объекта, габаритные размеры и т. д.).

На основе одобренного «заказчиком» предложения разрабатытехиического вается эскизный проект, солержащий необходимые чертежи, схемы, расчетнопояснительную записку, технико-экономнческий анализ изделия и другие материалы.

Эскизный проект служит основанием для разработки технического проекта (или непосредственно рабочей конструкторской локументации, если ее разработку возможно вести на основе уточненного эскизного проекта). Технический проект разрабатывают с целью выяснения окончательных технических рещений, дающих полное представление о конструкцин изделия, когда это целесообразно сделать до разработки рабочей локументации.

Разработка рабочей КД также, как правило, подразделяется на ряд стадий с соответствующей корректировкой KД на основе данных испытаний опытных образцов и серий и опыта их изготовления.

Практически работа над совершенствованием выпускаемого изделия не прекращается в течение всего периода его вынуска, что, естественно, требует внесения соответствующих изменений в рабочие чертежи, до тех пор, пока оно не будет снято с производства как морально устаревшее.

В зависимости от способа исполнения и характера использования КД подразделяют на:

оригиналы - выполненные на любом материале и предназначенные для изготовлення по ним подлиников;

подлинники - чертежи, выполненные на любом материале, пригодном для многократного воспроизвеления с них копий, и оформленные ПОДЛИННЫМИ установленными подписями;

колии – выполненные способом, обеснечивающим их идеитичность с подлинником (или дубликатом), и предназначенные дя непосредственного использования при разработке, в производстве, эксплуатации и ремонте изделий.

Конструкторские документы, предназначенные для разового использования, в произволстве допускается выполнять в виде эскизных документов. Об эскизах, выполняемых в курсе черчения, будет сказано ниже.

Как видно из изложенного, виды конструкторской документации весьма разнообразны. Нельзя составлять чертеж, не ответив на вопрос-пля какой цели он предназначен. В каждом конкретном случае чертеж должен точно и исчерпывающе отвечать Ha  $-10e$ neленный круг вопросов. Любые с держациеся в нем избыточные сведения (избыточная информация) вредны, так как вызывают непроизводительные затраты времени на его выполнение, делают его, как правило, более трудным для понимання, а также снижают степень его «независимости» (внесение изменений в один чертеж обычио требует внесения изменений и в другие, связанные с инм. чертежи; весьма важно, чтобы число последних было наименьшим, в пределе - равным нулю).

«Учебные чертежи». В курсе черчения стуленты изучают основные правнла выполнения чертежей деталей, сборочных чертежей и спецификаций (для некоторых специальностей предусмотрено также выполнение схем).

Выполнение этих видов КД, полиостью отвечающих гребованиям производства, возможно только после изучения таких дисциплин, как технология металлов, сопротивление материалов, детали мациин, допуски и посадки и ряд других, поэтому в курсе черчения КД выполняются с некоторыми отступленнями от гребований стандартов и производства. Так, например, размеры наносятся только номинальные\*, без указания предельных отклонений; для обозиачения щероховатости ПОВЕРХНОСТИ ограничиваются голько указанием одного из двух параметров – Ra или Rz, хотя ГОСТ 2789–73 (СТ СЭВ 638-77) содержит щесть параметров шероховатости; не указываются (за некоторыми исключениями) поля допусков в обозначении резьб; не указы-

\* Номинальным называется основной расчетный размер, определенный исходя из его функционального назначения и служащий началом отсчета отклонений.

ваются отклонения от формы и распопожения поверхностей и многое другое. Эти отступления санкционированы приказом № 634 от 17 сентября 1970 г. Минвуза СССР, согласованным с Госстан-**DADTOM CCCP.** 

Кроме того, учебные чертежи могут отличаться от производственных, например, требованием сохранения на них линий построения, дополнением чертежей аналитическими записями и т. д. Иначе говоря, они могут и должны до известной степени носить лабораторный, исследовательский характер. Студент это должен понимать, строго выполнять требованиня программы курса черчения, понимать необходимость дальнейшего расширения своих знаний, относящихся к конструкторской документации.

Вилы соединений составных частей поделий. Процесс соединения составных частей изделий (деталей, сборочных единиц) называется сборочной операцией.

Неподвижные соединения разделяются на разъемные и неразъемные. Разъемными называются соединення, повторная сборка и разборка которых возможна без повреждения его солавных частей (соединения при полощи резьбы, шпонок, шлицев, штифгов и др.).

# Тема 7. Изображение и обозначение везьб, соединений на везьбе. нзобважение и обозначение крепежных детале<del>й б</del>олтов, винтов, циплек, гаек, **maño**. munaeroa

Обшие сведения о везьбе. Терминология. Резьба образуется при винтовом перемещении некоторой плоской фигуры, задающей так называемый профиль резьбы (рис. 25), расположенной в одной плоскости с осью поверхности вращения (осью резьбы) - цилиндрической, конической, по которой профиль совершает свое движение. Часть резьбы, образованную при одном повороте профиля вокруг оси, называют витком. При этом все точки производящего профиля перемещаются параллельно оси на одну и ту же величину, называемую ходом резьбы. Резьбу, образованную движением одного профиля, называют однозаходной, образованную движением двух, трех одинаковых профилей и более-многозаходной. Шагом резьбы Р называют расстояние между соседними однонменнаправлении, параллельном от резьбы. Очевидно, у однозаходной резьбы ход равен шагу (рис. 26, а), у многозаходной

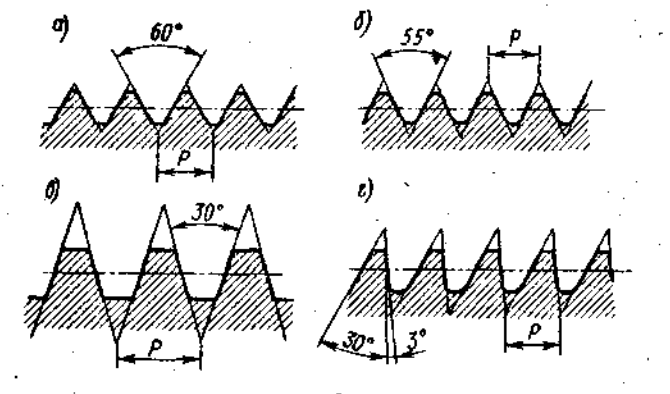

Рис. 25. Профили резьб общего назначения: - метрической; б-трубной цилиндрической; в-трапецеидальной; 2- упорной

Те соединения, которые предназначены для постоянной связи составных частей изделия и которые нельзя разобрать без их повреждения, называются неразъемными (эединения при помощи пайкь, клепки, :варки. опрессовки. скленвания и др.). Для разъемного соеинсния составных частей машин и различных устройств широко применяется соединение при помощи ре бы или крепежных деталей с резьбой. Изучение правил изображения обозначения таких **соелниений COCTAMINALE** содержание темы 7.

ход равен шагу, умноженному на число ходов (рис. 26, б).

Винтовая линия бывает правой и левой, позтому резьба образуется правой или левой. Если ось резьбы расположить вертикально перед наблюдателем, то у правой резьбы видимые витки подни-<br>маются слева направо (рис. 26, а), а у левой - справа налево (рис. 26, б). Так как применяется преимущественно правая резьба, то на чертеже оговаривают только левую, добавляя к обозначенню резьбы «LH» согласно ГОСТ 8724-81 «Резьба метрическая, диаметры и шаги».

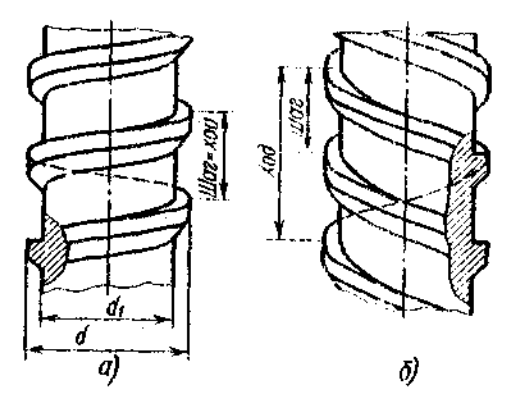

Рис, 26. Однозаходная и многозаходная рельба: *а—* правая; *б-* -лева?

Резьбу изготовляют или режущим инструментом с удалением слоя материала, Или накаткой путем вылавливания. При выводе инструмента из металла резьба как бы сходит на нет, образуя ак называемый *сбег резьбы. Дпчтй резьбы*  азывают длину участка поверхности, на которой образована резьба, включая сбег резьбы и фаску. Как правило, на чертежах указывают только длину резьбы с полным профилем (рис. 27, *а).* Если резьбу выполняют до некоторой поверхности, не позволяющей перемешать резьбообразующий инструмент до упора к ней, то образуется так называемый *недовод резьбы* (рис. 27, *б).* Сбег плюс недовод образуют так называемый *педорез резьбы.*  Если требуется изготовить резьбу полного профиля, без c6eia, то для вывода

резьбообразующего инструмента делается *проточка,* диаметр которой для наружной резьбы должен быгь немного меньше внутреннего диаметра резьбы, а для внутренней резьбы — немного больше наужного диаметра резьбы (рис. 27, *в)\*.*  Надо хорошо запомнить эти понятия (более по пробные сведения можно найти ГОСТ *U* 708-66 «Резьбы. Основные определения»).

Изображения резьбы. Построение<br>Гочного изображения витков резьбы изображения витко<br>большой затраты требует большой затраты времени, поэтому оно применяется в редких случаях. Как правило, на чертежах резьбу изображают условно, независимо от профиля резьбы, а именно: резьбу на стержне — сплошными основными лииями по наружному диаметру резьбы и сплошными тонкими по внутреннему на всю длину резьбы, включая фаску (рис. 28, *а).* На видах, полученных процированием на плоскость, перпендику лярную оси стержня, по внутреннему диаметру резьбы проводят дугу сплошной тонкой линией, приблизительно равную % окружности и разомкнутую в любом месте. На изображениях резьбы в отверстии сплошные основные и сплошные гонкие линии как бьт меняются местами (рис. 28, *б).* 

аски на стержне с резьбой и в отверстии с резьбой, не имеющие специального

\* Размеры сбега и проточек стандартизованы (см. ГОСТ 10549-80 СТ СЭВ 214-75)

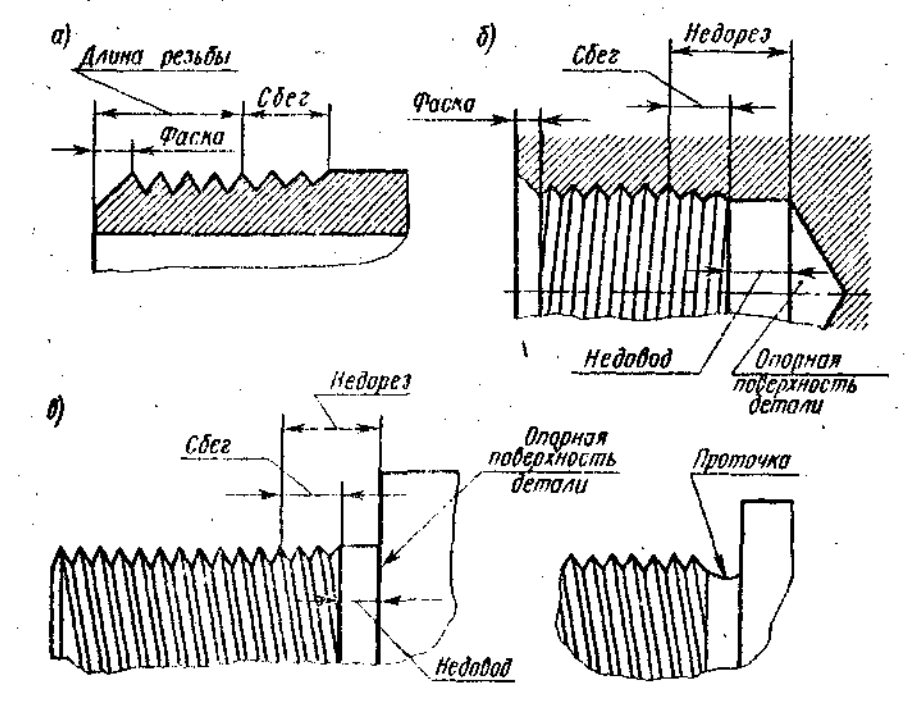

Рис. 27. Элементы резьбы

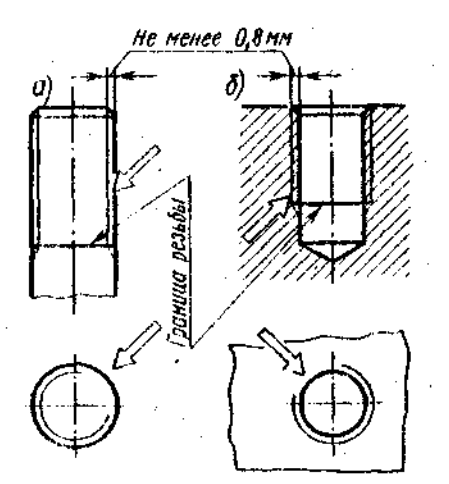

Рис 28. Изображение резьбы на стерже и в отверстий

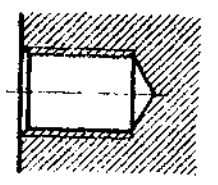

Рис. 29. Упрошенное изображение резьбы в отвер. стии

конструктивного назначения, в проекции на плоскость, 'перпендикулярную оси стержня или отверстия, не изображают (рис. 28). Границу резьбы на стержне и в тверстии проводят в конпе полного профиля резьбы, до сбега, основной линией (или штриховой, если резьба изображена как невидимая), которую проводят ло линий, наружного диаметра резьбы (рис. 28). Расстояние между линиями, изображающими наружный и внутренний диаметры резьбы, согласно ГОСТ 2.303-68 (СТ СЭВ 1178-78), не должно быть менее 0,8 мм и не больше шага резьбы. Сбег резьбы изображается тонкой .пинией, проводимой примерно под уьчом 30° к оси резьбы (рис. 28). Сбег резьбы на производственных черте-VOX рузичи не прутакодотосниких терто-<br>wax *. показывания - относилельно, - вейко*, а у !-:бных чертежах изображать сбег не

нужно, кроме чертежей шпилек, на которых сбег peu-бы надо показать (рис. 29).

. На чертежах, по соторым резьбу не выполняют, резьбу в глухом резьбовом отверстии (гнезде) допускается условно июбражагь, как показано на рис. 29.

• Следует твердо запомнить правило: в резьбовых соединениях, изображенных в рафезе, резьба стержня закрывает резьбу отверстия (рис. 30, *а, б).* Обратить внимание на то, чго на разрезах штриховка доводится ло сплошных основных линий. Более подробные сведения об изображении резьбы см. в ГОСТ 2.3П—68 (СТ СЭВ 284-76).

Обозначение резьбы. Стандартные резьбы подразделяются на резьбы общего назначения и специальные. В свою очередь ретьбы общего назначения подразделяются на крепежные (см. рис. 25, *а, 6)*  и ходовые (кинематические, см. рис. 25, *в, г).* К специальным резьбам относятся, например, резьба круглая для цоколей и патронов электроламп, резьба круглая для сапитарно-технической арматуры и др. Специальные резьбы в курсе черчения не рассматриваются.

В табл. 17 приведены условные *обо*значения резьб общего назначения (сокращенные, без указания полей допусков и классов точности изготовления резьб. Интересующихся отсылаем к ГОСТ 16093—81 «Резьба метрическая. Допуски»). Прямоугольная резьба не стандартизована. При ее применении на чертеже указываются все необходимые для изготовления размеры (рис. 31).

Следует запомнить, что метрическую резьбу выполняют с *крупным шагом* (единственным "для данного диаметра резьбы)  *мелкими шагами,* которых для данного диаметра резьбы может быть несколько. Например, для диаметра резьбы  $d = 20$  мм крупный шаг всегда равен 2,5 мм, а мелкий может быть равен 2; *1,5;* 1; 0,75:0,5 мм, оэтому в обозначении метрической резьбы крупный шаг не указывается, а ислкий укълывается обязътельно. Дивметр шаги метрической резьбы установлены

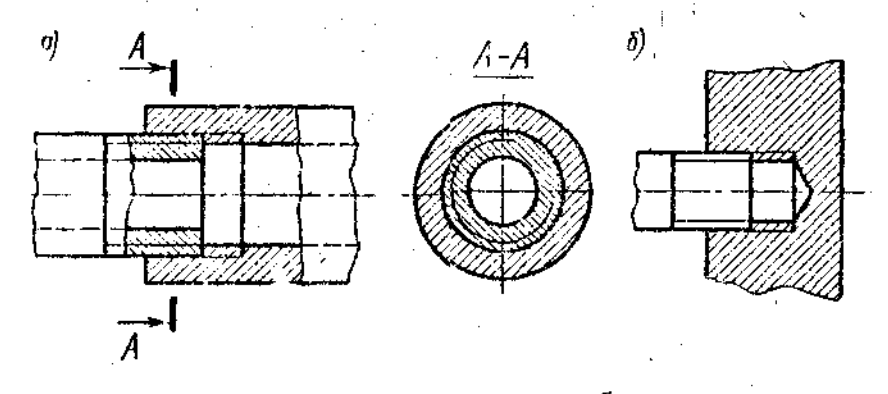

 $U_{\rm c}$ , 30. Резьба на стержне  $\epsilon$ закрывает» резьбу в отверстии

#### **Таблица** 17

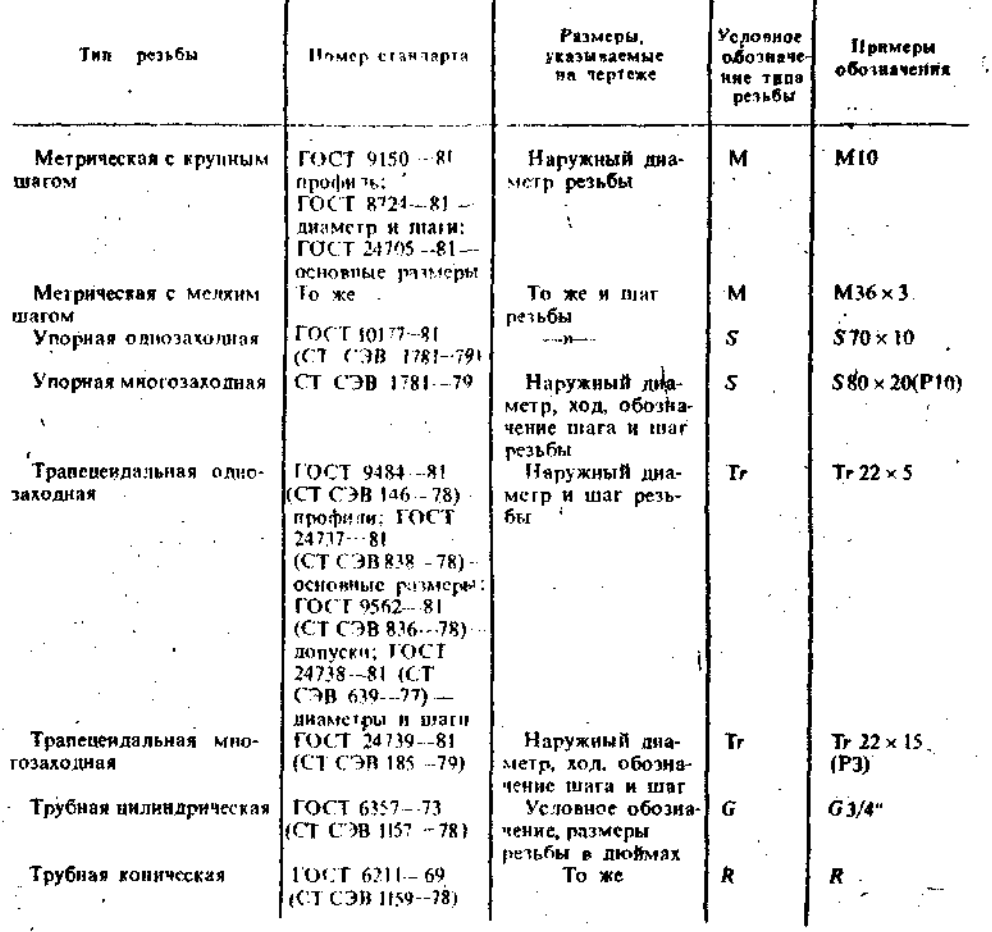

Примечание. К обозначению деных резъб добавляется «ЕН».

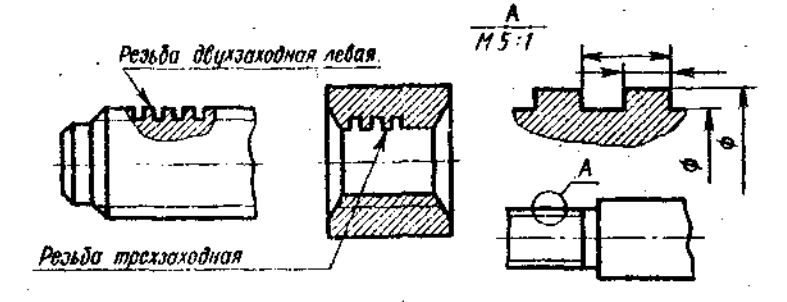

Рис. 31. Изображение резьбы с нестандартным профилем

ГОСТ 8724-81, Его можно найти в любом справочнике по черченню.

В обозначениях резьбы всегда указывается наружный дизметр резьбы: его можно наносить по любому варианту из числа указанных на рис. 32, где знаком «\*» отмечены допускаемые места нанесения обозначения.

Если для метрической резьбы обозначение диаметра резьбы соответствует ее наружному диаметру (без учета лонуско»),

 $5^+$ 

то в трубной резьбе ее диаметр обозначается условно, например-GI", что соответствует трубе, имеющей условный проход (внутренний диаметр грубы), равный 25 мм, т. е. ≈ 1". Наружный же лиаметр трубной резьбы 1" равен 33,25 мм, т. е. больше на две толщины стенки, поэтому обозначение трубной (и конической) резьбы осуществляется линией-выноской с одной стрелкой и полкой (рис. 33).

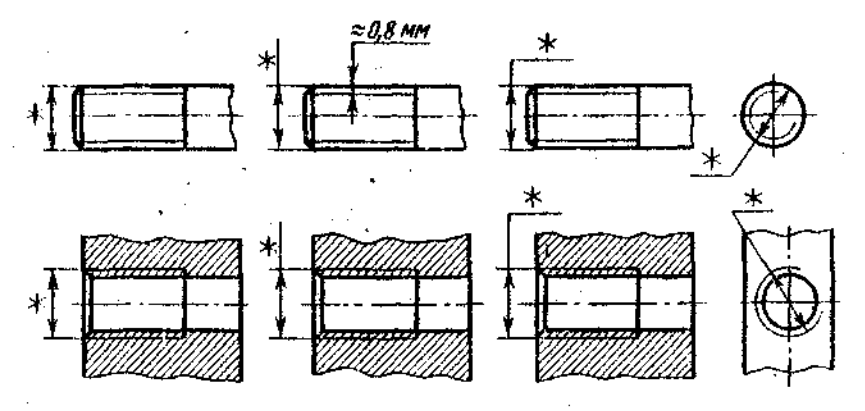

Рис. 32. Допускаемые места нанесения обозначения резьбы

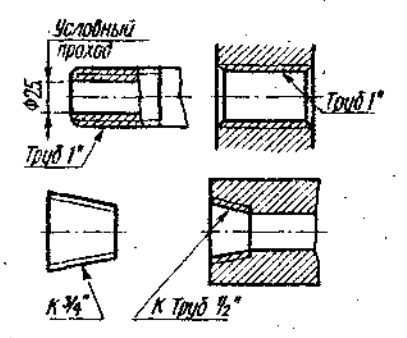

Рис. 33. Указание размеров трубной езьбы

**Обозначение крепежных деталей. Все** крепежные детали стандартизованы. На рис. 34 дана структура обозначения болтов, винтов, шпилек и гаек (пояснение к рисунку: между пп. 1 и 2, 2 и 3, 10 и 11 оставляются промежутки, равные ширине<br>прописной — буквы — данного — размера прописной буквы данного размера шрифта).

Многие стандарты на конструкцию и размеры предусматривают два исполнения и более. Например, болт исполнения 2 по ГОСТ 7798—70 отличается от болта исполнения 1 тем, что у него на резьбовом онце имеется отверстие под шплинт,

болт исполнения 3 —тем, что у него в головке имеется два отверстия для контровки болта проволокой; ГОСТ 7795—70 Предусматривает 5 исполнений болта. Гайка исполнения 2 по ГОСТ 5915—70 отличается от гайки исполнения 1 тем, что у нее фаска сделана не с обеих, а с одной стороны, и т. д.

Между поз. *3* и *4* ставится знак умножения по ГОСТ 2.304—81 (а не буква «ха» или «икс»); между поз. *4* и *5,* если указывается поле допуска, отличное от полей допуска 8g и 7Н, ставится по ГОСТ 2.304—81 дефис (черточка); между поз. *5 6* (если отсутствуют поз. *4* и 5, то между поз. *3* и 6) ставится знак ум<sup>1</sup> эжения. гаек, естественно, параметр *б* отсутствует. Между поз. б и 7, *7 и 8, 8 и 9* посередине промежутков ставятся четкие точки.

Поле допуска, устанавливающее величину зазоров между резьбой на стержне (болта, винта, шпильки) и в отверстии (гайки), выбирают по ГОСТ 16093—81.

Установлены следующие поля допусков:

для резьбы на стержне—4h (бывший класс точности 1), 6h, 6g, 6e, 6d (бывшие классы точности 2 и 2а), 8h, 8g (бывший класс точности 3);

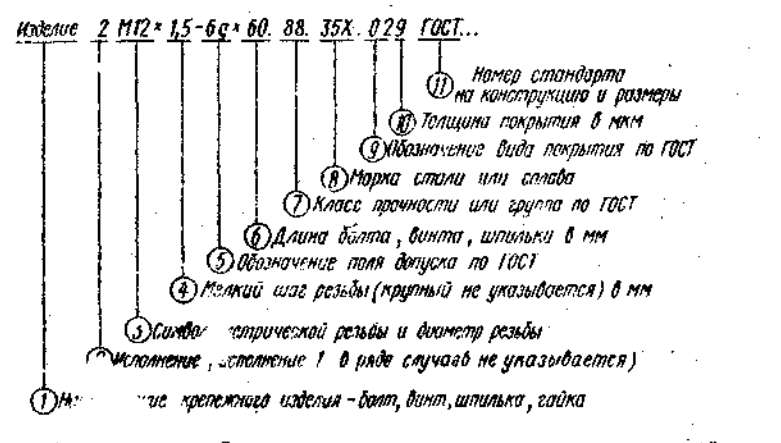

ис. 34. ;р5ктура обозначения стандартных, крепежных деталей

для резьбы в отверстии - 4Н5Н (бывций класс точности 1), 511611, 611, 6G (бывшие классы точности 2 и 2а) и 711. 7G (бывший класс точности 3).

От поля допусков 4h до поля 8g для стержней и от поля допусков 411 до 7G для отверстий зазоры увещиниваются, т. с. резьба изготовляется все с меньшей точностью. Студенты могут ограничиться этими сведениями, не обращаясь к уклзанному стандарту.

Класс прочности для болтов, винтов, шиннек выбирается из ряда 3.6; 4.6; 4.8; 5.6; 5.8; 6.6; 6.8; 6.9; 8.8 и т. д. по табл 13 и 5 ГОСТ 1759-70, а для таек-нз ряда 4, 5, 6, 8 и т. д. по табл. 2, 4, 6 того же стандарта.

При указании класса прочности в обозначении резьбового изделия точки между цифрами не ставят, т. е. пиннут 36 вместо 3.6; 46 вместо 4.6 и т. д.

Желательно, чтобы студент-заочник уяснил физическую сущность этих чисел, Прочитав указанный стандарт, **HO** основное, что надо запоминть, это то, что чем больше число, тем прочнее материал.

На учебных чертежах, выполняемых по курсу черчения, допускается условно принимать, что болты, винты, плпильки изготовлены из углеродистой стали класса прочности 5.8 (в обозначении пишется 58), а ганки — из той же стали класса прочности 5, что резьба выполнена с полем допуска 8g (бывний класс точности 3) для болтов, винтов и цинилек и 7Н для тайки и что они не подвергались защитным (антикоррозионным) или декоративным покрытиям.

Следовательно, обозначение болта при этих допущениях принимает вид:

**Болт 2M12**  $\times$  **2,5**  $\times$  **60.58 ГОСТ** ...

обозиачение гайки:

 $I$ aŭka  $2M12 \times 1.55$   $TOCT$  ...

Обозначения еще больше упрошаются, если детали имеют первое исполнение (не пишется!) и крупный шаг резьбы (не  $HHLIETCS$ :

> Болт M12 × 60.58 ГОСТ ... Failka M12.5 1'OCT ...

Аналогичные ограничения допускаются при обозначении шайб и шплинтов:

Шайба 2.12.01 ГОСТ 11371-78.

где 2-исполнение,  $12$  - лиаметр резьбы стержня, 01-группа материала (углеродистая сталь);

Шайба 12.65Г ГОСТ 6402-70.

мартанцовистая где  $65\Gamma$  — пружинная сталь,

#### Шплинн  $5 \times 28$  ГОСТ 397-79.

где 5- условный диаметр инциинта (диаметр отверстия в стержне), 28- илина чининна без годовки.

Во всех приведенных случаях покрыгие не предусмотрено. ГОСТ 18123-72 требования» «Шанбы. Гехнические объединен со СТ СЭВ 219-75.

Разновидности крепежных изделий. Они весьма разнообразны. Так, болты и винты интотовляются с различной формой Головки -- плестигранной, квадратной, полукруглой, потайной и др.; также различны формы гаск-шестигранные, квадратные, круглые, корончатые и др. Кроме того, ціестигранные гайки бывают нормальные, низкие, высокие, особо высокие, Шинльки различаются по длине влинчиваемого резьбового конца (носадочного), предназначенного для ввинчивания в отверстие с резьбой: длиной, равной d, - для ввертывания в детали. изготовляемые из твердых металлов-<br>стали, латуни, бронзы; длиной 1,25d и  $1,6d -$ для ввертывания в детали, изготовленные из более мягких металлов, например из ковкого и серого чугуча; длиной 2d и 2,5d - лия резьбовых отверстий в деталях из мягких сплавов. По точности изготовления болты, шпильки, винты и тайки бывают нормальной, повышенной и трубой точности. Разнообразны по форме и плайбы - круглые, косые, пружинные, многолапчатые и др. Таким образом, число стандартов, описывающих форму и размеры резьбовых изделий, несьма велико.

Полезно, если студент-заочник не сталкивался с ними в своей практической деятельности, **XUTS** бы просмотреть справочник или учебник, в котором обычно излагаются сведения о большом числе крепежных изделий. Но главное -понять, что записываемые обозначения резьбовых изделий должны быть точными, строго соответствовать станлартам.

Залание по теме 7. Вычертить: 1) болт, гайку, шайбу (и пшинит, если болт имеет отверстие нои шилинт) по их действительным разморам, которые следует взять из соответствующих стандартов; 2) упрощенное изображение этих же деталей в сборе; 3) тнездо под резьбу, гнездо с резьбой, шпильку отдельно и шпильку в сборе с тайкой и шайбой (и пллинтом, если задана корончатая или прорезная гайка) по их действительным размерам. которые следует влять из соответствую-ЩИХ СТАНДАРТОВ.

Варианты заданий даны в габл. 18 и 19.

Чертежи амполняются карандащом на лист формата АЗ (12). Должны быть полностью указаны размеры изображаемых деталей, а на изображениях болтового и щпилечного соединения - только те, ко-

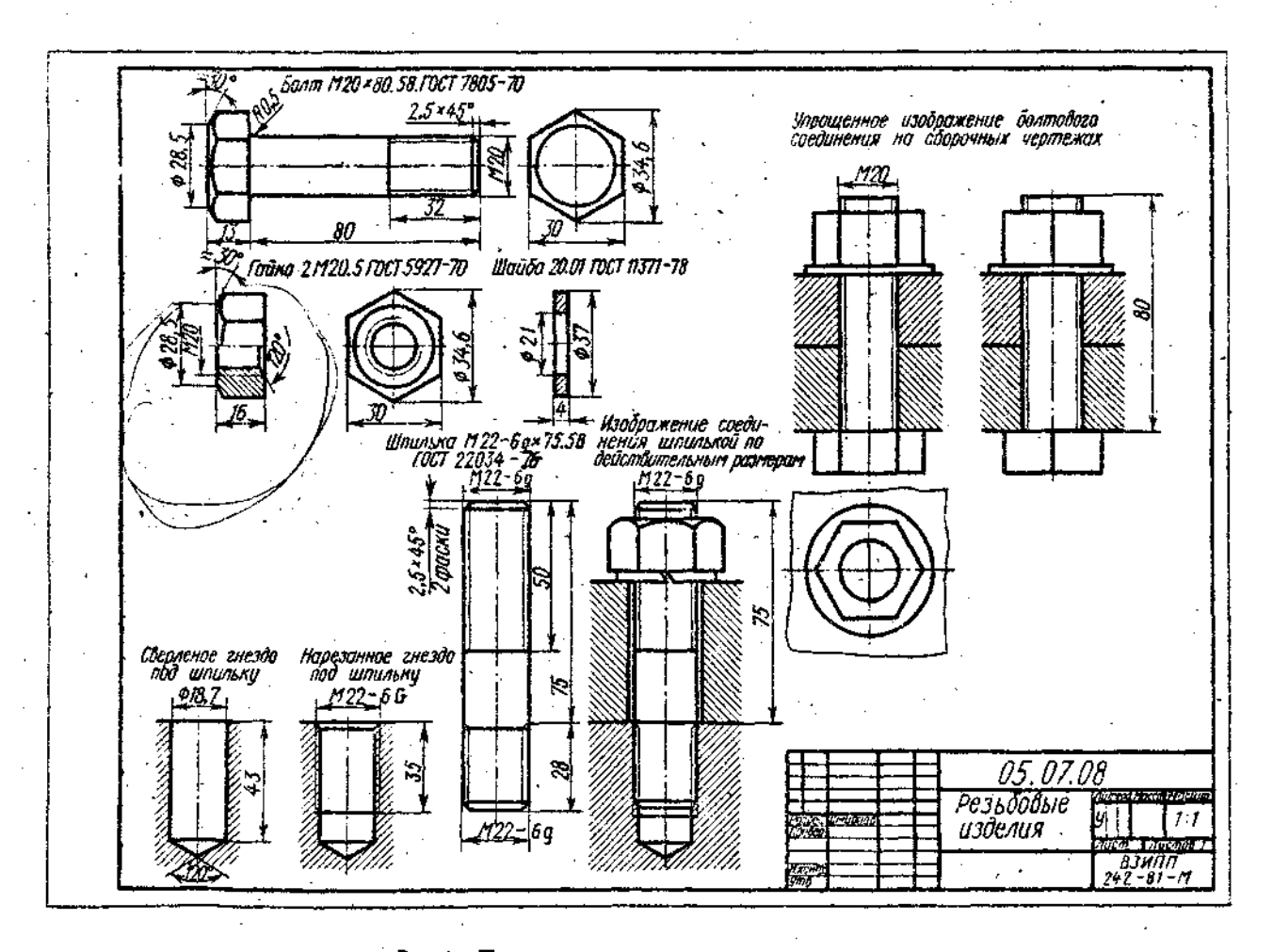

Рис, 35. Пример оформления задания по теме 7

 $z\hat{z}$ 

Таблица 18

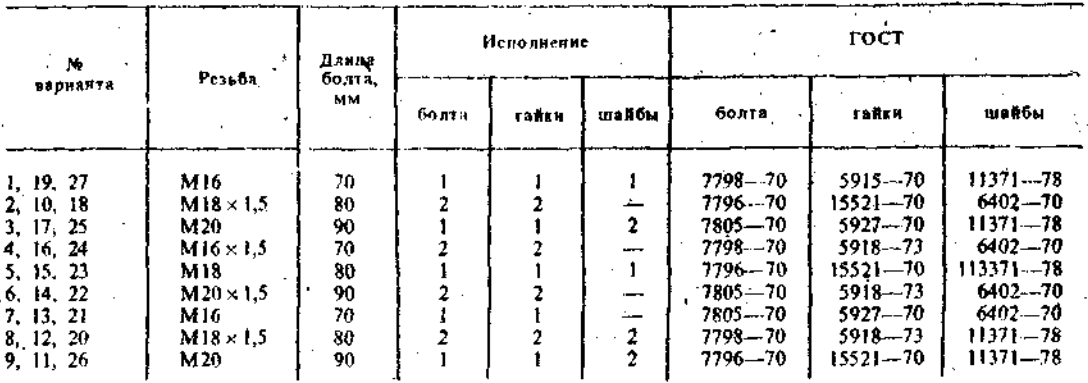

Примечания: 4. Принлячину болга отверстия под шплинт размеры шплинта подбираются по ГОСТ 397-79 СТ СЭВ 220-15) причем шпинну в этом случае подлежит вычерчиванию наряду с болтом, тайкой и шайбой 2. Если в графе «Исполнение» следан прочерк, это означает, что изделже изготовляется в единственном неполнеяви.

Таблица 19

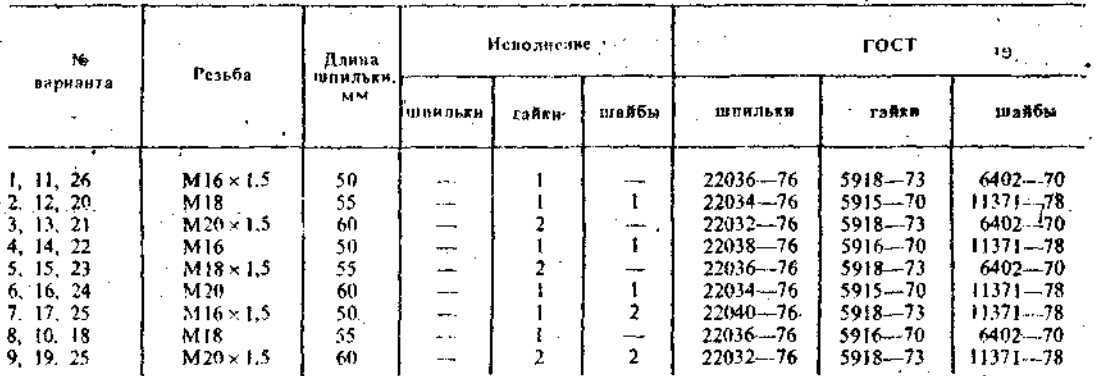

Применаний: 1 Если в апиленном соевинении применяется прорезная или корончатая гайка, то она должна навимивалься на политику так, чтобы конец последней выступал из тайкв не более чем на 3-5 мм, ври этом шилинг<br>(днаметр и данна) подбирается по ГОСТ 397-79 - (СТ СЭВ 220-75).

2. Если в графе «Исполнение» стоит прочерк, то это означает, что изделяе изготовляется в слинственном исполнения.

торые указаны на рис. 35. Над изображениями надписать соответствующие условные обозначения или другие поясняющие надписи, как это сделано на рис. 35.

 $\Lambda$ 

•Диаметр сверленого отверстия (гнезда) под резьбу брать или из ГОСТ 19257-73 (для поля допуска 7H), или принять условно равным приблизительно 0,85d; глубину гнезда определить как сумму конца ллины резьбы посадочного шпильки, величины недореза (сбега, равного двум шагам, неловода, равного двум шагам) плюс два шага подного профиля резьбы.

При выполнении упрощенного изображения болтового соединения руководствоваться рис. 36. Если тайка-корончатая, а шайба - пружитная, то обрашаться к ГОСТ 2.315-81.

Размеры фасок, выполняемых на резьбовых концах болта и нипильки, взять вз ГОСТ 12414-66 (СТ СЭВ 215-75).

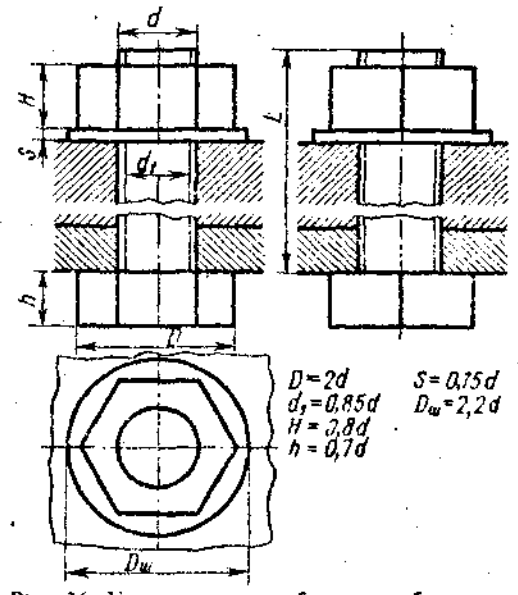

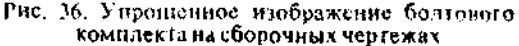

63

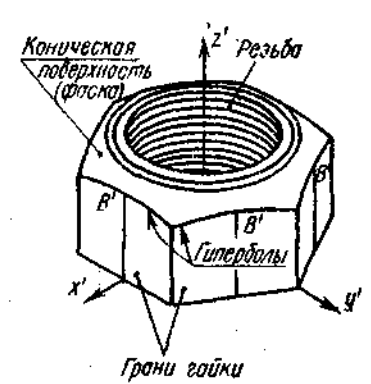

#### Рис. 37. Аксонометрия гайки

Строя изображения гаек, ясно понять, что дуги кривых на гранях гаек являются дугами гипербол (рис. 37) и что они быть построены по правилам **MOTYT** начертательной геометрии, изложенным в любом учебнике черчения или начертательной геометрии, но их, как правило, заменяют на изображениях дугами окружностей.

Литература к теме 7. Любой справочник или учебник по черчению, изданный не ранее 1978 г., или официальные издания упомянутых выше стандартов.

#### Вопросы для самонроверки

1. Какое изделие называется деталью? 2. Какое изделие называется сборочной единицей? 3. Каким требованиям должен удовлетворять чертеж детали? 4. Каким требованиям должен удовлетворять чертеж сборочной единицы? 5. Как подразделяется **КОНСТРУКТОРСКАЯ** локументация (КД) в зависимости от стадии проектирования? 6. Какие КД называют подлинниками? 7. В чем состоит различие между понятиями «ход резьбы» и «шаг резьбы»? 8. Как отличить левую резьбу от правой (на изображении и в натуре)? 9. Что такое «недорез» резьбы? из каких частей он состоит? 10. Пояснить эскизом правило: «Резьба стержия закрывает резьбу отверстия». 11. В каких случаях указывается шаг метрической резьбы? 12. Нарисуйте профиль резьбы, обозначаемый символом «S». 13. В чем заключается особенность трубной резьбы? 14. Распифруйте все составные элементы обозначения резьбового изделия:

#### $B$ uum  $2M12$  $1.25 - 68 \times 59.109.40$ X.019 10(Т 1491-80.

#### Темя 8. Плобрижение и обозначение пиюв нераздемных сосдан ний, выполяяемых сваркой и п кой

Соединения дет. 3 при помощи сварки или пайки и времо применяются н технике.

òЧ.

Свярка. В настоящее время существует чрезвычайно большое число видов сварки и способов их осуществления (интересующихся отсылаем к ГОСТ  $19521 - 74$ «Сварка металлов. Классификация» и к ГОСТ 2601-74 «Сварка металлов. Основные понятия. Термины и определения»). Столь же многочисленны и условные обозначения швов сварных соединений и способов сварки, поэтому, и учая эту тему, студент-заочник должен ознакомиться только с основными понятиями этого вида неразъемного соединения. основными правилами изображения сварных соединений и некоторыми их условными обозначениями.

**Различают** соединения: **СТЫКОВОЕ** (рис. 38, а), нахлесточное (рис. 38, б), угловое (рис. 38,  $\epsilon$ ) и тавровое (рис. 38,  $\epsilon$ ),

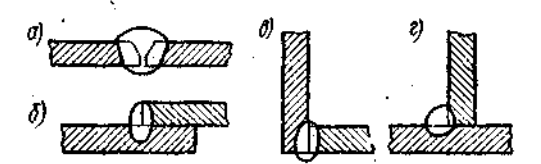

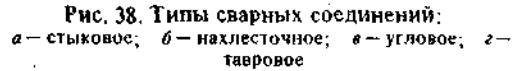

обозначаемые символами С. Н. У. Т соответственно. Кромки свариваемых деталей могут быть подготовлены различным способом: без скосов (рис. 38. 6, в. г), со скосом одной кромки (рис. 39, б). со скосом двух кромок (рис. 38, а), с двумя симметричными скосами одной кромки 39, в), с отбортовкой кромок (рис. (рис. 39, а) и др. Для их различения к соответствующему буквенному символу добавляется еще цифровое обозначение вида подготовленных кромок: С1, С2, С3 и т. д.; У1, У2, У3,...; Н1, Н2, Н3,...; T1, T2, T3...

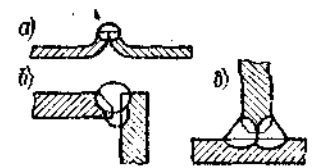

Рис. 39. Подготовка кромок сварных швои:  $a-c$  отборговкой кромок;  $b$ ca ckocom onnou konstrut: eс двумя симметричными скосами блной кромки

может быть одиосторонним Шов (рис. 38, г) и двусторонним (рис. 39, б, в), непрерывным или прерывистым с цепным (рис. 40, а) или шахматным (рис. 40, б) расположением свариваемых участков, точечным и др.

Может потребоваться снятие усиления шва с обеих или е одной его стороны

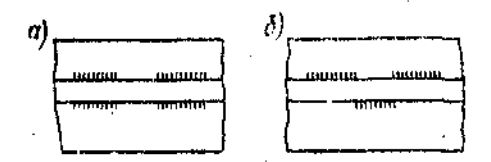

Рис, 40, Типы двусторонних швов;  $a - \mu$ епной;  $b - \mu$ ахматный

(рис. 41) или обработка наплывов и неровностей шва с плавным переходом к основному материалу. Шов может выполняться при монтаже изделия по замкнутой или незамкнутой линии, на флюсовой подушке, на стальной или флюсомедной подкладке, в среде защитного газа, с плавящимся или неплавящимся электродом и т. д. Все это находит отражение в условных обозначениях швов сварных соединесоответствующих станцартах. ний  $\, {\bf B} \,$ Так, например, правила обозначения швов выполняемых соединений, **СВЯDНЫХ** ручной дуговой сваркой, изложены в ГОСТ 5264-80; выполняемых сваркой под флю $com - B$   $TOCT$  8713-79; выполняемой

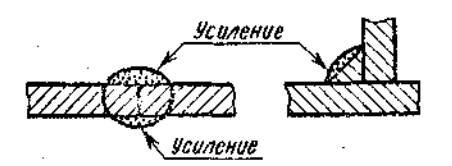

Рис. 41. Усиление сварного шва

дуговой сваркой в защитном газе — в ГОСТ 14771-76. Основные типы; конструктивные элементы и размеры точечных сварных соединений приведены в ГОСТ 14776-79 и т. д. Следовательно, чтобы обозначить піов сварноправильно го соединения, надо знать вид сварки (дуговая или газовая, ручная или автоматическая и т. д.), тип шва (С, Н, У, Т), форму полготовки кромок, требуется ли снять усиление, будет ли сварка производиться при монтаже (что обычно имеет место при возведении стальных каркасов зданий и других сооружений), по замкнутой линии или нет и т. д.

На рис. 42 приведена структура условного обозначения стандартного шва или одиночной сварной точки. Однако все ниы лезависимо от способа сварки на чертежах изображаются одинаково.

Согласно ГОСТ 2.312-72, видимый шов изображают сплошной основной линией, а невидимый - штриховой линией. Вилимую одиночную сварную точку знаком «⊹». выполняемым отмечают сплошными основными линиями. Невидимые одиночные точки не изображаются.

Условное обозначение шва наносят или на полке линии-выноски, проведенной от изображения шва или одиночной **ТОЧКИ** с лицевой стороны свапной (рис. 43, а), или под полкой линии-выноски, проведенной от изображения шва с оборотной стороны (рис. 43, б), причем на линии-выноске вначале делается односторонняя стрелка. За лицевую сторону олностороннего шва принимают сторону, с которой произволят сварку, за лицевую сторону двустороннего шва с несим-**МСТРИЧНО** подготовленными кромками принимают сторону, с которой производят сварку основного шва. При сим-

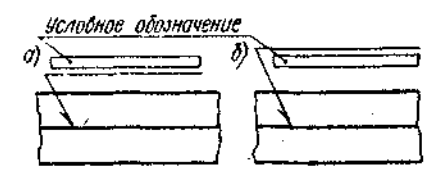

Рис. 43. Нанесение условного обозначения цива; а-над полкой линии-выноски; б-под ПОЛКОЙ ЛИНИИ-ВЫНОСКИ

подготовленных кромках метрично  $38$ лицевую может быть принята любая сторона.

Если все сварные швы, изображенные на чертеже изделия, хотя и разных типов, выполняются по одному и тому же станпарту, например по ГОСТ  $5264 - 80$ , его обозначение на полке не указывается, а на этот стандарт дается ссылка в технических требованиях, располагаемых над основной подписью.

Пайки. Способы лайки довольно разнообразны: пайка паяльником, электронным электролуговая, лучом,

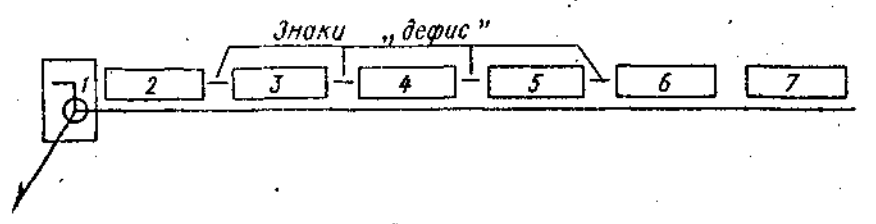

# Рис. 42. Структура условного обозначения шва сварного соединения: -

 $I$  - вепомогательные наки низа по замкнутой линии и монтажного спад  $2-$  обозначение стандарта на типы и конструктивные элементы нию; 3-буквенно-пифровое обозначение шва; 4- условное обозначение способа сварки; 5- мак  $\Delta$  и размер катета; 6- характеристика цила или одиночной свярной точки; 7- вспомогательные тнаки, выбираемые из табличы в ГОСТ 2.312-72 гдва знака из них помещаются в п. 1).

65

лазером и др. (интересующихся отсылаем к ГОСТ 17349—79 «Пайка. Классификация способов»). Разновидностью пайки является лужение. При пайке применяются различные припои: медные, цинковые, цинково-медные, серебряные и др. (см. ГОСТ 19248-73 «Припои. Классифиация»). Наиболее широко применяется пайка оловянно-свинцовым припоем при изготовлении таких изделий, как холодильники, радиаторы и т. п., например РИПОЯМИ ПОС-40, ПОС-61, ПОС-90 и др. (цифры указывают содержание в процентах олова, остальное — свинец), в радиоехнике и т. п.

Условные обозначения паяных швов аналогичны условным обозначениям сварных швов, но с добавлением литеры «П».<br>Например, иахлесточное соединение Например, нахлесточное обозначается ПН (ПН-1, ПН-2 и др.), тавовое—ПТ (ПТ-1, ПТ-2 и т. д.), угловое — ПУЩУ-1, ПУ-2, ПУ-3). Однако стыковое аяное соединение в отличие от сварного обозначается ПВ (паяние встык —ПВ-1, ПВ-2 и т. д.), а литерами ПС (ПС-1, ПС-2 т. д.) обозначается соприкасающийся тип паяного соединения (подробнее см. ГОСТ 19249—73 «Соединения паяные. Основные типы и параметры»).

Правила изображения швов, получаемых пайкой, изложены в ГОСТ 2.313—68 и СТ СЭВ 138-74 ЕСКД СЭВ «Условное изображение неразъемных соединений». Согласно последнему стандарту, место соединения элементов, начерченных в разрезе и на видах, показывают очень толстой сплошной линией, рис. 44

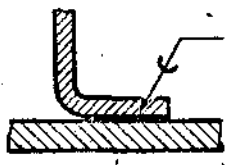

Рис. 44. Итображение обозначение паяною шва

(по ГОСТ 2.313-68 линией то,л«»иной *2s).*  Or места пайки проводится начинающаяся двусторонней стрелкой (или точкой при указании невидимых плоскэстёи соединения) тонкая линия-выноска, заканчивающаяся полкой, на которой размещаются символы и з іки, характеризующие соединение. Па линии-выноске, между стрелкой и полкой, наносится сплошной основной линией символ лайки (рис. 44).

За.чанис по теме 8. На лис *-п* формата *\?* выполнить следующее:

1. Перечертить, 'сличив примерно в оттора раза, из п;л • жения 1 к ГОСТ *2.1*12—72 первый, втигой, седьмой и восьой примеры ус ювных обозначений

• стандартных швов сварных соединении. Рекомендуется пользоваться официальным изданием стандарта, но можно пользоваться и справочником [4, разд. V, табл. V.2, примеры 1, 2, 7 и 8-й], также увеличив изображение в два-три раза.

2. Перечертить из стандарта СТ СЭВ 138—74 рис. 5 и 7, увеличив их примерно в полтора раза. На пОлке указать *марку*  припоя— ПОС-16. При отсутствии стандарта СЭВ перечертить из ГОСТ 2.313-68 чертеж 4, добавив к линии-выноске полку с указанием на ней марки припоя (в справочнике Федоренко и Шошина при изложении содержания ГОСТ 2.313-68 этот ертеж помещен под номером V. 13, г).

Примечание. Во всех примерах устаревшее обозначение шероховатости поверхности заменить новым согласно табл. 20 настоящего пособия. В графе 1 основной надписи (содержание чертежа) написать: *Условное изображение и обозначение сварки и пайки;* в графе 2 (номер чертежа) написать: *05.08.00.* 

Т а б л и п а 20

| Бывшие<br>классы    | Среднее арифме-<br>таческое откло-<br>нение Ra, мкм.<br>не болсе |                                  |                               | Высота нерохо-<br>ватостей, R.:.<br>MKM.<br>не более |                              |                              | E.<br><b>Батовая</b><br>J<br>длина |
|---------------------|------------------------------------------------------------------|----------------------------------|-------------------------------|------------------------------------------------------|------------------------------|------------------------------|------------------------------------|
|                     | a                                                                | б                                | в                             | a                                                    | б                            | e                            |                                    |
| ı<br>$\frac{2}{3}$  | 80<br>40<br>20                                                   |                                  | 1                             | 320<br>160<br>80                                     |                              |                              | 8                                  |
| 4<br>5              | 10<br>5                                                          |                                  |                               | 40<br>20                                             |                              |                              | 2,5                                |
| 6<br>$\frac{7}{8}$  | 2,5<br>1,25<br>0,63                                              | 2,0<br>1,0<br>0,5                | 1,6<br>0,8<br>0.4             | 10<br>6,3<br>3,2                                     | 8<br>5,0<br>2,5              | 4.0<br>2,0                   | 0,8                                |
| 9<br>10<br>11<br>12 | 0,32<br>0,16<br>0.08<br>0.04                                     | 0.25<br>0,125<br>0.0631<br>0,032 | 0.20<br>0,10<br>0,65<br>0.025 | 1,6<br>0.8<br>0.4<br>0,2                             | 1,25<br>0.63<br>0.32<br>0.16 | 1,0<br>0.50<br>0.25<br>0.125 | 0,25<br>ł                          |
| 13<br>14            | 0.02<br>0,01                                                     | 0.016<br>0,008                   | 0.012<br>0.006                | 0,1<br>0.05                                          | 0.08<br>0.04                 | -0.063<br>0,032              | 0,08                               |

• Вопрос для самопроверки. Расшифруйте обозначение сварною шва, расположенного под полкой линии-выноски,

*ГОСТ J5878-79-Н&-Кр-6Х50/100.* 

Указание: воспользоваться ГОСТ  $2.312 - 72.$ 

### Т е м я 9. Составление эскизов деталей машин

В учебной практике под эскизами подразумеваются конструкторские документы, выполняемые: 1) от руки, т. е. без

ă.

*It* 

поименения чертежных инструментов: 2) в глазомерном масштабе, г. е. без соблюления масштаба из числа установленных ГОСТ 2.302-68 (СТ СЭВ 1181-78): приблизительная COXDARGETCS **TOBLKO** пропорциональность между элементами летали. При этом нолностью соблюдаются все остальные требования стандартов  $ECKII$ 

залание по теме 9. 1. Выполнить тои эскиза деталей (в их числе эскиз шестерни). 2. По одному из эскизов выполнить чебтеж петали и ее аксонометрическое изображение. Эскизы выполняются на писчей бумаге в клетку на формате<br>А3(12), каждый (допускается склеивание вырванных из тетради; при листов. совпадением склемвании слелить าว линий сетки) чергеж выполнить на чертежной бумаге формата АЗ (12). В графе 1 основной надписи написать наименование деталей. Эскизы и чертеж с аксонометрией нумеровать, как показано на рис. 49. 50 и 52.

Задание на эскизирование выдается на УКП. при этом указывается, по какому эскизу выполнять чертеж летали с аксо-. нометрией.

Указания по выполнению задания. Практика выработала определенную последовательность операций при выполнении эскиза, которой надо строго придерживаться (это в значительной мере предотвратит совершение ошибок).

1. Подготовить три листа писчей бумаги в клетку формата АЗ (12), нанести рамку поля чертежа (рис. 45) и рамку основной надписи (если на УКП не

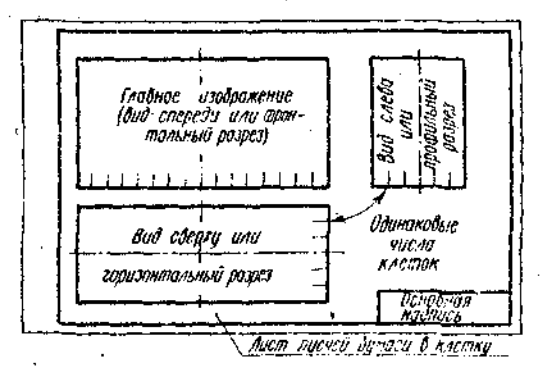

Рис. 45. Схема компоновки эскиза

имеется резинового трафарета) от руки, без применения динейки. Карандаш М или 2М.

2. Внимательно осмотреть деталь, уяснить ее назначение, конструктивные особенности, выявить поверхности, которыми она будет соприкасаться с другими деталями при сборке изделия, составной частью которого она является, и т. д. Нельзя упрощать конструкцию детали и опускать линейные уклоны,

галтели, зенковки, смазочные канавки и г. п. в особенности фаски (рис. 46), которые студенты часто не показывают на своих эскизах, считая их несуществен-Отметим. **внимательный** ными. **YTO** осмото леталей развивает способность к критическому анализу формы изделия. весьма важную для последующей конструкторской деятельности.

3. Наметить необходимое (минимальное с учетом условностей, установленных ГОСТ 2.305-68) число изображений - видов, разрезов, сечений, которые в своей совокупности должны выявить форму детали с исчернывающей полнотой.<br>Особое анимание уделить выбору главного изображения (изображение на фронтальной плоскости проекций, см. рис. 45); оно должно давать наиболее полное представление о форме и размерах детали (ГОСТ 2.305-68, п. 1.3).

4. Выделить на листе соответствующую площаль в виде прямоугольника для каждого изображения; провести осевые линии. Нанести тонкими линиями линии видимого контура на видах и разрезах (не штриховать!), добавить полезные

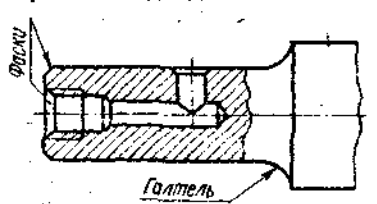

Рис. 46. Элементы детали

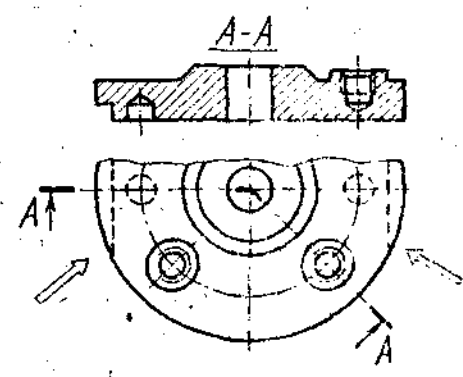

Рис. 47. Применение линии невидимого контура

линии невидимого контура, позволяющие избежать построения дополнительного вила (рис. 47). Оси проекций и линии связи не проводить. Все линии по возможности проводить (обязательно от руки!) по линиям имеющейся на бумаге сетки. Центры кругов помещать в точках пересечений линий сстки. Окружности больних радиусов можно проводить циркулем. тонкими линиями с последующей их обводкой от руки.

Таблина 21 -

5. Построив все изображения и убелившись в их правильности, обвести линии контура, придав им толщину 0.8-1 мм; заштриховать разрезы.

6. Нанести размерные и необходимые выносные линии, как бы мысленно изготовляя деталь. Никаких измерений при этом не производить! Помнить, 410 минимальное расстояние между параллельными размерными линиями и между размерной линией и параллельной ей линией контура не должно быть менее 6 мм. Лучше делать их равными 10 мм (рис. 48).

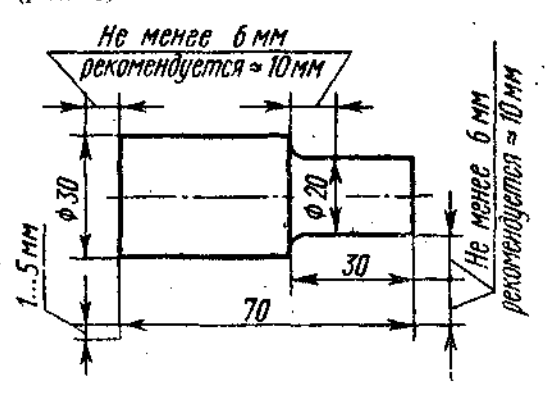

Рис. 48. Нанесение размерных и выносных линий

7. Нанести обозначения шероховатости поверхностей\*, руководствуясь табл. 21. Высота знаков 5 мм.

8. Произвести обмер детали и вписать в эскиз размерные числа шрифтом 5 по ГОСТ 2.304-81. Обозначить резьбу (проверить шаги), размеры проточек согласовывать с ГОСТ 10549-80 (СТ СЭВ 214-75). О приемах обмера деталей прочитать в

любом учебнике по черчению. 9. Заполнить основную надпись (наименрвание детали, обозначение эскиза и т. д.). Материал допускается указывать в элементарной форме; сталь, чугун, бронза, но если заочник располагает уже знаниями марок материалов, то лучше писать, например,

### Cmass 20 FOCT 1050-74: Бр. АЖ9-4 ГОСТ 493-79 и т. п.

10. Винмательно осмотреть эскиз, внося при не иходимости спответствуюцие поправки.

Следует иметь в виду, что чем тщательнее будут выполнены эскизы, тем легче познам составлять чертеж и аксенометрию, На рис. 49 приведен пример - равильчо выполненного эскиза

• Эта операция т с кательна только для студентов механико- - шиностроительных специальностей.

**Примерный** бывший класс -<br>Поверхности<br>Поверхности

 $\mathbf{1}$ 

 $\overline{2}$ 

3  $\bar{\lambda}$ 

 $\overline{A}$ 

5

6

 $\overline{7}$ 

8

9

 $\mathfrak{g}$ 

 $11$ 

 $12$ 

13.

 $14$ 

Типичные поверхности деталей. соответствующие данному классу чистоты

Поверхности, к которым не предъявляются особых требований в отнощении шероховатости поверхности

Грубо обработанные поверхности, полученные после черновых операций, чернового строгания, сверления, растачивання

Свободные поверхности валов, стоек, грубых ручек, корпусов, кронштейнов. Поверхности отверстий изпол сверла

Поверхности корпусов, кронштейнов, нтулок, крышски других деталей. прилегающих к другим поверхносрям, но не являющихся посадочными. Наружные несоприкасающиеся поверхности зубчатых колес и т. д.

Поверхности зуба зубчатых колес. Сопряженные плоскости неподвижных соединений; торибвые поверхности деталей, прилегающие к другим деталям, и т. п. Наружная поверхность зубчатого веща. Внутренние поверхности корпусов под подшинники качения

Посадочные поверхности зубчатых колес, червяков, втулок. Отверстия подпиников скользящего трения

Рабочие шейки коленчатых и распределительных валов. Рабочие поверхности ходовых винтов. Поверхность вала под подпининики качения Посадочные поверхности точных

осей и валов малого диаметра

Поверхности, работающие в условиях грения, от устойчивости которых зависит точность работы мехакизмов. Рабочие поверхности коленчатых и распределительных валов быстроходных двигателей

Поверхности шариков и роликов подшинников качения. Наружная поверхность поршневого пальца. Рабочие шейки валов прецизионных бысстроходных станков

Рабочие поверхности деталей измерительных приборов в подвижных сочленениях средней точности

Мерительные поверхности приборов и калибров 1, 2 и 3-го классов. Рабочие поверхности деталей в поддижных сочленениях измерительных приборов высокой чистоты

Мерительные поверхности мерных плиток. Мерательные воверхности измерительных приборов весьма высоні ронгот йол

Примечание. На чертеже указываются соответствующие числовые значения параметра Ва (для См. табл. 20.

Пояснейне к эскизу пасстерии (зубчатого колеса). Как указывалось выние, объектом для третьего эскиза служит цилиндрическое зубчатое колесо с прямыми некорригированными зубьями. Правила выпол-

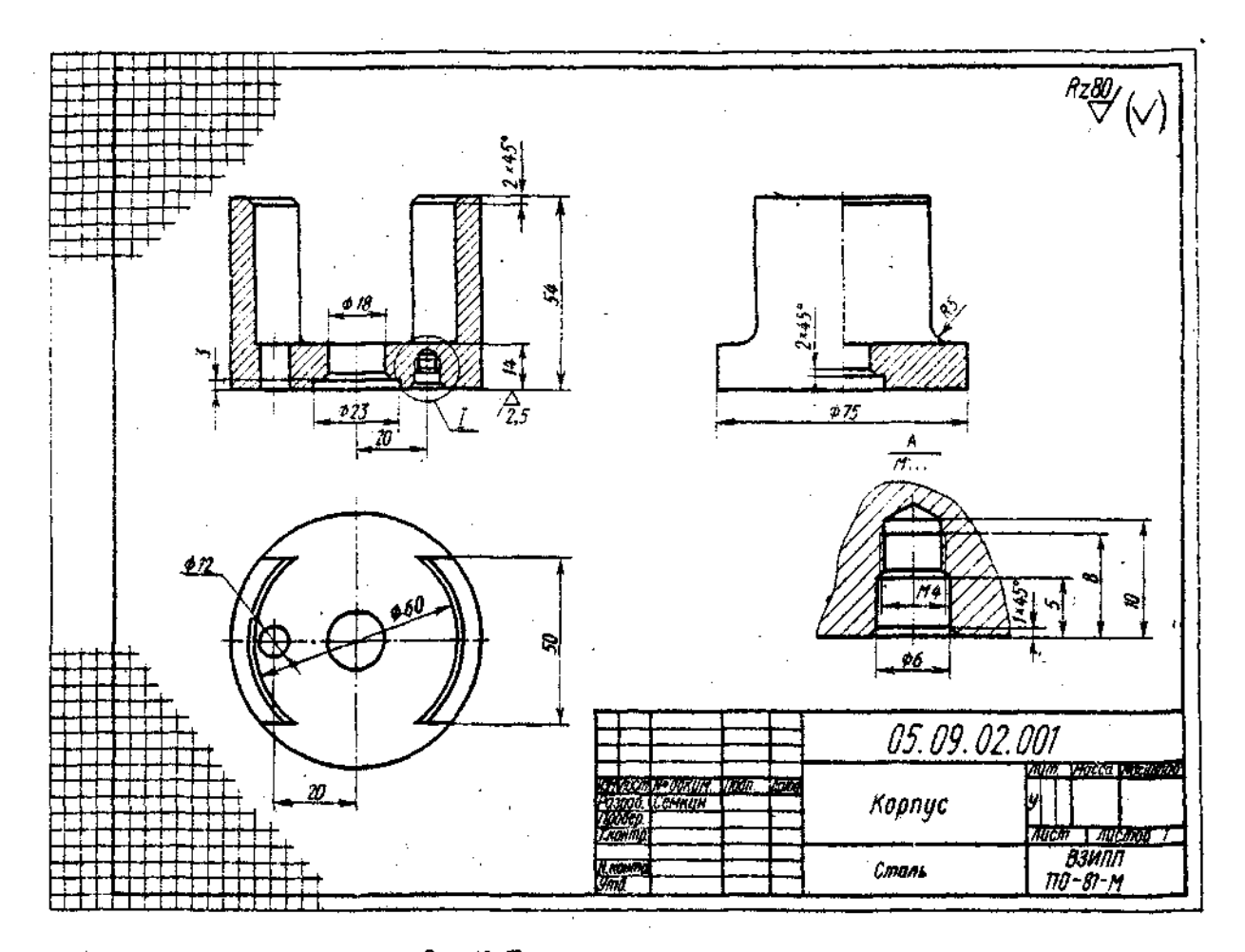

 $\sim$ 

**Рис. 49. Пример выполнения эскиза детали** 

 $\sim$ 

J.

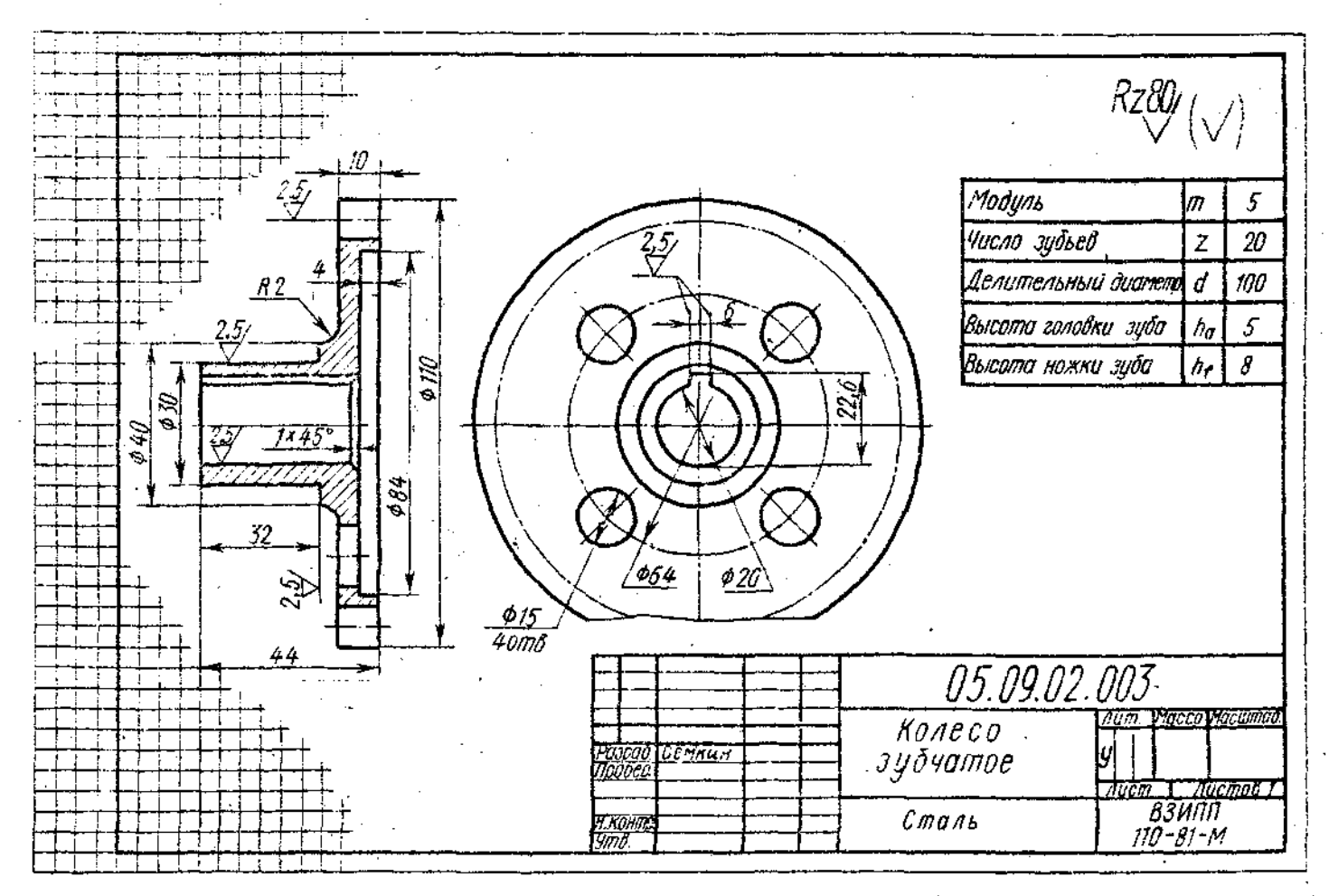

Рис 50. Пример эскиза зубчатого колеса

 $\sim 10$ 

 $\frac{\mathbf{v}}{\mathbf{c}}$ 

**A** 

нения чертежей цилиндрических и конических зубчатых колес, изложенные в FOCT 2.403-75 (CT C<sub>3</sub>B 859-78) n 2.405-75 (CT CЭВ 859-78), в полном объеме могут быть изучены только в курсах деталей мациин и теории механизмов и мациин. В курсе черчения студент-заочник должен получить только самое общее представление об основных параметрах зубчатого колеса - шаге, модуле, диаметрах вершин и впадин зубьев, делительном диаметре и некоторых других; знать, что зубья на плоскости, перпендикулярной оси шестерни, изображают условно; сплошной основной линией показывают окружность выступов зубьев, штрихпунктирной тонкой начальную или делительную окружность. окружность же внадин показывается только на изображении цилиндрической шестерни (не обязательно). При необходимости показать профиль зуба применяют местный разрез или выносной элемент,

Отметим, что таблица параметров на рис. 50\* по понятной поичине содержит меньше данных по сравнению с таблицами, применяемыми на заводских рабочих чертежах. Только после изучения этой темы в курсе деталей мациин и ряде других студент сможет на чертежах шестерен помещать подробную таблицу параметров. отвечающую требованиям производства. Выполняя разрез, учесть, что зубья шестерен в продольном разрезе всегда показываются незаштрихованными.

На эскизе шестерии должны быть указаны модуль т и число зубьев г. Эти параметры обязательно указываются на рабочем чертеже любой шестерни. Зная модуль, рабочий получает режущий инструмент соответствующего модуля (фрезу, рейку). Значение z необходимо знать для настройки делительного устройства станка. Модуль показывает число миллиметров диаметра делительной окружности на один зуб шестерни, т. е.

$$
m = \frac{d}{z} \quad \text{orcoga } d = mz. \tag{1}
$$

\* Форму, размеры и содержание таблицы см. в ГОСТ 2.403-75.

Вывод этой формулы весьма прост (вывод надо знать твердо). Из рис. 5) легко видеть, что

$$
\pi d = P, z.
$$

где Р - шаг, измеренный по дуге делительной окружности. Отсюда

$$
d=\frac{P_i}{\pi}-z. \hspace{1cm} (2)
$$

Обозначая величину Р/п через т. получим формулу (1). Так как z-всегда целое число, то  $P_i$  – число несоизмеримое, Принимая  $P_i$  кратным  $\pi$ , мы исключаем последнее из уравнения (2) и освобождаемся, таким образом, от необходимости пользоваться несоизмеримыми числами.

Высота головки зуба обычно равна модулю, т. е. h<sub>а</sub> = т. Тогда диаметр окружности выступов, очевидно, определится формулой

 $d_a = d + 2m_i = mz + 2m = m (z + 2).$ 

При снятии эскиза следует измерить наружный диаметр шестерни d и подсчитав число зубьев z определить модуль:

$$
m=\frac{d_a}{z+2}
$$
, MM,

При составлении эскиза шестерни возможно, что полученное значение модуля будет несколько отличаться от стандартного (см. ГОСТ 9563-60, его можно найти в любом справочнике или учебнике по черчению)\*. Тогда следует принять ближайшее значение стандартного модуля и сделать перерасчет, уточнив замеренные величины.

Высота h, ножки дуба обычно берется равной 1,25 т. Эскиз шестерни оформить так, как показано на рис. 50.

Пояснения к чертежу детали и ее аксонометрическому изобавжению. Чертеж детали будет отличаться от ее эскиза только тем, что изображения на нем будут выполнены в масштабе  $(1,1; +2; 2)$  и 1. Л. В зависимости от размеров детали).

جبب \* С 1 июля 1979 г. в этет ГОСТ включен. СТ СЭВ 310-76 «Колеса зубчатые, Модули»,

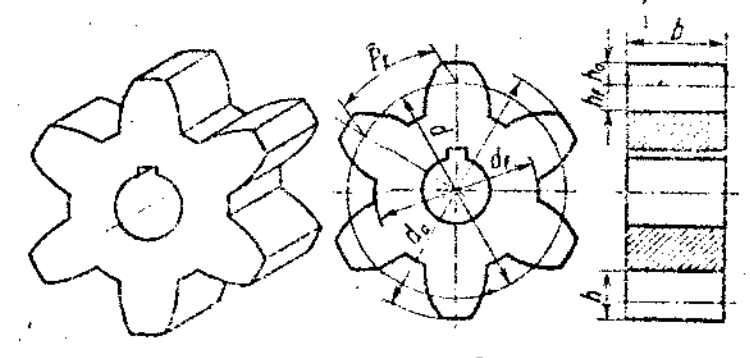

Рис. 51. Основные цараметры зубчатого колеса
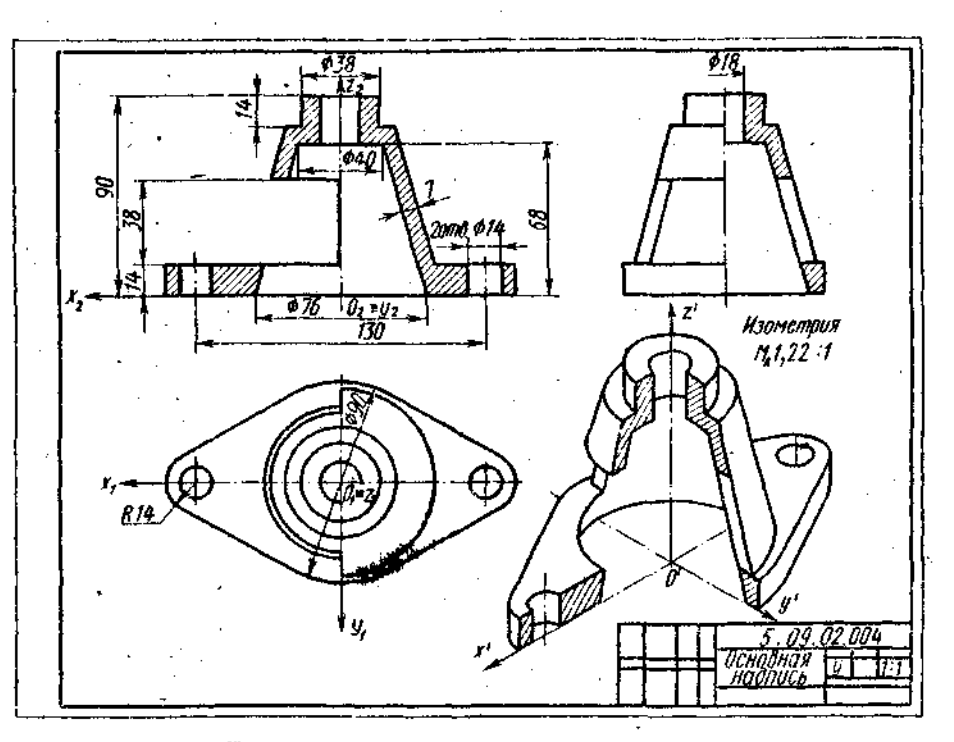

Рис. 52. Пример выподнения чертежа детали с аксонометрией

Практику построения аксонометрических изображений (теория изучена в курсе начертательной геометрии) студент получил при выполнении предыдущей контрольной работы. Вид аксонометрической проекции - ортогональная изометрическая или диметрическая (см. ГОСТ 2.317-69)  $(CI$  СЭВ 1979-79) — следует выбрать самостоятельно. Диметрию следует предпочесть для деталой удлиненных форм. На чертеже детали и ее аксонометрии обозначить оси отнесения; подписать вид аксонометрии и ее масштаб, например; «Изометрия, М 1,22:1» (рис. 52).

Обозначение шероховатости поверхностей. Если рассмотреть в сильную лупу или под микроскопом поверхность какойлибо детали, то даже на хорошо отполированной поверхности заметны микронеровности. Высота этих неровностей имеет больное значение. Чем меньше микронеровности, тем меньше поверхность детали подвергается вредному воздействию внешней среды (коррозии), поэтому, просктируя машины, конструктор задает не

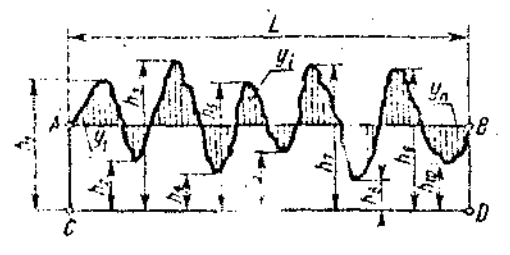

Рис, 53, грофилограмма

только точность, с какой должны быть выдержаны размеры элементов детали, но и допустимую величину шероховатостей.

Для оценки качества поверхности ГОСТ 2789-73 (СТ СЭВ 638-77) установил шесть параметров. В курсе черчения студент знакомится только с двумя из них: средним арифметическим отклонением профиля (символ Ra), иначе средним арифметическим значением ординат  $y_1$ ,  $y_2$ ...  $y_n$  некоторого количества точек профиля (рис. 53), выражаемым формулой

$$
Ra \approx \frac{1}{n} \sum_{i=1}^{n} |y_i|, \text{MKM},
$$

и высотой неровностей профиля на некоторой базовой длине / по 10 точкам (символ Rz), определяемой формулой

$$
Rz = \frac{(h_1 + h_3 + \ldots + h_9) - (h_2 + h_1 + \ldots + h_{10})}{5}
$$

В табл. 20 даны числовые значения параметров Ra-и Rz для бывших 14 клас- $\cos$  шероховатости, а в табл, 21 – соответствующие рекомениации\*.

Правила нанесения обозначений шероховатости на чертежах установлены ГОСТ 2.309-73 (СТ СЭВ 1632-79), Ниже приводятся краткие извлечения из этого стандарта.

Согласно стандарту, в обозначении шероховатости поверхности применяют

<sup>\*</sup> За основу взята таблица, помещенная в книге «Детали мацино» под ред. Н. И. Колчина (Maurus, 1953).

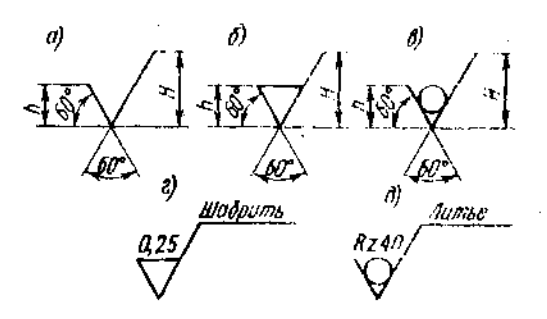

#### Рис. 54. Знаки и обозначение пироховатости поверхности:

а-обозначение поверхности, способ образования которой конструктором не устанавливается, 6- обо. значение шероховатости поверхности, образованной путем снятия слоя материала (точением, сверденнем, шлифованием и т. д.); в - способ образования по. верхности без снятия слоя материала (литье, прокатка, ковка и т. д.); г - указание зребования полифовки поверхности; д- указание о том, что поверхности, ограничивающие изделие, поднежат изготовлении, литьем

один из знаков, приведенных на рис. 54, Высота h должна быть приблизительно равна применяемой на чертеже высоте цифр размерных чисел (3,5-5 мм), высота  $H - (1.5-3)$  h. Толщина липий знаков  $s/2$ .

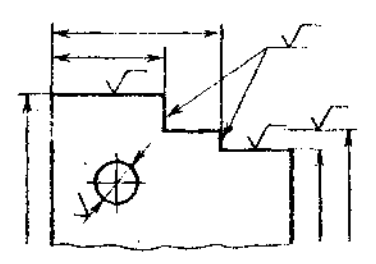

Рис. 55. Нанесение знаков нероховатости

При необходимости к удлиненному цири. ху добавляется полка, на которой поме. шают дополнительные сведения о способе образования поверхности.

Обозначения располагают на линнчх

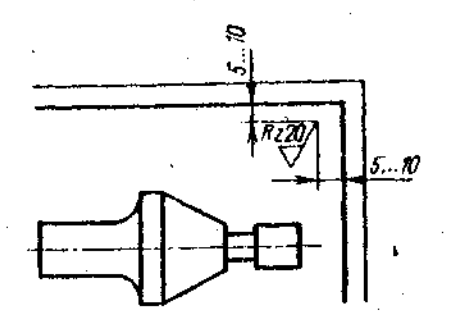

#### Рис. 57. Указание о том, что все поверхности детали имеют одинаковую циероховатость

видимого контура, выносных линиях, на тех вилах, разрезах и сечениях, на которых проставлены соответствующие размеры, или на полках линий-выносок, возможно ближе к размерным линиям. При недостатке места допускается располагать их на размерных линиях или на их продолжениях, а также разрывать выносную линию (рис. 55). На линни невидимого контура допускается наносить обозначения шероховатости только в случаях, когда эта линия используется для отсчета размеpa,

На рис. 56 показано, как надо располагать знаки относительно основной надписи чертежа, причем в заштрихованной зоне обозначение наносят только на полке линни-выноски,

При указании одинаковой шероховатости для всех поверхностей изделия обозначение шероховатости помешают в правом верхнем углу чертежа и на изображении не наносят (рис. 57). Размеры и толицина линий знака, выносимого в правый верхний угол чертежа, должны быть приблизительно в 1,5 раза больше, чем в обозначениях, нанесенных на изображении.<br>— При указании одинаковой шерохова-

тости для большей части поверхности изделия в правом верхнем углу чертежа

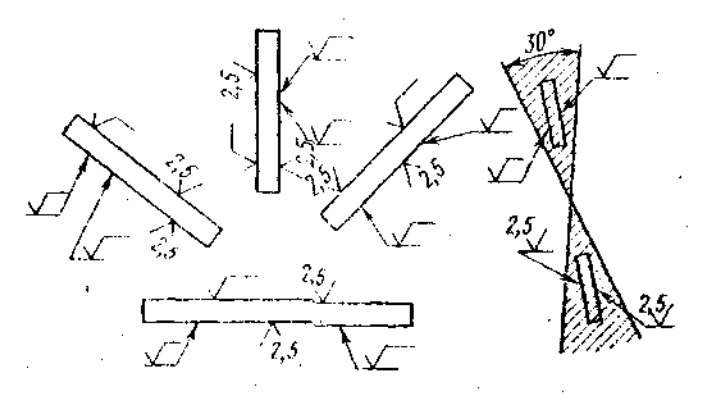

Рис. 56. Ориентировка знаков шероховатоети относительно основной назинен чертежа

помешают обозначение шероховатости поверхности и знак по рис. 54, а, заключенный в скобки. Это означает, что все поверхности, на изображении которых не нанесены сбозначения шероховатости (рис. 54, в), должны иметь шероховатость, указанную перед знаком в скобках (рис. 58). Размеры знака в скобках должны быть одинаковыми с размерами знаков, нанесенных на изображении. Аналогично поступают, когда часть поверхностей не обрабатывается по данному чертежу (рис. 59). т. е. сохраняется в состоянии «поставки». При наличии на изделии поверхностей. шероховатость которых не указывается. обозначение шероховатости или знак по рис. 54, в в правый верхний угол чертежа не выносят.

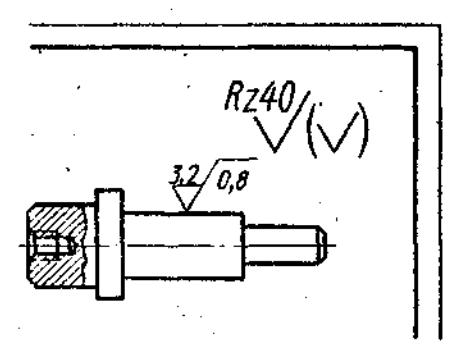

Рис. 58. Применение знака «Остальное»

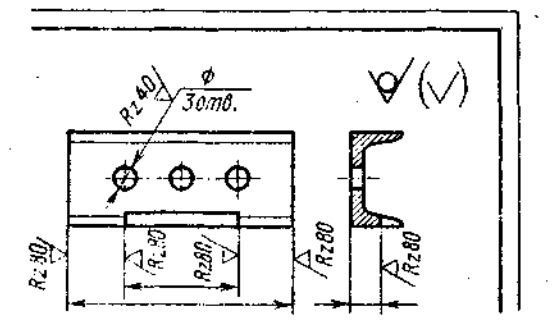

Рис. 59. Применение знака «В состоянии поставки»

Обозначение шероховатости поверхностей повторяющихся элементов изделия (отверстий, пазов, зубьев и т. п.), количество которых указано на чертеже, а также обозначение пісроховатости одной и той же поверхност - наносят один раз независимо от числа взображений. К повторяющимся поверхностям не относятся симметрично, расположенные поверхности, Обозначение нероховатости рабочих поверхностей зубъев зубчатых ко- :с, эвольвентных пилицев и т. п., если на чертеже ие приведен их проф условно наносят линии делигези ( поверхности H.F (рис. 6/3). Обозначен инероховатости по-

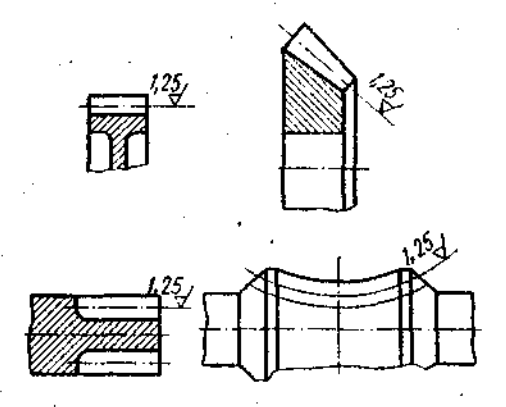

Рис. 60. Нанесение обозначения шероховатости поверхностей зубьев и шлицев.

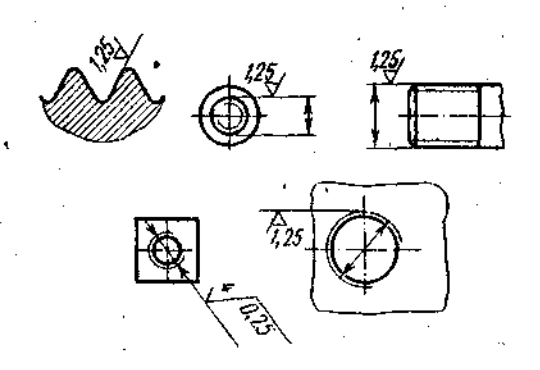

Рис. 61. Нанесение обозначений шероховатости поверхностей резьбы

верхности профиля резьбы наносят по общим правилам при изображении профиля или условно на выносной линии для указания размера резьбы, на размерной линии или ее продолжении (рис. 61).

Если шероховатость поверхностей, изображения которых образуют контур, должна быть одинаковой, то обозначение шероховатости наносят, как показано на рис. 62.

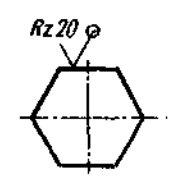

Рис. 62. Нанесение обозначения шероховатости поверхностей контура

Обозначать шероховатость поверхностей заданных деталей следует только после внимательного их осмотра и уяснения условий их работы, Полезно, если есть возможность, посоветоваться об этом

74

с технологом предприятия, на котором работает заочник. Шероховатость поверхностей детали определяют специальными приборами. Более подробные сведения интересующиеся могут найти в ГОСТ 2789-73 (СТ СЭВ 638-77) и 2.309-73 (СТ СЭВ 1632-79). Весьма полезные сведения по этому вопросу содержатся также **в «Методических указаниях по внедрению** ГОСТ 2789-73» (М., Стандартгиз, 1975).

О задании размеров. Выполняя эскизы. заочник впервые встретится с необходимостью самостоятельно решать, какие указать размеры и как их расположить на поле чертежа (эскиза). Размеры детали можно разделить на три группы:

1. Размеры геометрические (параметры формы), определяющие величину каждого простого геометрического тела (его поверхности), из которых слагается геометрическая форма детали.

2. Размеры относительные (параметры положения), определяющие положение простых геометрических тел (их поверхностей) относительно друг друга. Геометрические и относительные размеры должны определять в своей совокупности форму детали, и, следовательно, каждый из них должен быть использован при ее изготовлении и проверен при приемке готовой детали.

3. Размеры, служащие для той или иной справти, а потому и называемые справочными. К ним, в частности, относятся габаритные размеры. Справочные размеры запрещается использовать при изготовлении детали, они не контролируются при приемке готовой детали, а потому оговариваются знаком «\*» и надписью «\*Размеры для справою», располагаемой над основной надписью чертежа (рис. 63, а-2).

Количество геометрических и относительных размеров некоторой детали, форма которой представляет собой комбинацию из основных геометрических тел (их поверхностей), есть для нее величина постоянная, которая, вообще говоря, может быть подсчитана,

На рис. 63 показан ступенчатый валик, состоящий из двух соосных цилиндров случае для изготовления детали достаточно задать четыре размера. Исключение хотя бы одного из них целает чертеж негодным к употреблению (метрически неопределенным). Однако они могут быть заданы различным образом, и от конструктора зависит выбор наиболее целесообразного варианта.

На рис. 64, а оси цилипиров скрепиваются, и для изготовисция детали требуется задать восем - размеров (четыре геометрических и четыре относительных, устанавливающих положение цилипаров

61

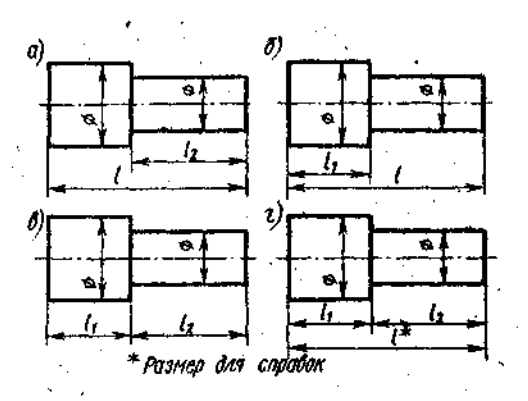

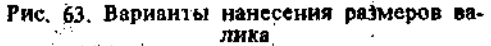

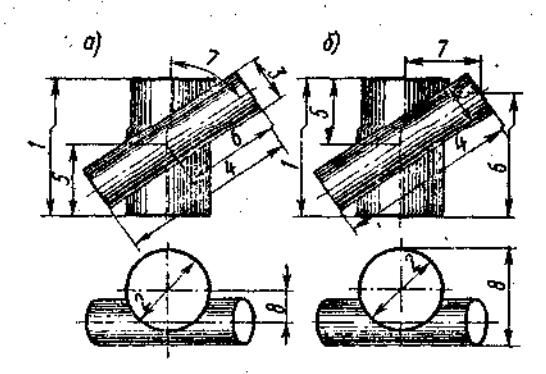

Рис. 64. Варианты нанесения размеров детали

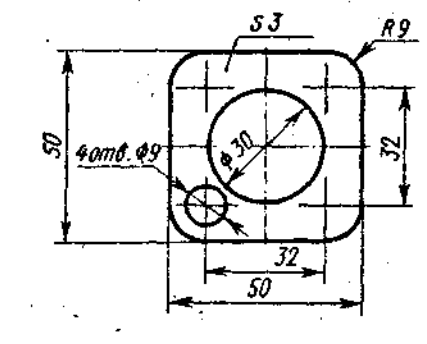

Рис, 65. Размеры прокладки

относительно друг друга). Как и в предыдуших случаях, размеры можно задать различным образом, например, и так, как на рис. 64, б. но при любой их комбинации мы получим восемь размеров.

Итак, для данной детали сумма геометрических и относительных размеров есть величина постолнная. Однако практика выработала ряд условностей, позволяюнцих уменьшать количество проставляемых на чертеже размеров. Так, на чертеже прокладки (рис. 65) видно, что все четыре ее угла скруглены одним и тем же радиусом и что центр окружности совпадает с нентром квадрата (в курсе черчения не требуется указывать предельные отклоне-

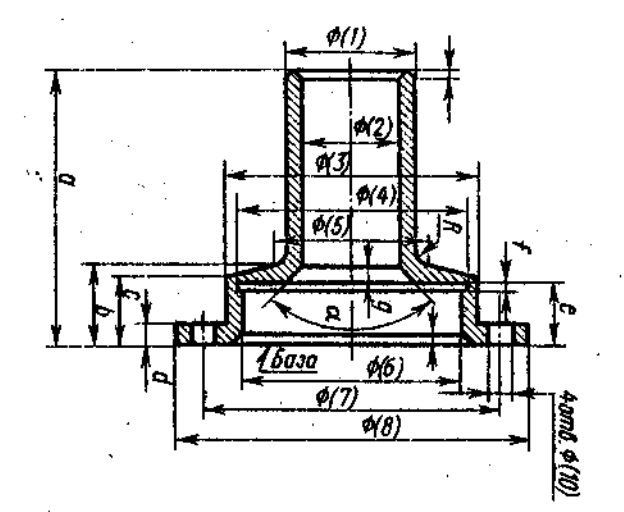

Рис. 66. Нанесение размеров от базы

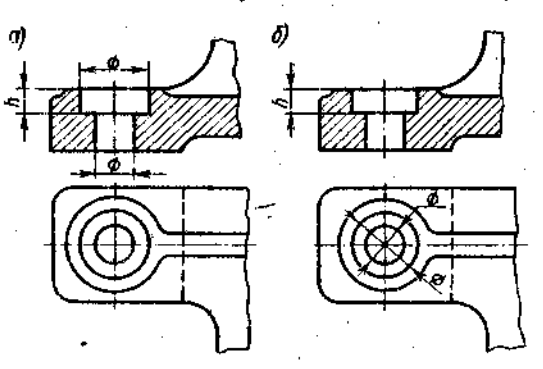

Рис. 67. Концентрация размеров

ния формы и расположения поверхностей. см. ГОСТ 2.308-79). Количество размеров. проставляемых на чертеже, может быть также сохрашено применением соответствующих знаков или записей в технических требованиях.

Задание размеров связано с выбором баз для отсчета размеров, Базами называются элементы (плоскости, линии, точки), от которых ведется отсчет размеров других элементов детали (изделия). На рис. 66 показана деталь, у которой основной базой является привалочная плоскость, от которой отсчитываются размеры а, в, с, d, е.

Размеры, относящиеся к одному и тому же элементу детали, следует группировать, на том изображении данного элемента, на котором достигается наиболее ясное его изображение. Так, на рис. 67, а размеры, нужные для изготовления отверстия с цилиндрической зенковкой, сосредоточены на фронтальном разрезе (на котором это отверстие изображено наиболее ясно), и нет нужды их разыскивать на разных изображениях, как это пришлось бы делать, если нанести размеры по рис. 67, б.

Обязательно указывать расстояние между осевыми линиями, между осевыми линиями и параллельными им обработанными плоскостями, принятыми за базы для отсчета размеров, и между параллельными обработанными плоскостями. В качестве примера на рис. 68 показан чертеж кронштейна. Известно, что этот кронштейн должен примыкать к станине некоторой машины плоскостями В и С и укрепляться на ней двумя болтами, Относительно этих привалочных плоскостей В и С.

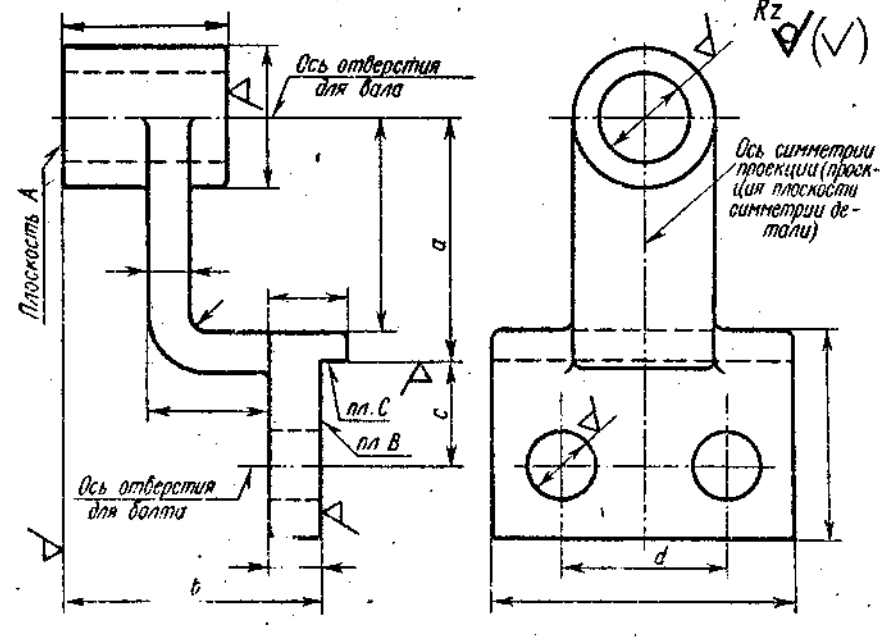

Рис. 68. Чертеж кронштейна

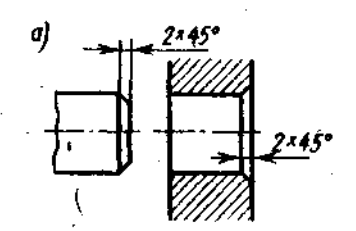

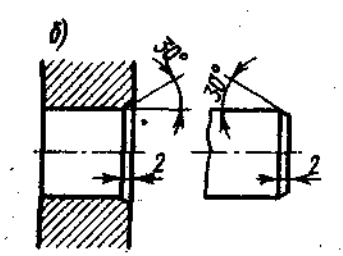

Рис. 69. Указание размеров фасок: — с.углом 45°: *б—* с.углом, отличным от 45°

являющихся в данном случае, *сборочными базами,* должны быть указаны: 1) расстояние *а* между осью отверстия для вала и 'параллельной ей привалочной плоскостью С; 2) расстояние *b* между параллельными плоскостями *А к В* (это расстояние характеризует так называемый вылет кронштейна); 3) расстояние смежду осями отверстий для болтов и параллельной им плоскостью *С;* 4) расстояние межвд осями отверстий для болтов. От этих же баз, за некоторыми исключениями, ориентированы и остальные размеры детали.

Размеры конических фасок с углом *между* образующей и осью конуса, равным *45°,* указывать по одному из вариантов на рис. 69, *а;* размеры фасок с углом, отличным от 45°, как на рис. 69, *б.* 

#### *.* . Вопросы для самопроверки

1. В какой последовательности надо выполнять эскиз детали с натуры? 2. Изобазите элемент детали, содержащей галтель. 3. Сформулируйте определение поятия «модуль зубчатого колеса». 4. Нарисуйте знаки, применяемые при обозначении шероховатости поверхности. 5. Какие символы применяются при указании величины шероховатости? П р и м е ч а н и е : вопросы 4 и 5 только для студентов механико-машиностроительных специальностей. 6. Какие размеры называются справочыми? Когда они применяются?

#### Т е м а 10. Выполнеиие сборочного чертежа машиностроительного изделия

Задание по теме Ю.Требуется: 1) составить схему деления изделия (сборочной единицы) на составные части; 2) составить спецификацию; 3) выполнить эскизы всех частей сборочной единицы; 4) выпол- \* нить сборочный чертеж.

Схему и спецификацию выполнять на отдельных листах формата А4 (11) с основными надписями по форме 2 ГОСТ 2.104—68 (рис. 70 и 71)\*, эскизы — на листах исчей бумаги в клетку, приведенных к стандартным форматам А4 (11) или A3 (12) в зависимости от сложности детали; сборочный чертеж — на листе чертежной буаги формата А 1(24), 23 или А2 (22) в ависимости от сложности и величины изображаемого изделия; для малогабаритных изделий применять масштабы увеличения- в соответствии с ГОСТ 2.302—68 (СТ СЭВ 1180—78). Пример выполнения сборочного чертежа дан на рис. 72. Все чертежи и эскизы брошюруются в такой последовательности: 1) схема изделия; *2) спецификация; 3) эскизы деталей, вкс*дящих непосредственно в изделие; 4) эскизы сборочных единиц, спецификации к ним и входящих в них деталей; 5) сборочный чертеж.

Литература. ГОСТ 2.101-68 (СТ СЭВ 364-76); 2.102-68; 2.103-68 (СТ СЭВ 208-75); 2.104-68 (СТ СЭВ 365-76); 2.108-68 (СТ СЭВ 365-76 и СТ СЭВ 140—74); 2.109—73; [4, разд. I, пп. 4—7; разд. И, пп. 12-14; разд. VII]; [3, гл. VII, VIII].

Указания ио выполнению задания. Приступая к выполнению задания, выбрать самостоятельно, если есть возможность, по месту работы или получить по указанию преподавателя в кабинете черчения изделие (сборочную единицу), например вентиль, пробковый кран, домкрат, тиски, лапан запорный и т. п. изделие, состоящее из 7—10 деталей, не считая стандартных (рис. 73).

Ознакомиться с изделием: выяснить его назначение, рабочее положение, устройство и принцип действия, способы соединения составных частей,.последовательность сборки и разборки. После этого:

1. Разобрать изделие на составные часта (рис. 74), выделив сборочные единицы (детали одной из них см. на .рис. 75), отдельные детали (т. е. детали, не входящие в состав сборочных единиц, а входящие непосредственно в изделие — в целом, рис. 76), стандартные детали (рис. 77), атериалы; установить их наименования.

2. Составить схему деления изделия а составные части, руководствуясь рис. 70. Рекомендуется проверить ее у преподавателя.

При обозначении составных частей изделия руководствоваться рис. И, добавив к обозначению через точку: три нуля

**2 \*** 

<sup>\*</sup> Рекомендуется использовать бланки для спецификаций, если таковые имеются по месту работы заочника.

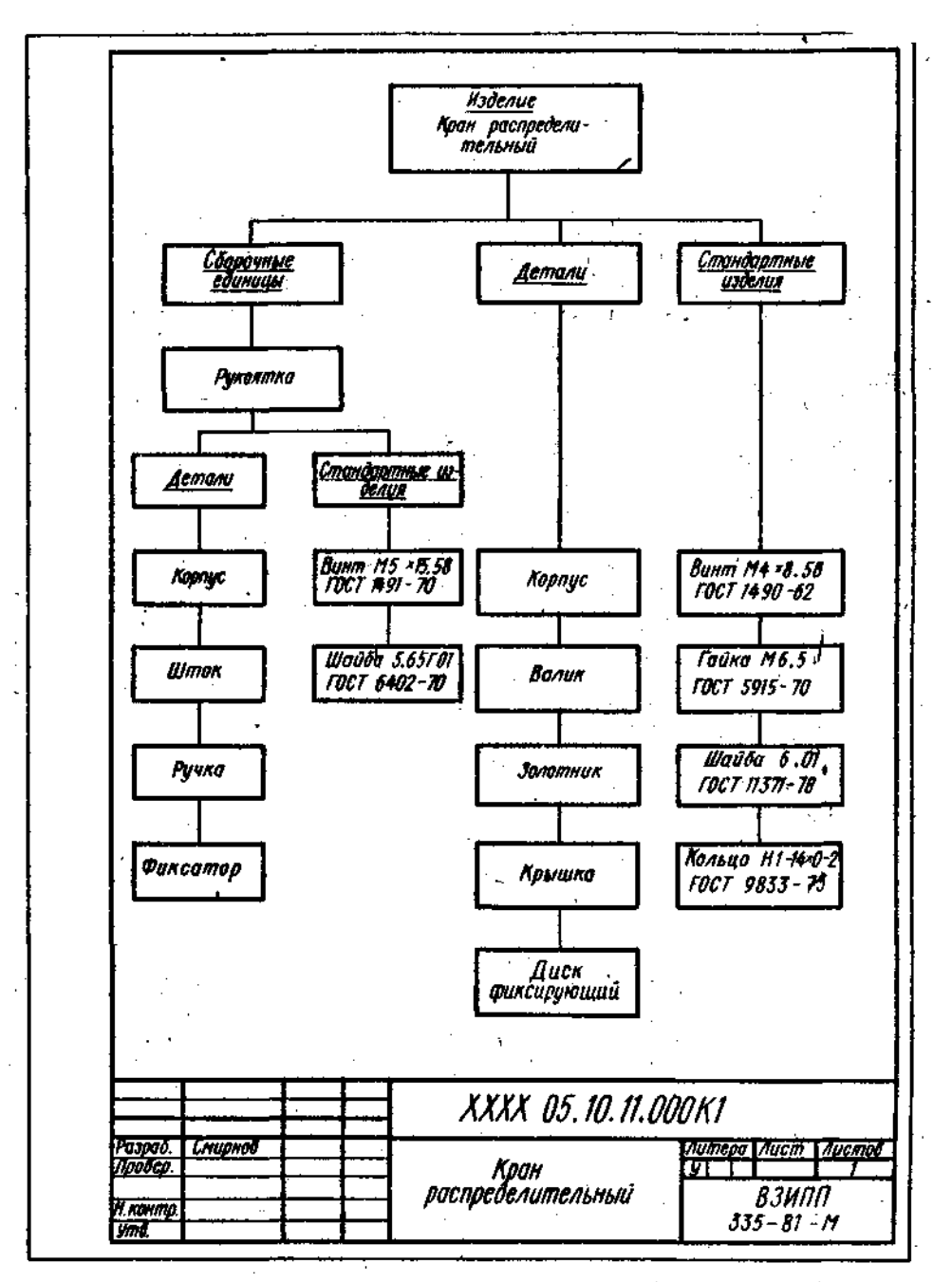

Рис, 70. Пример структурной схемы сборочной единицы

и нифр СБ для сборочного чертежа изделия; числа 100; 200; 300 и т. д. для сборочных единиц, входящих в состав изделия (в приведенном выше примере в состав крана распределительного вхедит только одна сборочная единица - ругоятка, см. рис. 75); числа 001. 002, 003 и т. д. для деталей, не входящим в состав сборочных единиц, а входящих непосредственно в изделие (в приведенном примере их пять, см. рис. 76); числа 101; 102; 103 и т. д.

для деталей, входящих в состав сборочной единицы 100; числа 201; 202; 203 и т. д. для деталей, входящих в состав сборочной единицы 2*00*, и т. д.

Напомним, что обозначение составной части изделия является одновременно и обозначением конструкторского документа (чертежа, эскиза), на котором изображена эта составная часть (с добавлением соответствующего индекса).

Об использовании знаков, условно обо-

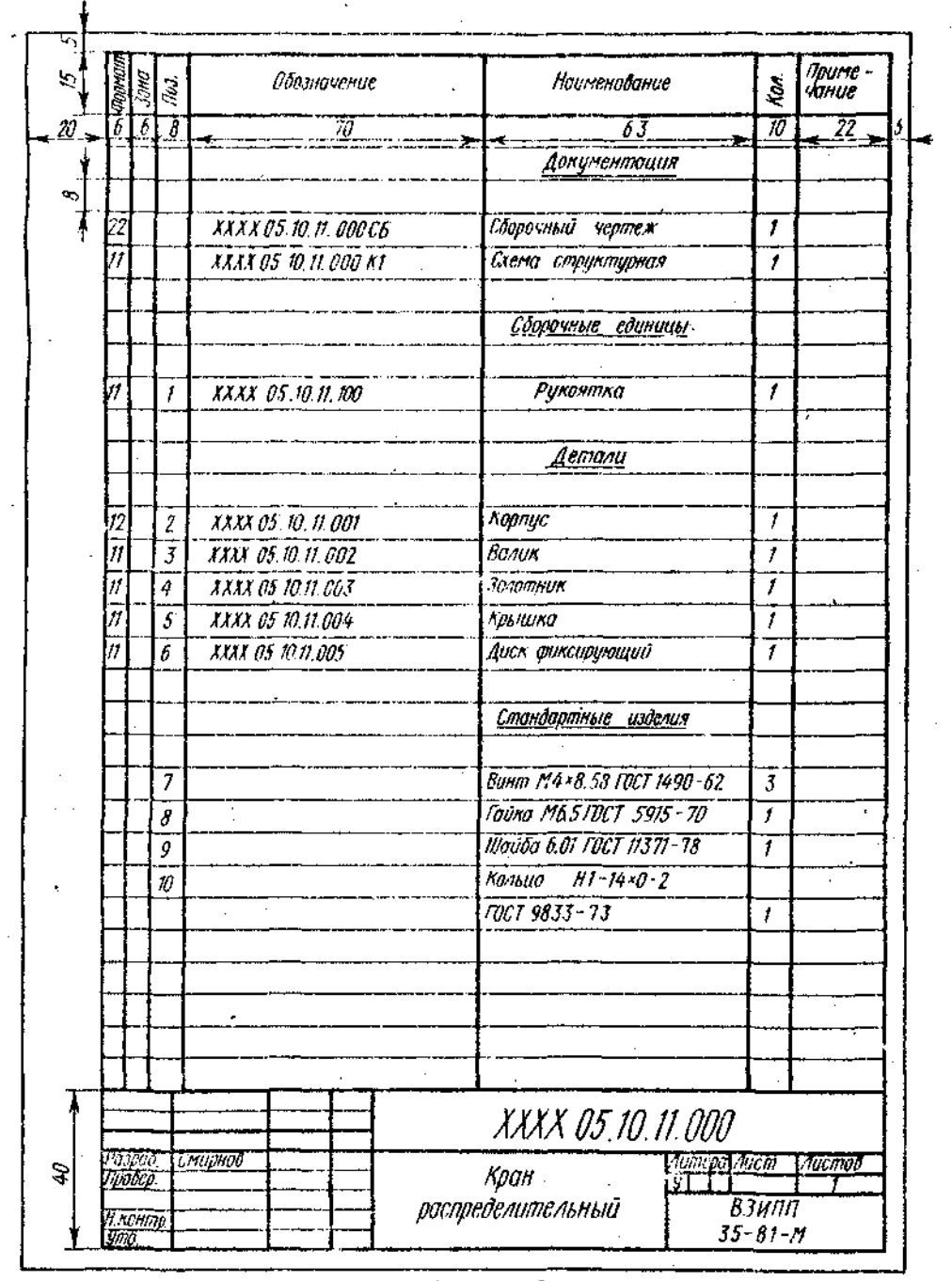

Рис. 71. Пример спецификации сборочного чертежа

значенных XXXX, дает указания кафедра. Если таких указаний нет, то их можно не наносить.

Для стандартных изделий установить нх параметры и обозначить их в соответствии с ГОСТом на этот вид изделия, marchaneo:

Гойка М6.5 ГОСТ 5915-70: Шаўба 2.12.01 ГОСТ 11371-78; Прокладка РЗ0  $\times$  38  $\times$  1.5 МН 3138 -62.

В обозначении:  $A_{\lambda t}$  – прокладка из адюминия,  $M - u_3$  меди,  $H - u_3$  паронита,  $K$ из картона, Ф-из фибры, Р-из резины. Далсе указываются размеры диаметра внутреннего отверстия, диаметра наружного и толщины; MH-обозначение пормалей машиностроения, все они постененно заменяются ГОСТами или ОСТами (отраслевыми стандартами). Повторно прочитать параграф «Обозначение крепежных изделий» настоящего пособия,

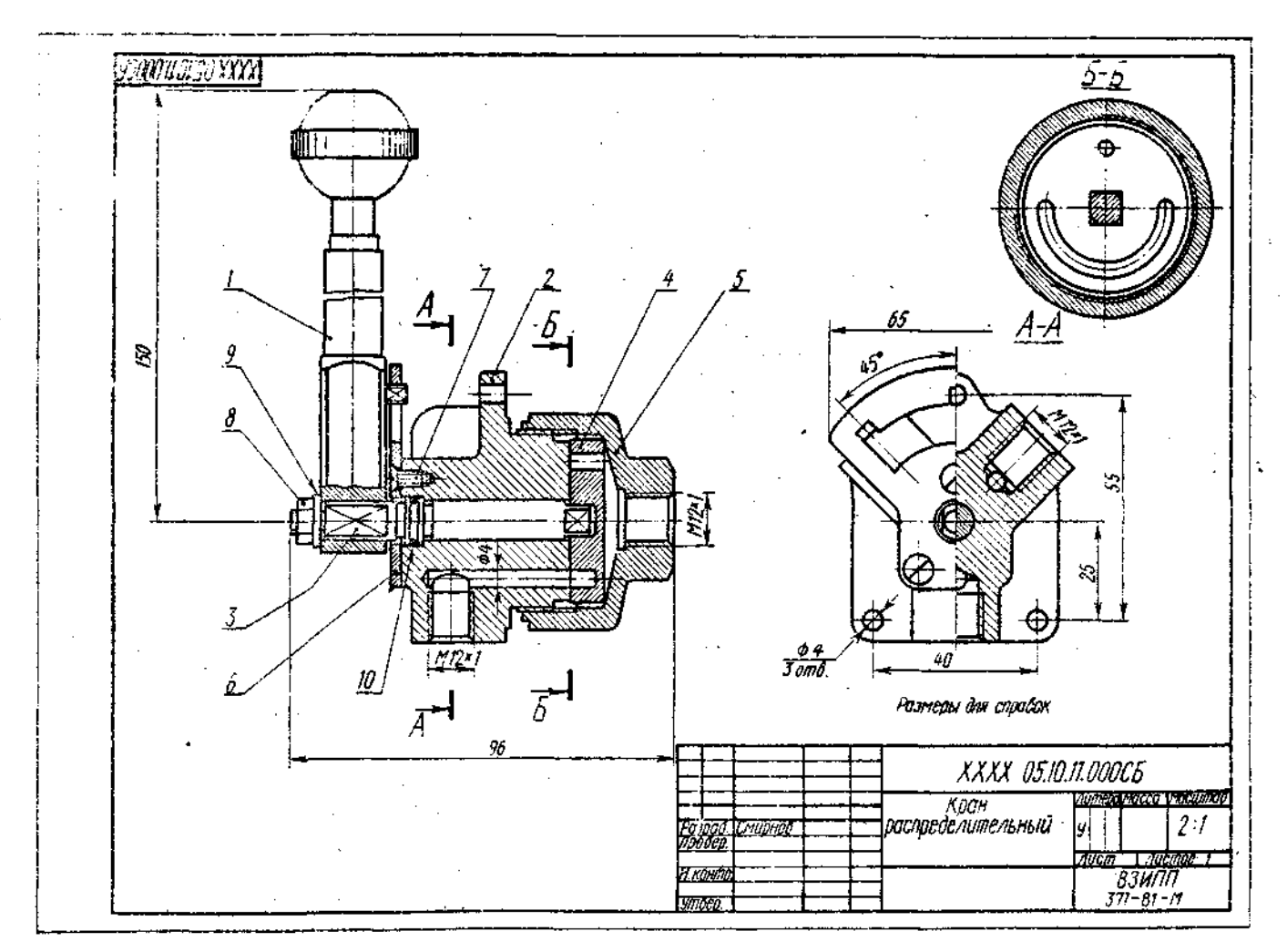

Рис. 72. Пример выполнения сборочного чертежа

ÅC

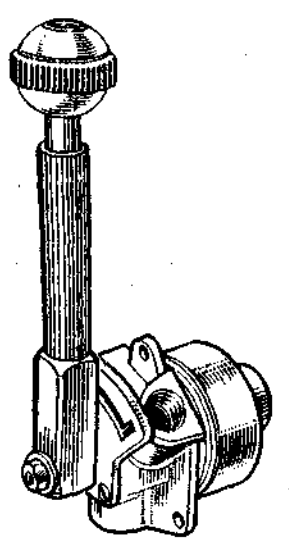

Рис. 73. Изделие

3. Составить спецификацию изделия, содержащую перечень составных частей, входящих в специфицируемое изделие. текстовые конструкторские документы, относящиеся к этому изделию (в данном примере - схему деления изделия на составные части), запись сборочного чертежа изделия, к которому относится спецификация. Разделы спецификации располагают в такой последовательности (см. рис. 71): «Документация», «Сборочные единицы», «Детали», «Стандартные изделия», «Материалы».

Наименование каждого раздела указывают в виде заголовка в графе «Наименование» и подчеркивают тонкой линией. Ниже каждого заголовка должна быть оставлена одна свободная строка, выше не менее одной свободной строки (для **ВОЗМОЖНЫХ** дополнительных записей). Наименование детали записывают в именительном падеже единственного числа. Если наименование состоит из двух слов. то на первом месте пишут имя существительное, например «Гайка накидная», а не «Накидная гайка» и т. п. В графе «Кол.» указывается количество составных частей на одно изделие. Более подробные указания о занолнении спецификации см. в ГОСТ 2.108-68 или в справочной лите-DRTVDe.

Лля стулентов городских контингентов рекомендуется, чтобы схема и спецификация были проверены и подписаны преподавателем в соответствующих графах основных налписей.

4. Выполнить эскизы всех деталей и сборочных единиц со спецификациями к ним, входящих в состав излелия, за исключением стандартных, строго руководствуясь методическими указаниями к теме 8 и обращая особое внимание на правильность обмера и увязку размеров соединяемых деталей (см. рис. 86). При выполнении спецификаций к сборочным единицам, входящим в заданное изделие, учесть рекомендацию п. 21 ГОСТ2.108-68 и пример, помещенный на чертеже 45 в ГОСТ 2.109-73 (СТ СЭВ 858-78 и СТ. СЭВ 1182-78). Рекомендуется сопрягаемые размеры подчеркивать на эскизах красным цветом в отличие от остальных конструктивных размеров.

Лучше начать выполнение эскизов с наиболее простых деталей (накопление опыта), постепенно переходя к эскизированию более сложных. Не следует перехолить к эскизу следующей детали, пока не составлен полностью эскиз предыдущей. Эскизы деталей сложной конфигурации выполнять возможно крупнее на листах пчечей бумаги в клетку формата А3 (12) и более, эскизы простых деталей - на листах формата А4 (11). Эскиз каждой детали должен иметь рамку и основную надпись по рис. 10.

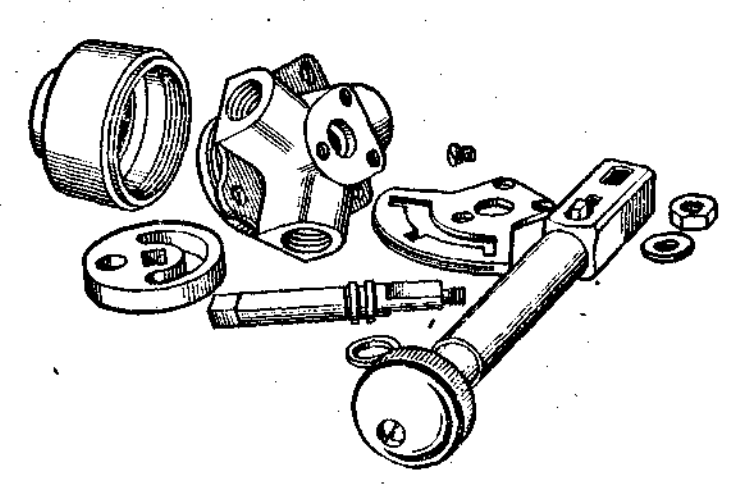

Рис. 74. Составные части изделия

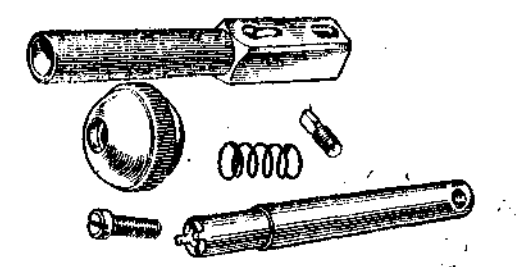

Рис. 75. Детали сборочной единицы, входящей в состав изделия

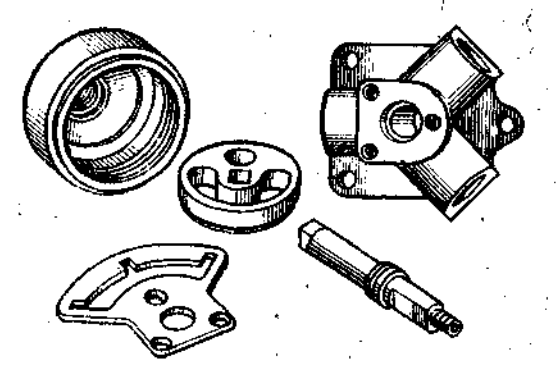

Рис. 76. Детали, непосредственно входящие в состав изделия

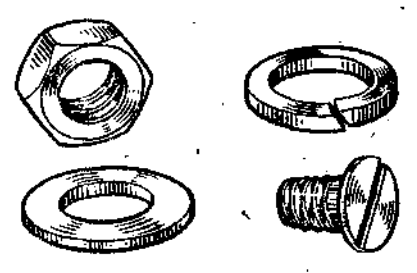

Рис. 77. Стандартные детали

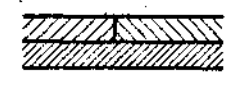

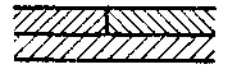

Рис. 78. Штриховка смежных плошадей

Напесение обозначений щероховатости поверхностей обязательно только для студентов механико-машиностроительных специальностей.

Об указатии материалов детали см. в методических ухазаниях к теме 9, п. 9. Об обозначении (нумерации) ЭСКИЗОВ составных частей изделия сказано выше.

Следует помнить, что чем тщательнее составлены эскизы, тем ле- э по ним составлять сборочный чертеж. Если при выпочнении последето обнаружится на эските за или иная не равильность, пропуск размера, то ти недочеты должны

быть устранены путем повторного осмотра соответствующей детали.

Контрольная работа 5 отсылается студенту обратно без проверки, если к сборочному чертежу не будет приложен надлежащим образом оформленный комплети эскизов.

5. Выполнить тонкими линиями сборочный чертеж. Количество изображений – видов, разрезов, сечений, выносных элементов и т. д. - должно быть достаточным, чтобы выявить устройство сборочной единицы, принцип ее работы, установить, какие составные части и в каких количествах входят в данное изделие и как соединяются они между собой (на резьбе, болтами, сваркой, пайкой, запрессовкой и т. д.).

Компоновку чертежа полезно начать сразметки площадей (в виде прямоугольников), отводимых для каждого изображения, при этом надо прелусмотреть места для нанесения размеров и соответствующих надписей. Основная надпись может быть расположена как влоль короткой, так и вдоль длинной стороны формата. Построение следует вести одновременно на всех (или почти всех) намеченных изображениях, увязывая их друг с другом. Сначала выбирается главное изображение, при этом учитывается рабочее положение изделия. Главное изображение должно дать наиболее полное представление об изделии, выявить основные взаимосвязи деталей. Обычно оно является фронтальным разрезом или соединением половины вида спереди с половиной фронтального разреза, если изделие имеет профильную плоскость симметрии.

Обратить внимание на то, что рукоятка (сборочная единица) на рис. 72 изображена без разреза в предположении, что на нее имеется самостоятельный сборочный чертеж и спецификация (см. ГОСТ 2.109-73, пункт 3.1:11, подпункт а, чертеж 32).

Изображения деталей на сборочном чертеже строятся на основе выполненных эскизов. Первой вычерчивается основная, базовая деталь, обычно корпус. Не следует забывать, что штриховка на разрезах одной и той же детали выполняется в одном и том же направлении и с одинаковыми. (глазомерно) расстояниями между линиями штриховки. В смежных сечениях штриховку выполнять так, как показано на рис. 78. Следует также правильно изображать резьбовые соединения. Так, на рис. 72 резьба на корпусе (стержень) закрывает частично резьбу на крышке (см. также рис. 30). Валик 3, винт 7, гайка 8 и шайба 9, хотя через их оси и проходит фронтальная секущая плоскость, показаны согласно пункту 6.5 ГОСТ 2.305-68 нерассеченными. Шлицы у винтов изображены линией толщиной 2s. ì.

F 2

6. Нанести номера позниші, пользуясь спецификацией; нанести размеры. При этом подьзоваться указаниями, принеденными пиже.

7. Заполнить основную надпись и выполнить надписи, располагаемые над ней (технические гребования). В данном примере над основной надписью помещено указание о том, что все размеры справочные.

8. Внимательно просмотреть чертеж и обвести его карандациом, придав диниям видимого контура толицину 0,8-1 мм, линиям невидимого контура, если таковые на сборочном чертеже имеются, - 0,4-0.5 мм, всем остальным  $-0.25-0.3$  мм.

О нанесении померов позиций. Правила нанессния номеров позиций на сборочных чертежах изложены в двух стандартах-ГОСТ 2.109-73 (СТ СЭВ 858-78 и СТ СЭВ 1182-78) и 2.316-68 (СТ СЭВ 856-78). Пиже приводятся наиболее существенные правила.

1. На сборочном чертеже составные части изделия пумеруют в соответствии с номерами позиции, указанными в спецификации этого изделия. Помера позиций указывают на полках линий-выпосок, проог нябражений составных водимых частей.

2. Номера позиций указывают на тех изображениях, на которых соответствующие составные части проецируются как видимые, как праволо, на основных видах и заменяющих их разрезах.

3. Номера позиций располагают параллельно основной надвиси, чертежа вне контура изображений и группируют в колонку или строчку по возможности на одной лишие.

4. Номера позиций наносят на чертеж, как правило, один раз.

5. Размер шрифта померов позиций делжен быть на один-два размерл больше, чем размер шрифта, принятого для размерных чисел на гом же чертеже (рекомендуется шрифт размера 7).

6. Линию-выпоску от составиях частей изделия проводят тонкой сплошной линией и заканчивают точкой, которую напосят на изображение данной составной части. У зачерненных или ужих поверхностей точка заменяется стрелкой (см. позиции 9 и 10 на рис. 72).

7. Липин-выноски не должны пересекаться между собой, быть не нарадлельными линиям штриховки (сели линиявыноска проходит из заштрихованному полю) и не пересекать по возможности размерные линин и изображения составных частей, к которым не относится данная линия-выноска.

8. Линии-выноски допускаются выпол- $\mathcal{A}$ нять с одним изломом (см. нозицию 3 па рис. 72).

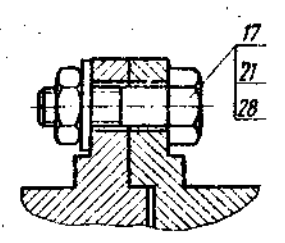

Рис. 79. Общая линиявыноска

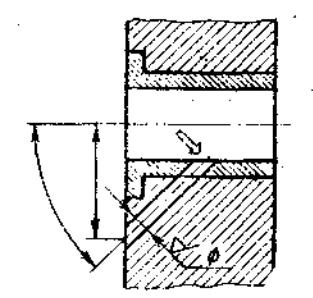

Рис. 80. Рабочие размеры на сборочном чертеже

9. Допускается делать общую линиювыноску с вертикальным расположением померов позиций для группы крепежных деталей, относящихся к одному и тому же месту крепления (рис. 79).

10. Полки линий-выносок проводят тонкой сплошной линней.

О размерах на сборочном чертеже. Согласно ГОСТ 2.109-73 (СТ СЭВ 858-78 и СТ СЭВ Н82-78), на сборочном чертеже наносят следующие справочные размеры:

1. Габаритные (см. размеры 65: 96; 150 на рис. 72). Если изделие имеет наружные перемещающиеся части, изменяющие ее габарит, то допускается их указывать в крайних или промежуточных положениях с соответствующими размерами.

2. Устанавочные, необходимые, для установки изделия на месте работы (см. размеры 25; 40; 55 на рис. 72).

3. Присоединительные, характеризующие величины элементов, по которым булет осуществлено поисоединение к излелию других изделий (размеры М12 на рис. 72). К ним также относятся параметры зубчатых колес, служащих элементами внешней связи, и т. п.

4. Параметрические, характеризующие эксплуатационные показатели сборочной единицы, например диаметр проходного отверстия у залвижки или крана, определяющий их пропускную способность (см. размер Ø 4 на рис. 72), диаметр отверстия под вал у подшинника, расстояние между крайними положениями губок тисков и г. п.

5. Разные полезные справочные размеры.

На сборочном чертеже могут быть нанесены рабочие размеры, используемые в процессе сборки изделия, например при сверлении отверстия, проходящего через две детали и более (рис. 80), а также размеры, необходимые для изготовления по сборочному чертежу деталей, на которые не выпущены отдельные чертежи (так называемые «бесчертежные детали», о которых в спецификации в графе «Формат» делается запись «БЧ» (см. ГОСТ 2.109-73, п. 3.3.5, чертеж 40). В этих случаях указываются и шероховатость соответствующих поверхностей и другие необходимые данные.

Если на сборочном чертеже все размеры справочные, то над основной надписью делается запись: «Размеры для справок» (см. рис. 72); если кроме справочных сборочный чертеж содержит размеры, которые должны быть выполнены или проконтролированы по данному чертежу (рабочие размеры), то все справочные размеры отмечаются знаком «\*», этот же знак ставится перед указанной выше надписью (см. рис. 63).

Об уплотнительных устройствах. В технике широко применяется так называемое сальниковое устройство. на изображение которого надо обратить особое внимание, поскольку такого рода уплотнительные устройства встречаются во многих излелиях (вентилях, задвижках, клананах, насосах и т. п.). Их назначение препятствовать просачиванию через зазоры между движущимися частями изделия жилкостей, паров и газов. Обычно сальниковое устройство состоит из втулки. мягкой набивки и накидной гайки. При затягивании накидной гайки втулка опускается и сжимает набивку. Конические поверхности втулки и крышки вентиля, между которыми находится набивка, при сжатии плотно прижимают ее к поверхности шпинделя, чем и обеспечивается достаточная герметичность соединения. Так как ундотнение набивки производится путем постепенного завинчивания накидной тайки, то сальниковое устройство, как правило, изображается при выдвинупом (енсходном») положении атулки. Задвижки и вентиль изображают в закрытом положении, краны - в открытом.

Дополнительные сведения о сборочных , чертежах.

1. На сборозных чертежах могут быть помешены данные о работе изделия и о взаимоденствии сго частей.

2. Лонускается помещать изображения пограничных (соседних изделий (обстановки) с соответствующими раз-MCDAMH.

3.  $\Lambda$  *J* LONY C **SQC** TC  $\theta$  is a set of  $\theta$ казывать фаски, скруглегоя, проточ - , рифление, насечки, опнетки и другие залкие эдементы, а

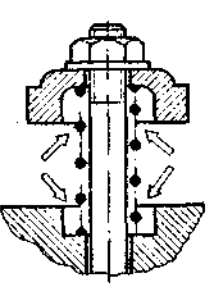

Рис. 81. Изображение пружины на сборочном чертеже

также зазоры между стержнем и отверстием. Но на начальной сталии обучения, т.е. на работах, вынолняемых в курсе черчения, этим допущением пользоваться не рекомендуется (рис. 79 и 80).

4. Пружина, изображенная лишь сечениями винтов, считается закрывающей расположенные за ней контуры (рис. 81).

5. На поле сборочного чертежа допускается помещать отлельные изображения нескольких леталси, на которые допускается не выпускать рабочие чертежи, со всеми необходимыми для их изготовления. данными.

6. Лопускается не показывать на том или ином изображении составную часть, закрывающую другие части, если она затрудияет понимание чертежа (к таким деталям обычно относят маховички, рукоятки и т. п.). Так, на рис. 72 на виде слева ие показана рукоятка 1.

#### Вопросы дия самопроверки

1. Каким требованиям полжен удовлетворять сборочный чертеж? что он должен содержать? 2. Перечислите основные разделы спецификации. 3. Как надо располагать на ноде чертежа номера позиций? 4. Какие размеры может содержать сборочный чертеж? 5. В каких случаях на поле сборочного чертежа допускается помещать отлельные изображения нескольких деталей? 6. Расцифруйте аббревиатуры: «СТ СЭВ», «ГОСТ», «ОСТ»; «РСТ», «СТП». 7. Обрисуйте роль, которую играют стандарты в науке, технике и быту.

# КОПТРОЛЬНАЯ РАБОТА 6

Контрольная работа 6 состоит из чертежей к темам  $11 - 13$ .

Тема 11. Деталирование чертежа общего вида. Объем работы: 1) выполнение 6-8 чертежей леталей; 2) выполнение аксонометрии одной детали.

Тема 12. Чтение чертежа общего вида. Объем работы: 1) составление структурной схемы изделия; 2) выполнение 2-3 эскизов деталей.

Задания на деталирование и чтение чертежа общего вила высылается институтом вместе с прорецензированной контрольной работой 5 или выдается на учебноконсультационном пункте. Полученные чертежи должны быть возвращены вместе с представляемой на рецепзирование контрольной работой 6.

### Пояснение к теме 11

Выполнять эту часть контрольной работы надо в такой последовательности:

1. Внимательно рассмотреть чертеж, подлежащий деталированию; уяснить назначение изображенного на цем изделия. взаимодействие всех его составных частей, способов их соединения и т. д. Отметим, что изучение любого чертежа всегда начинают с прочтения текстов, солержащихся в основной надписи.

2. Представить себе в основных чертах формы деталей, чертежи которых предстоит выполнить. Наметить для каждой из. них число изображений (видов, разрезов, сечений). Так, для простых леталей типа показанных на рис. 58 достаточно дать одно изображение; для показа отверстия в ступицах зубчатых колес, шкивов и г. п. деталей вместо второго изображения достаточно дать контур отверстия (рис. 82);

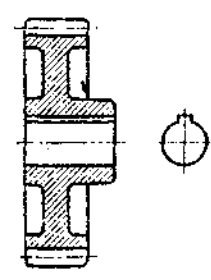

Рис. 82. Изображение отверстия

детали типа крышки, корнуса и т. н. требуют трех (см. рис. 49) изображений и более.

Следует возможно пире использовать выносные элементы для изображения размеры (рис. 83). На чертежах предметов со сплошной сеткой, рифлением и т.п. эти элементы допускается и юбражать частично (рис. 84); допускается не изображать небольшие линии пересечения новерхностей (см. рис. 46) и г. д.

Полезно вновь перечитать ГОСТ 2.305-68 «Изображения - виды, разрезы, сечения», изучавшийся в прелыдущей контрольной работе, а также сцелать наброски деталей, подлежащих вычерчиванию. Наметить масштабы.

3. Подготовить лист чертежной бумаги формата А1 (24) и подразделить его на меньшие форматы,  $A3(12)$  или  $A4(11)$ , согласно сделанным наброскам (рис. 85). Чертить на листе формата А1 (24) удобнее - хороший обзор, удобство увязки размеров сопрягаемых поверхностей и проч. Но по окончании работы для удобства пересылки его следует разрезать на отдельные форматы, приведя все путем сгиба к формату  $A4(11)$ .

4. Выполнить (тонкими линиями!) требуемые чертежи. Не забывать, что главное изображение (на фронтальной плоскости

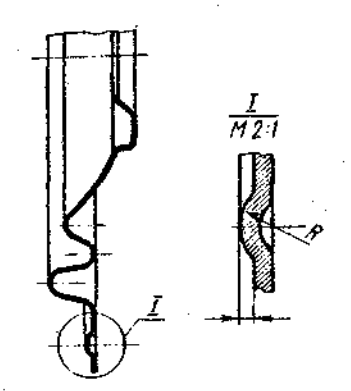

Рис. 83. Выносной элемент

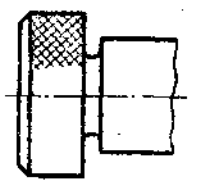

Рис. 84. Изображение рифления

проекций) должно давать наиболее полное представление о форме и размерах изображенного предмета.

5. Нанести размерные и выносные линии, как бы мысленно изготовляя деталь. Повторно прочитать ГОСТ 2.307-68.

6. Нанести обозначение шероховатости поверхностей, руководствуясь табл. 21 (только для студентов механико-машиностроительных специальностей). Высота знаков 5 мм.

7. Нанести размерные числа (номинальные) путем обмера изображений (разумеется, с учетом масштабов). Высога цифр размерных чисел 5 мм. Необходимо согласовывать размеры, получаемые путемобмера элементов деталей на чертеже<br>общего вида, с ГОСТ 6636-69 (СТ СЭВ 541-77) «Нормальные линейные размеры» делая соответствующие округления с наибольшим приближением  $\kappa$ рекомендуемым стандартом числам. Особое внимание уделить согласованию размеров сопрягающихся поверхностей (рис. 86). Эти

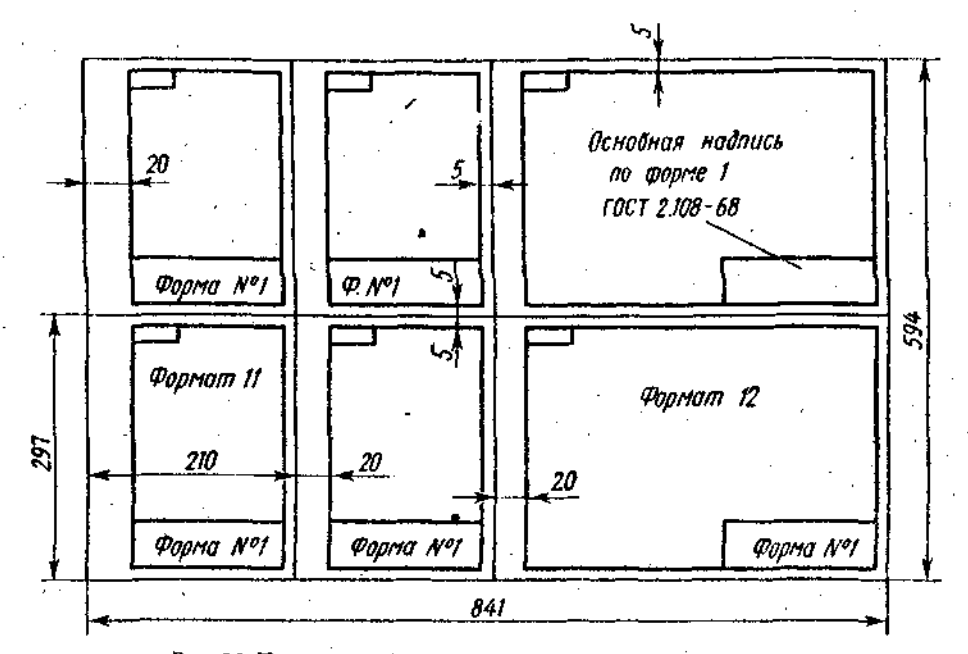

Рис. 85. Примерная схема деления формата А1(24) на меньшие

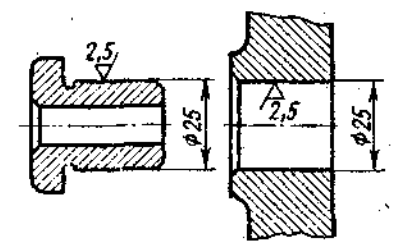

Рис. 86. Согласование сопрягаемых размеров

размеры на чертежах деталей подчеркнуть красной линией.

8. Внимательно просмотреть выполненные чертежи и аккуратно обвести все линии (толщина линии контура види-) мых  $\approx 0.8 - 1.0$  мм линий невидимого контура ≈ 0,4-0,5 мм, всех остальных 0,2- $(1.3 \text{ mm})$ .

9. Заполнить основную надпись. Четко написать свою фамилию (обязательно чернилами), рядом расписаться и простанизь дату окончания чертежа по типу: 12.09.81. Указать материалы; нанести обоничения чертежей детали, руководствуясь рис. 49, 50 и 72.

10. Выполнить аксонометрическое изображение дной детали (задается пренолавателем) на отдельном листе формата А3 (12). Вид аксонометрии и масштаб сочник выбирает самостоятельно.

# Пояснение к теме 12

Эта работа отли еся от предыдущей тем, что выполнителья не чертежи, а изиля (правилавыпознения см. на

с. 66). Такие должны быть подчеркнуты красными линиями сопрягаемые размеры. Эскизы выполнять на писчей бумаге в клетку на листах формата А4(11) или А3(12), по потребности.

Литература к темам 11 и 12. ГОСТ<br>2.109-73 (СТ СЭВ 858-78, СТ СЭВ 1182-78) ЕСКД. Основные требования к чертежам. Любой из справочников или учебников, указанных выше.

Итак, выполнены чертежи последней контрольной работы. Полезно оглянуться на пройденный луть и подвести некоторые итоги.

1. Способы построения проекционных чертежей основаны на положениях начертательной геометрии. При выполнении курсовых и дипломного проектов, вероят но, будет небесполезным заглянуть иногда и в учебник по начертательной геометрии. Инженер любой специальности должен свободно «читать» проекционные чертежи:

2. Государственные стандарты, в и≢ числе и относящиеся к оформлению чертежей, не есть нечто застывшее, неизмениое. Развитие науки и техники требует периодического их пересмотра, внесения в них тех или иных изменений, поэтому, применяя станларты, нужно всегда быть уверенным, что они действующие (Госстандартом СССР выпускается ежемесячный уката сль стандартов, а также указа-

тель стандартов по состоянию на 1 января каждого года\*.

3. Чертеж должен «рассказывать» простым, ясным, лаконичным языком. Следует помнить, что лишние изображения (проекции), надписи, условные знаки и т. п., перегружая чертеж ненужной информацией, затрудняют пользование им.

4. Рабочий чертеж детали должен содержать все данные для ее изготовления, контроля и приемки: изображения, точно определяющие форму детали, размеры с предельными отклонениями, отклонения от формы и расположения поверхностей, обозначения шероховатостей, указания о термообработке, декоративных или защитных покрытиях и многое другое.

Как уже отмечалось, составление чертежей, полностью отвечающих требованиям производства, возможно только после изучения еще ряда общетехнических и специальных дисциплив. А твердое знание материала, изученного в курсе черчения, облегчит вам движение вперед.

#### Викманию студентов-заочников!

В настоящее время осуществляется объединение стандартов Совета Экономической Взаимопомощи (СТ СЭВ) с государственнми стандартами СССР (ГОСТ). Значение этой работы для дальнейшего развития неродного хозяйства социалистических стран огромно!

Такие объединенные стандарты или получают двойное обозначение - сначала указывается обозначение ГОСТа, затем, в скобках, обозначение СТ СЭВ, или в ГОСТах делаются соответствующие ссылки не тандарты СЭВ.

Ниже зведен перечень части объгидартов. ЕСКД единенных **FOCT** СКД СЭВ и некоторых со стандарт других, кото; в дальнейшем, по мере ни, следует руководствыхода их из. воваться студентая чеочникам не голько при выполнении им. учебных заданий, но и в их производственной деятельности.

Однако, учитывая состояние учебной литературы по черчению, в пособии содержатся в основном ссылки на ГОСТы по состоянию на 01.01.81, т. е. до их<br>объединения со стандартами СЭВ. Это не должно смущать заочников, так как упоминаемые в пособии пункты ряда ГОСТов вощли в объединенные стандарты без изменений.

\* Упоминаемые в нособии стандарты даны по состоянию на 01.01.81.

Для справки приводим новые обозначения стандартов по состоянию на 01.07.81.

ГОСТ 2.101-68 (СТ СЭВ 364-76). Виды изделий;

ГОСТ 2.103-68 (СТ СЭВ 208-75). Стадии разработки (этот стандарт в настоящее время пересматривается):

ГОСТ 2.104-68 (СТ СЭВ 365-76 и СТ СЭВ 140-74). Основные надписи;

ГОСТ 2.108-68 (СТ СЭВ 2516-80). Спецификации;

ГОСТ 2.109-73 (СТ СЭВ 858-88 и СТ СЭВ 1182-78). Основные требования к

чертежам;<br>ГОСТ 2.301-68 (СТ СЭВ 1181-78). Форматы;

FOCT 2.302-68 (CT CHB 1180-78). Масштабы;

 $\text{TOCT}$  2.303-68 (CT COB 1178-78). Линии;

FOCT 2.304-81 (CT CH 851-78+ СТ СЭВ 855-78). Шрифты чертежные;

ГОСТ 2.305-... объединяется со<br>СТ СЭВ 362-76 и СТ СЭВ 363-76.  $co<sub>2</sub>$ Изображения. Виды, разрезы, сечения;

 $\text{TOCT}$  2.306-68 (CT CH 860-78). Обозначения графических материалов и правила их нанесения на чертежах;

 $2.307 - ...$ гост объединяется CO. СТ СЭВ 1976-79 и СТ СЭВ 2180-80. Нанесение размеров и предельных отклонений;

FOCT 2.309-73 (CT C3B  $1632 - 79$ ). Обозначение шероховатости поверхности;

FOCT 2789-73 (CT C3B  $638 - 77$ ). Піероховатость поверхностей. Параметры и характеристики;

FOCT 2.311-68 (CT CH 284-76). Изображение резьбы;

гост  $2.313-$ ... объединяется CO<sub>1</sub> СТ СЭВ 138-74. Условное изображение неразъемных сооружений;

 $C$ **3B**  $856 - 78$ ). ГОСТ 2.316-68 (СТ Правила нанесения на чертежах надписей, технических требований и таблиц;

FOCT  $2.317-69$  (CT C<sub>3</sub>B  $1979-79$ ). Аксонометрические проекции.

Некоторые дополнительные сведения о стандартах СЭВ и вносимых ими изменениях в правила оформления чертеженданы в соответствующих местах настоящего пособия. В текст и чертежи пособня. по возможности, вписаны соответствующие поправки, за исключением образдов шрифгов, которые теперь должны вынолняться с более тонкими линиями обводки, а именно толщиной, равной  $\frac{1}{4}$ <sub>10</sub> или  $\frac{1}{4}$ <sub>14</sub> размера шрифта. Соответствующая поправка в текст внесена.

# **СОДЕРЖАНИЕ**

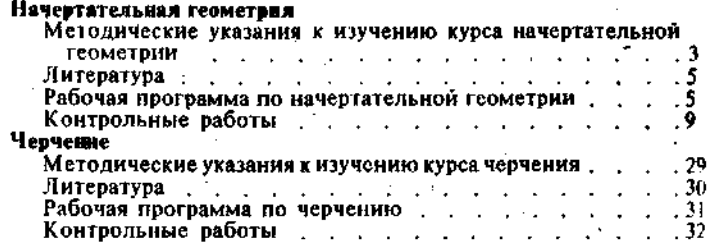

 $\mathcal{A}^{\mathcal{A}}$  ,  $\mathcal{A}^{\mathcal{A}}$  ,  $\mathcal{A}^{\mathcal{A}}$  ,  $\mathcal{A}^{\mathcal{A}}$  ,  $\mathcal{A}^{\mathcal{A}}$ 

 $\label{eq:2.1} \frac{1}{2}\sum_{i=1}^n\frac{1}{2}\sum_{i=1}^n\frac{1}{2}\sum_{i=1}^n\frac{1}{2}\sum_{i=1}^n\frac{1}{2}\sum_{i=1}^n\frac{1}{2}\sum_{i=1}^n\frac{1}{2}\sum_{i=1}^n\frac{1}{2}\sum_{i=1}^n\frac{1}{2}\sum_{i=1}^n\frac{1}{2}\sum_{i=1}^n\frac{1}{2}\sum_{i=1}^n\frac{1}{2}\sum_{i=1}^n\frac{1}{2}\sum_{i=1}^n\frac{1}{2}\sum_{i=1}^n\$ 

 $\sim$   $\sim$ 

÷.

# МИНИСТЕРСТВО ВЫСШЕГО И СРЕДНЕГО СПЕЦИАЛЬНОГО ОБРАЗОВАНИЯ СССР

Учебно-методическое управление по высшему образованию

> Утверждено Учебно-методическим упраплонием по высшему образованию 10 мая 1977 г.

# НАЧЕРТАТЕЛЬНАЯ ГЕОМЕТРИЯ И ЧЕРЧЕНИЕ

### МЕТОДИЧЕСКИЕ УКАЗАНИЯ И КОНТРОЛЬНЫЕ ЗАДАНИЯ

для сгудеито' -злочников инженерно- технических специальностей музов